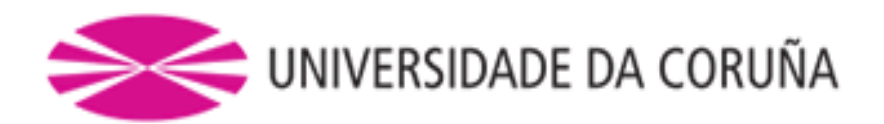

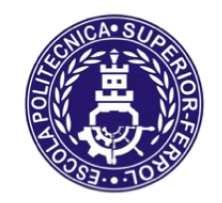

Escola Politécnica Superior

# **TRABAJO FIN DE MÁSTER CURSO 2017/2018**

ESTUDIO CFD DE LA INFLUENCIA DEL MÉTODO UTILIZADO PARA MODELAR LA SUPERFICIE LIBRE EN LA RESISTENCIA AL AVANCE DEL BUQUE. ESTUDIO COMPARATIVO ENTRE VOF Y CLSVOF.

**Máster en Ingeniería Naval y Oceánica**

**ALUMNO**

Manuel Fraga Seoane

**TUTOR**

Pablo Fariñas Alvariño

**FECHA**

Febrero 2018

#### Resumen

**EL** El objetivo principal de este Trabajo Fin de Máster es el estudio del comportamiento de la superficie libre entre dos fluidos (agua y aire) en una aplicación naval. Para conocer cómo se comporta la interfaz, será necesario conocer las ecuaciones que gobiernan el movimiento de esos fluidos, así como los procedimientos de discretización, imprescindibles para su resolución mediante tecnología CFD. Se proponen dos métodos de resolución: *VOF* y *LS*. El propósito es acoplar el método *LS* con el *VOF* (partiendo de que los resultados de *VOF* han sido verificados por muchos autores) para aprovechar las ventajas que los dos métodos tienen por separado.

Después de analizar detalladamente cada método, se realizará un ensayo de *CFD* con *VOF* y otro con *CLSVOF* (el acoplamiento de los dos métodos). Se compararán los resultados relativos a perfil de velocidades, altura de ola en la estela, presiones y resistencia al avance. Se concluirá si el acoplamiento es idóneo o no para el estudio de la interfaz.

O obxectivo principal deste Traballo Fin de Máster e o estudo do comportamento da superficie libre entre dous fluídos (auga e aire) nunha aplicación naval. Para coñecer como se comporta a interface, cómpre coñecer as ecuacións que gobernan o movemento deses dous fluídos, así como os procedementos de discretización, imprescindibles para a súa resolución mediante tecnoloxía *CFD*. Propóñense dous métodos de resolución: *VOF* e *LS*. O propósito é acoplar o método *LS* co *VOF* (partindo de que os resultados de *VOF* foron verificados por moitos autores) para aproveitar as vantaxes que ámbolos dous teñen por separado.

Logo de analizar detalladamente cada método, realizarase un ensaio de *CFD* con *VOF* e outro con *CLSVOF* (o acomplamento entre os dous métodos). Compararanse os resultados relativos a perfil de velocidades, altura de ola na estela, presións e resistencia ó avance. Concluirase se o acoplamento é idóneo ou non para o estudo da interface.

**The main goal of this Master Final Project is the study of the behaviour of the free** surface between two fluids (water and air) in a naval application. In order to know how the interface behaves, is necessary to know the governing equations for the fluid movement, as well as the discretization procedures, which are essential for the solution by *CFD* technology. Two solution methods are proposed: *VOF* and *LS*. The purpose is to couple both *LS* and *VOF* methods (based on the fact that *VOF* results have already been verified by many authors) to make the most of the advantages each one has on its own.

After analysing each method in detail, two trials will be run. One with *VOF* and another with *CLSVOF* (the coupling of both methods). Results of velocity profile, wave height in the wake, pressures and drag will be compared. A decision about the suitability of the coupling will be made as a conclusion.

# <span id="page-3-0"></span>ÍNDICE

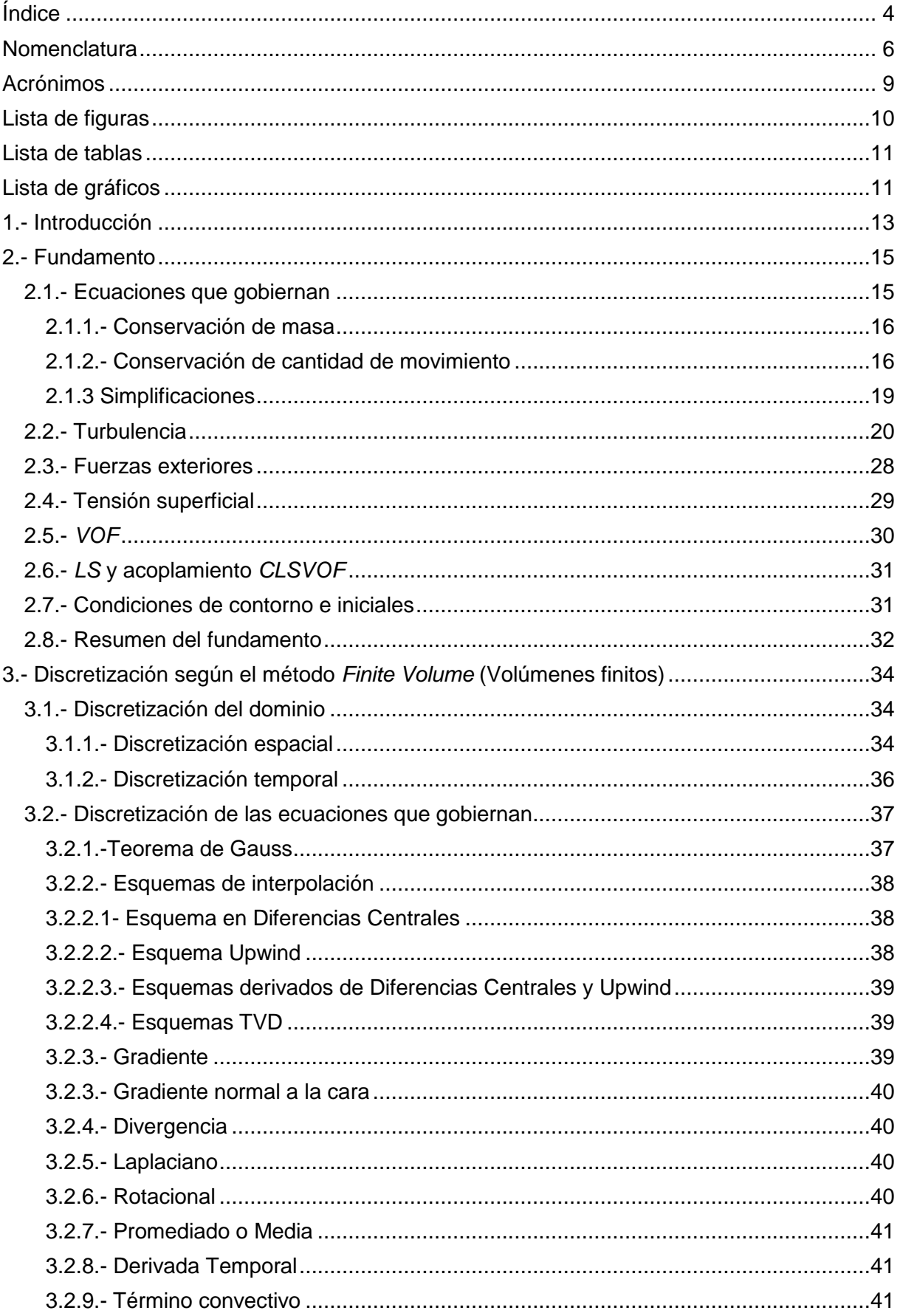

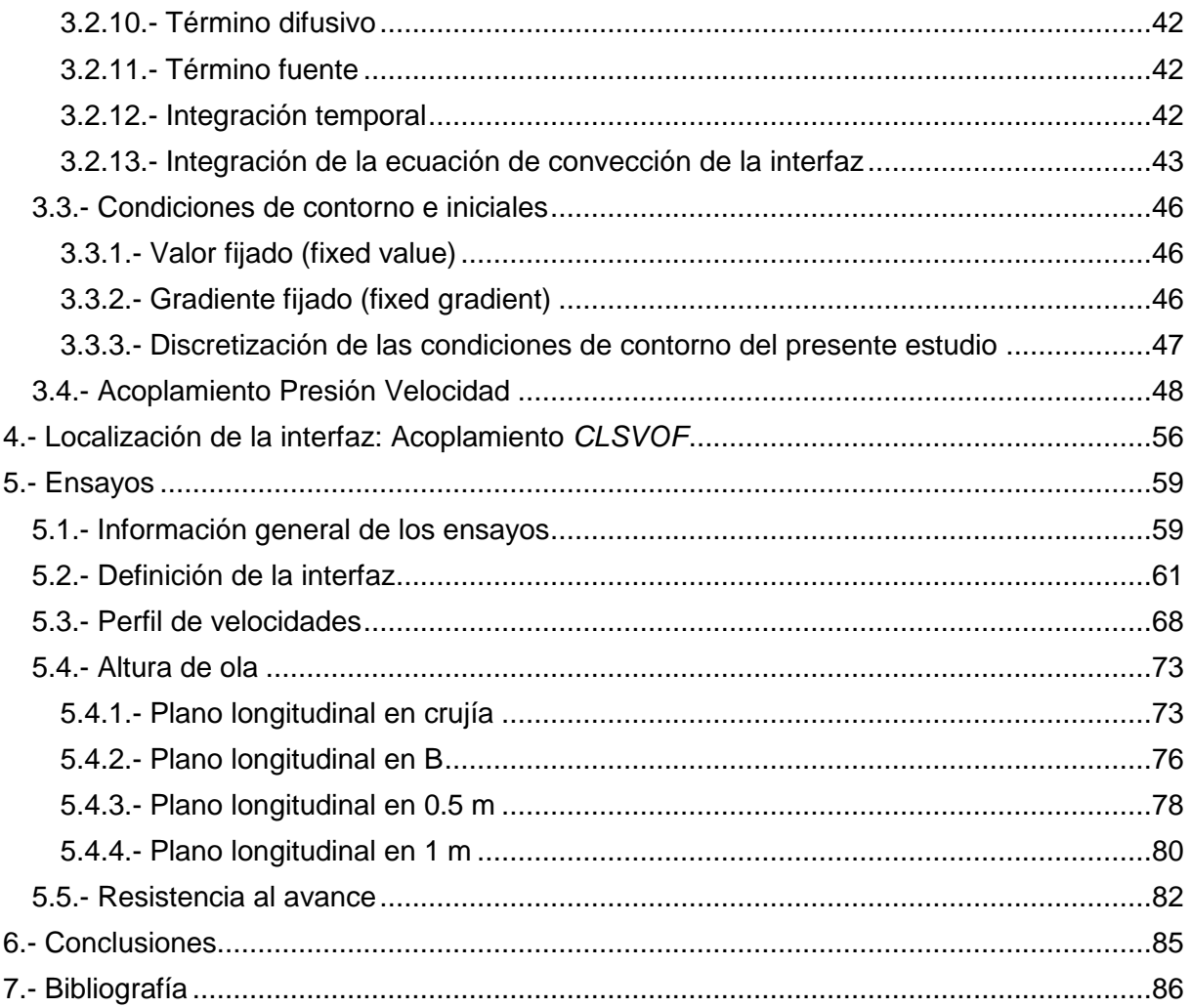

# <span id="page-5-0"></span>**NOMENCLATURA**

### **Símbolos latinos**

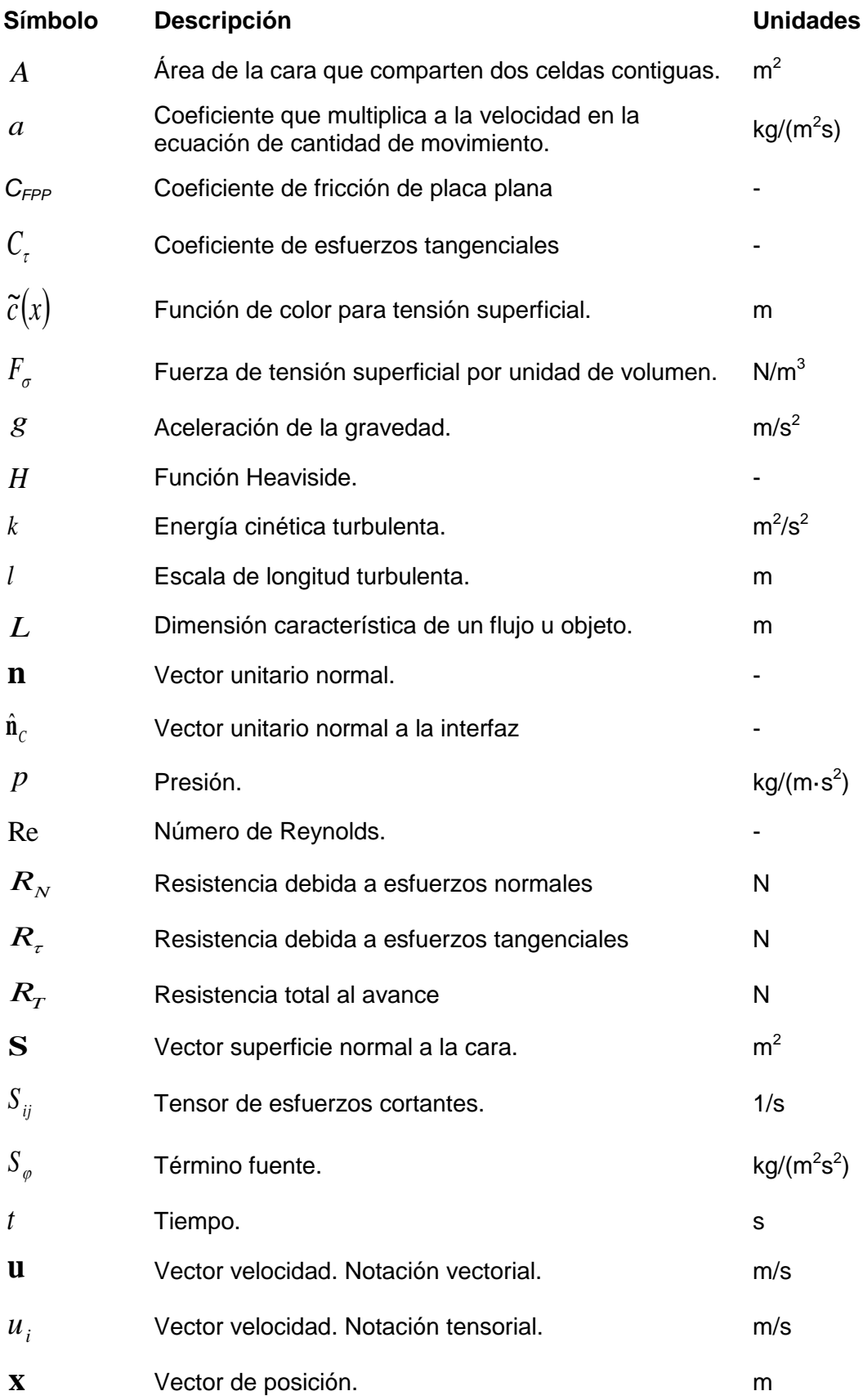

# **Símbolos griegos**

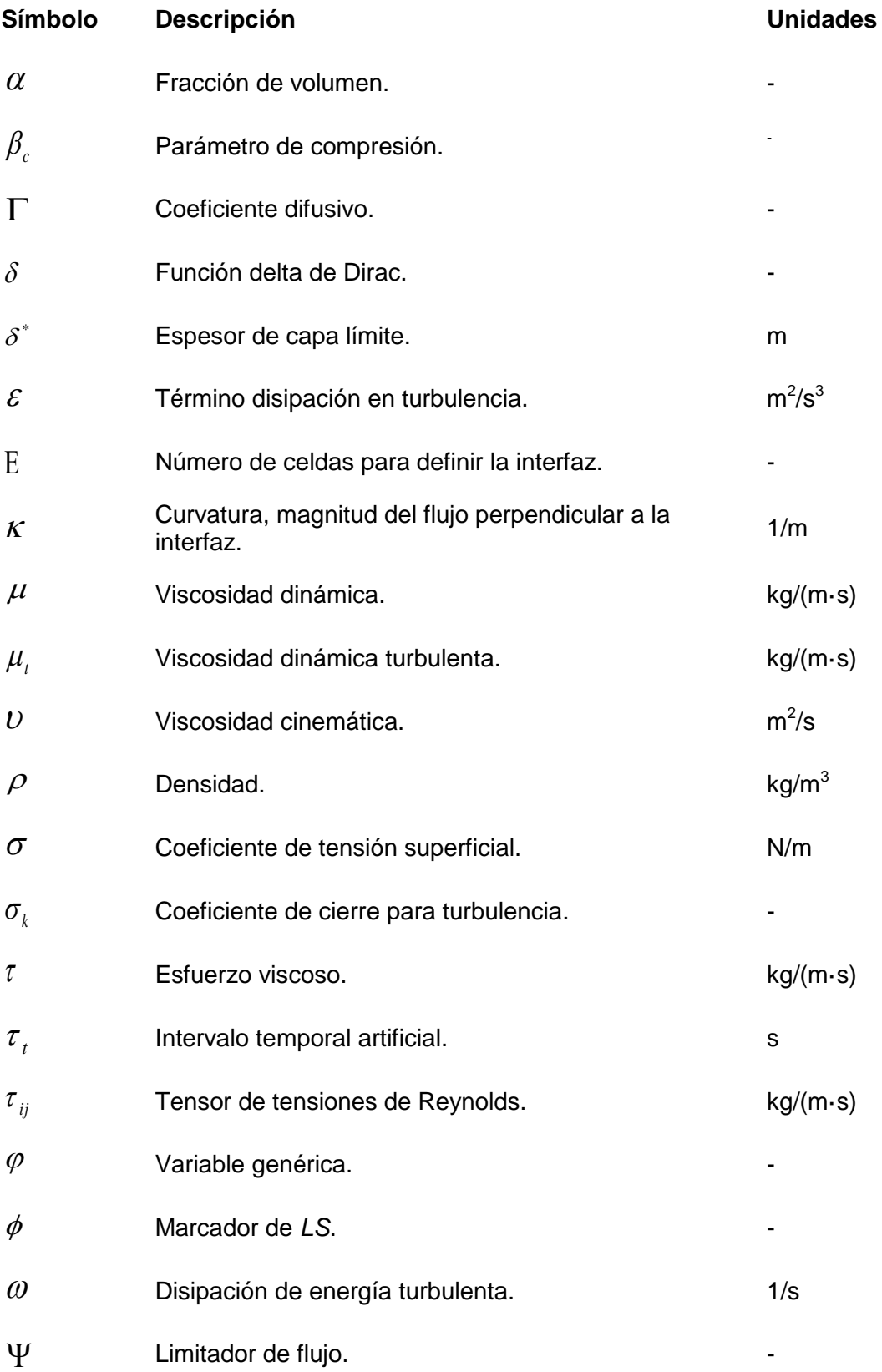

### **Símbolos especiales**

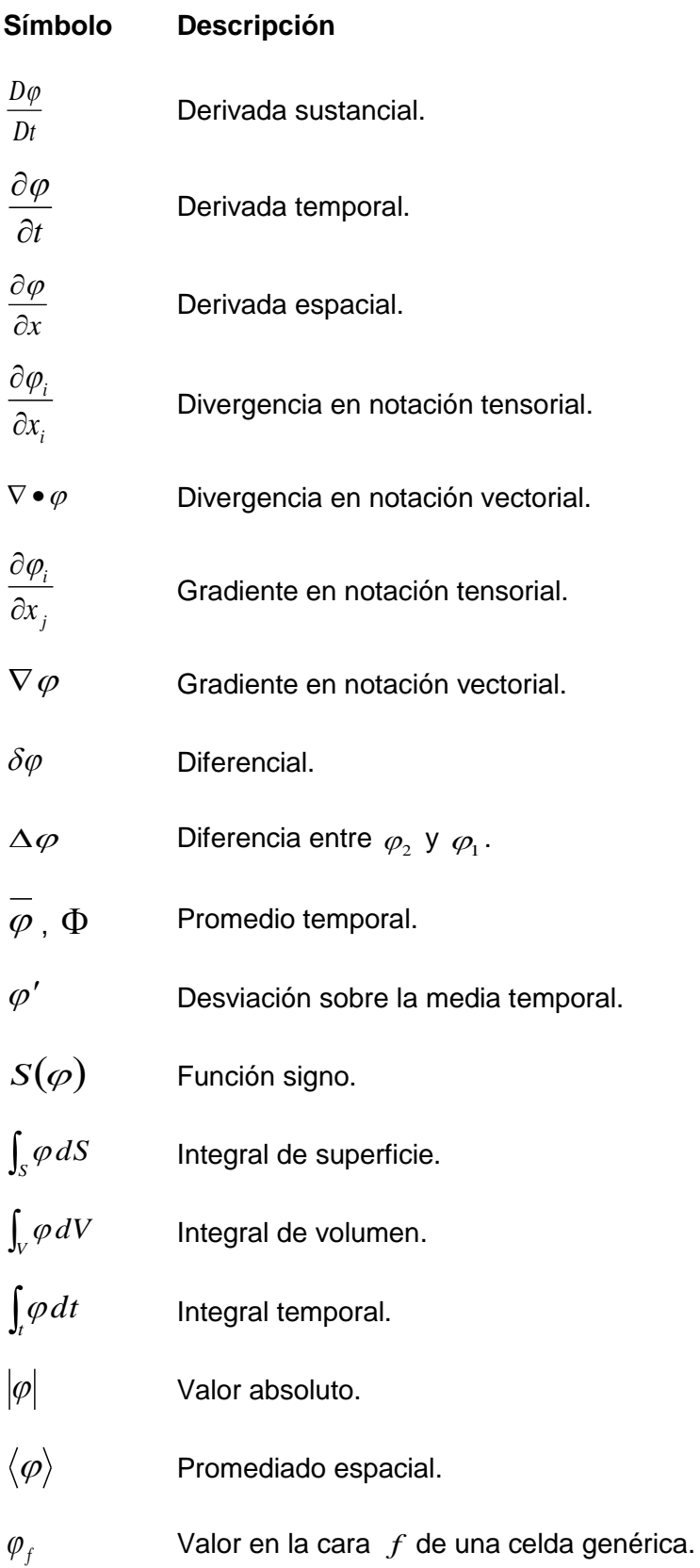

# <span id="page-8-0"></span>**ACRÓNIMOS**

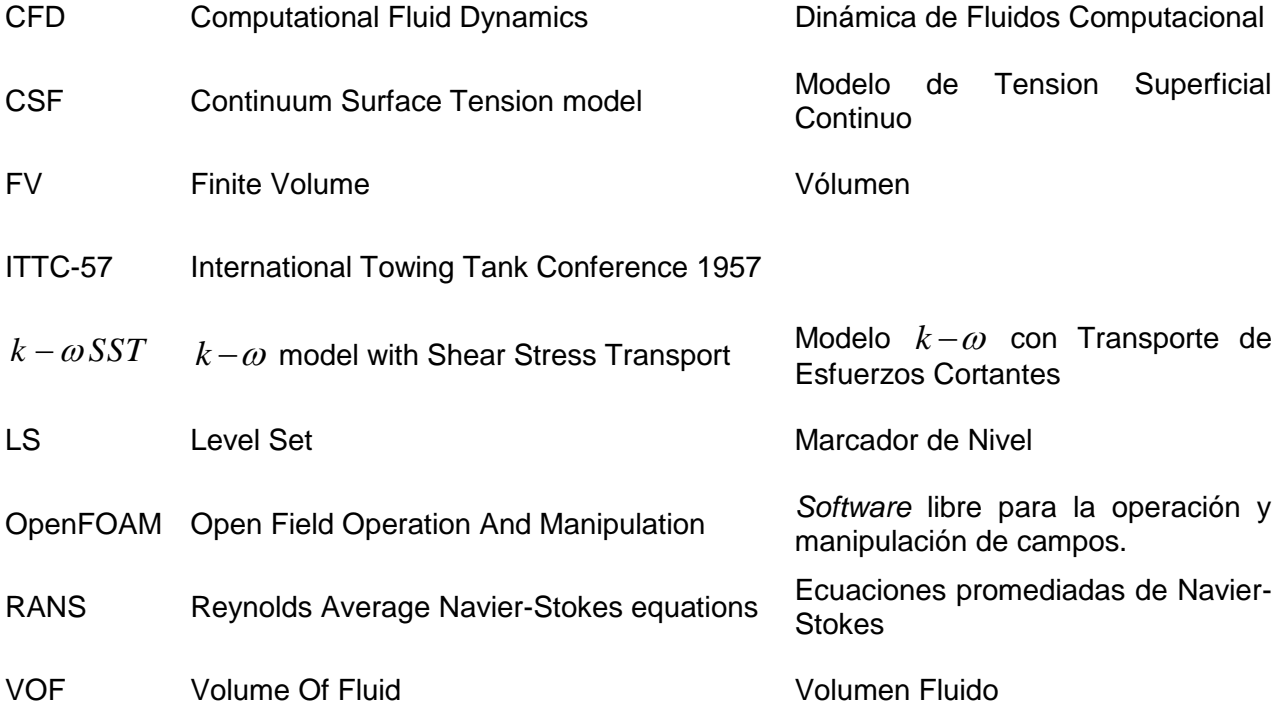

# <span id="page-9-0"></span>**LISTA DE FIGURAS**

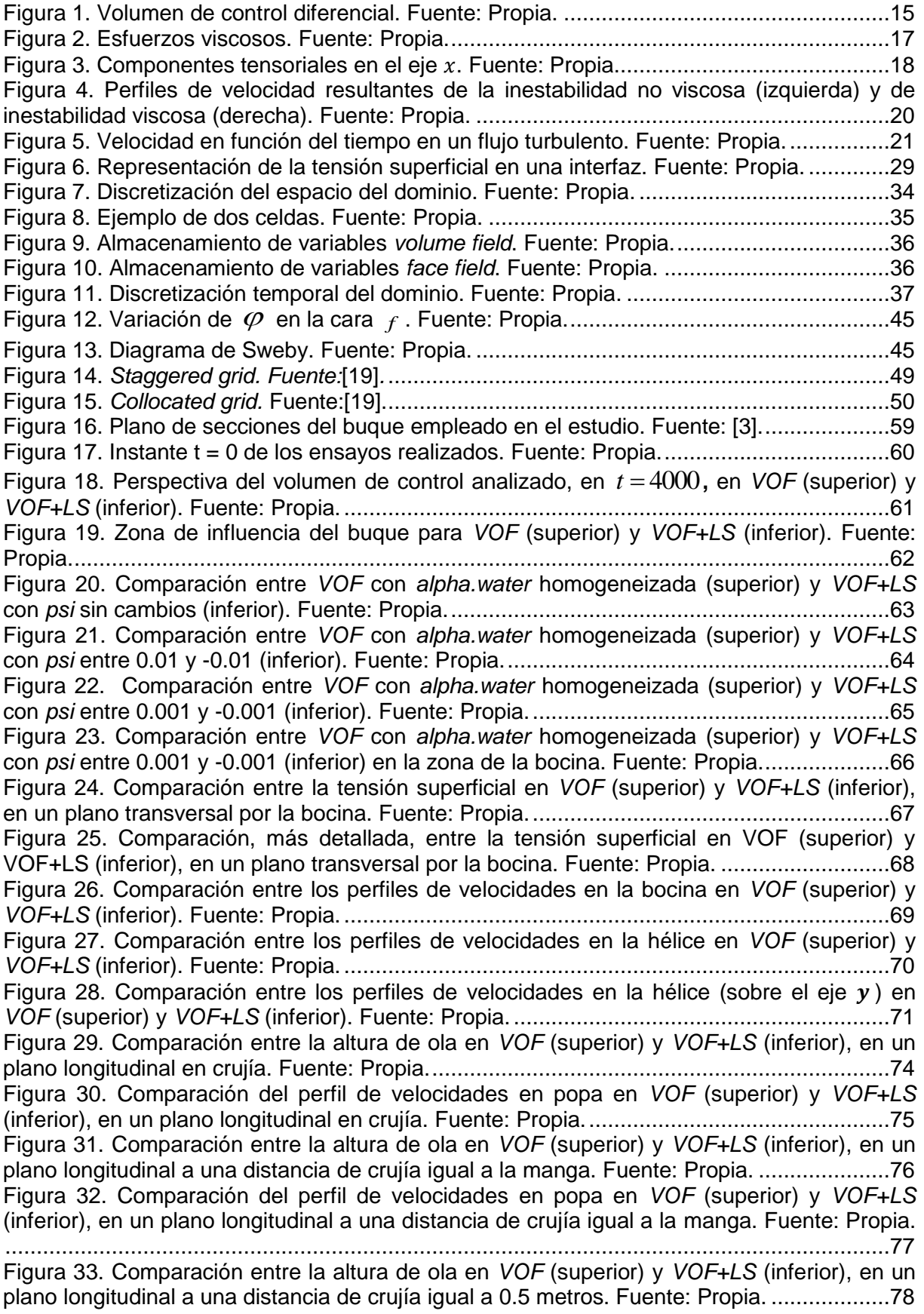

[Figura 34. Comparación del perfil de velocidades en popa en](#page-78-0) *VOF* (superior) y *VOF+LS* [\(inferior\), en un plano longitudinal a una distancia de crujía igual a 0.5 metros. Fuente:](#page-78-0)  [Propia...................................................................................................................................79](#page-78-0) [Figura 35. Comparación entre la altura de ola en](#page-79-1) *VOF* (superior) y *VOF+LS* (inferior), en un [plano longitudinal a una distancia de crujía igual a 1 metro. Fuente: Propia.........................80](#page-79-1) [Figura 36. Comparación del perfil de velocidades en popa en](#page-80-0) *VOF* (superior) y *VOF+LS* [\(inferior\), en un plano longitudinal a una distancia de crujía igual a 1 metro. Fuente: Propia.](#page-80-0) [.............................................................................................................................................81](#page-80-0)

# <span id="page-10-0"></span>**LISTA DE TABLAS**

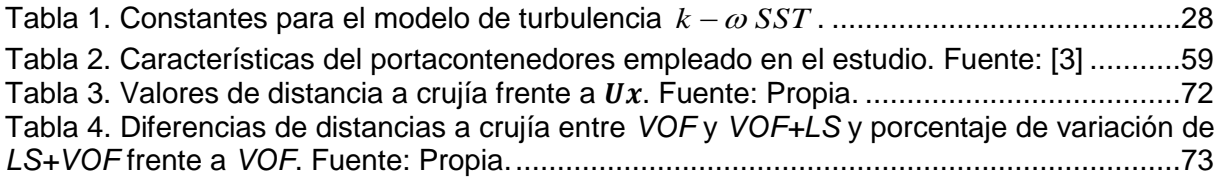

# <span id="page-10-1"></span>**LISTA DE GRÁFICOS**

Gráfico 1. Evolución de la velocidad [al alejarse del casco. Fuente: Propia.](#page-71-1) ...................72 [Gráfico 2. Altura de ola frente a distancia en el eje](#page-73-1) x en *VOF* y *VOF+LS*, en un plano longitudinal en crujía. Fuente: Propia. [..................................................................................74](#page-73-1) [Gráfico 3. Altura de ola frente a distancia en el eje](#page-76-1) x en *VOF* y *VOF+LS*, en un plano [longitudinal a una distancia de crujía igual a la manga. Fuente: Propia................................77](#page-76-1) [Gráfico 4. Altura de ola frente a distancia en el eje](#page-78-1) x en *VOF* y *VOF+LS*, en un plano longitudinal a una distancia de [crujía igual a 0.5 metros. Fuente: Propia..............................79](#page-78-1) Gráfico 5. [Altura de ola frente a distancia en el eje](#page-80-1) x en *VOF* y *VOF+LS*, en un plano [longitudinal a una distancia de crujía igual a 1 metro. Fuente: Propia.](#page-80-1) .................................81

<span id="page-11-0"></span>

# **1.- INTRODUCCIÓN**

En la actualidad, existen varios métodos con los que predecir el comportamiento de un cuerpo en un fluido antes de su construcción. Pero no siempre ha sido así. Dentro del campo naval, que es el contexto del que nace este Trabajo de Fin de Máster, durante siglos, la idea de realizar cualquier tipo de prueba antes de la construcción de un artefacto era impensable. Simplemente, se construía un buque y si su funcionamiento no era el esperado, se trataba de subsanar una vez construido. Una práctica común era la de aprender de los errores para evitar cometerlos en buques futuros.

Los métodos más fiables a la hora de realizar ensayos que proporcionen información valiosa son los ensayos de canal y los estudios mediante simulaciones de *CFD*. En cuanto a los ensayos, los primeros datan de principios del siglo XX, coincidiendo con la aparición de los primeros canales de experiencias hidrodinámicas. El canal más antiguo se construyó en el año 1906, que es el canal de experiencias de Val de Reuil en Francia [1]. Otros como el canal de experiencias hidrodinámicas del Pardo (Madrid) o el canal de Marin (Wageningen, Holanda) se fundaron en el año 1928 y 1929, respectivamente [1]. La principal finalidad de los canales es la de calcular la resistencia al avance, esto es, calcular qué fuerza es necesaria para mover el buque. Por supuesto, no es la única. Ensayos de cavitación en hélices, de maniobrabilidad y control, de estabilidad, de resistencia estructural o hasta de vibraciones del casco, son prácticas que se realizan con relativa frecuencia. En los canales se trabaja con modelos a escala de los buques reales. Los resultados obtenidos en los ensayos de los modelos son extrapolables al buque real mediante técnicas que se implementan en los canales. Estas aproximaciones son las que generan menor error de todos los métodos conocidos.

Por otra parte, se encuentran las simulaciones de *CFD*. Este tipo de simulaciones se centran en estudios hidrodinámicos, dejando a un lado estudios de estabilidad o de resistencia estructural, para los que existen otras aplicaciones más simples y de menor gasto computacional. La dinámica de fluidos se basa en las ecuaciones de Navier-Stokes. Mediante la resolución de estas ecuaciones se puede conocer cómo se comportará un fluido. Esta metodología ha ido creciendo de la mano de la evolución de los ordenadores. El aumento de la potencia de cálculo ha aumentado la potencia de los CFD como herramienta de análisis hidrodinámico. Los resultados obtenidos de un análisis de *CFD* tampoco son exactos. Existen dos partes del comportamiento de los fluidos que el ser humano no ha sido capaz de entender ni de simular con exactitud. Una es la turbulencia y la otra es la superficie libre entre dos fluidos. Las soluciones que se manejan, a día de hoy, son diferentes modelos que aproximan sus comportamientos. Aun así, los resultados extraídos de un análisis de CFD son analizables y se pueden obtener conclusiones de gran valor para el diseño de un buque.

El objetivo principal de este Trabajo Fin de Máster es el estudio de la interfaz entre dos fluidos en una aplicación naval, como la zona de influencia del casco de un buque, y cómo afecta esta a la resistencia al avance del propio buque. Para ello, se seguirán los siguientes pasos:

Primeramente, se expondrá el fundamento del problema en cuestión. Además, se explicarán todos los factores que afectan a la física del problema de forma analítica. Se analizarán las ecuaciones de Navier-Stokes de forma detallada. Se introducirá un modelo de turbulencia y otro de tensión superficial. Dentro del fundamento, también se desgranarán las dos opciones de análisis de la interfaz que se llevarán a cabo en los ensayos previstos. Las dos opciones son *VOF* y *LS* (siempre que se mencione *LS* se refiere al método *LS* acoplado a *VOF*, es decir, a su acoplamiento *CLSVOF*). Se parte de que *VOF*, debido a su extensa utilización en el mundo del *CFD* y a la solidez de sus resultados, ofrece valores fiables en lo relativo a la resistencia al avance. Los resultados de *VOF* se compararán con los ofrecidos por *LS*.

Hasta el momento *LS* no se ha probado con aplicaciones navales de forma extensiva, aunque existen estudios de burbujas como el de Albadawi [2]. Seguidamente, se presentarán las condiciones de contorno e iniciales, condiciones imprescindibles para definir el problema.

A continuación, se procederá a la presentación de los métodos de discretización necesarios para ajustar un caso real a una simulación de *CFD*. Se introducirá el concepto de *Finite Volume*, así como todas las discretizaciones de las que consta. Sin dejar a un lado el acoplamiento presión-velocidad, parte fundamental para la convergencia del método.

Se volverá a tratar con *VOF* y *LS*, en este caso, para explicar su acoplamiento y su discretización, una vez conocidos los métodos de discretización a utilizar.

Por último, se realizarán las simulaciones de *CFD* del casco del buque. Se compararán los resultados de las dos opciones que se presentan en términos de perfil de velocidades, altura de ola en la estela y presiones. También, se realizará una comparación en cuanto a la resistencia al avance. En lo relativo a la resistencia al avance, también se realizará una comparación con los resultados del ensayo en canal del modelo [3] que se utiliza para este estudio. Para finalizar, se redactarán unas conclusiones que determinarán si el método *LS* produce o no una mejora en la evaluación de la interfaz.

Cabe reiterar, otra vez, que el objetivo de este Trabajo Fin de Máster es el estudio de la superficie libre entre dos fluidos. Por ello, los temas de fundamento o discretización no se analizarán al máximo detalle. Simplemente, se intentará dar al lector unas nociones básicas, pero suficientes, para que pueda entender, con garantías, el desarrollo realizado hasta llegar a la parte clave de este estudio. En los apartados en los que se obvie parte de algún desarrollo matemático o alguna explicación que no sea de aplicación en el presente estudio, se ofrecerán fuentes fiables para profundizar sobre esos temas.

Para finalizar esta introducción, es necesario referirse al software utilizado para la realización de este estudio. Como aplicación de *CFD* se utiliza *OpenFOAM* (*Open Field Operation And Manipulation*). Es una aplicación de software libre que trabaja con un lenguaje de programación C++. Para la visualización de los resultados se utiliza el software *ParaView*, que también es libre.

# <span id="page-14-0"></span>**2.- FUNDAMENTO**

### <span id="page-14-1"></span>**2.1.- Ecuaciones que gobiernan**

El primer paso para poder abordar cualquier cálculo sobre la interfaz de dos fluidos es saber cómo se comportan. Para ello, se hace primordial conocer y entender las ecuaciones que los gobiernan. Este apartado 2.1 tiene como objetivo analizar las ecuaciones que gobiernan el movimiento de los fluidos.

Estas ecuaciones deben representar matemáticamente las leyes físicas a las que están sometidas los fluidos, tales como:

-Conservación de la masa de un fluido en un volumen de control.

-La tasa de cambio de momento es igual a la suma de las fuerzas en un volumen de control (2ª ley de Newton).

-La tasa de cambio de energía es igual a la suma de la tasa de calor transferido y la tasa de trabajo realizado en un volumen de control (1ª ley de la termodinámica).

Se entiende como volumen de control un espacio arbitrario para el estudio de un fluido.

El análisis que se pretende hacer en este estudio es un análisis macroscópico, por lo que la estructura molecular y sus movimientos quedan fuera del alcance. Sin embargo, como la realidad es un medio continuo, se hace necesario discretizarla. Para ello, se considera un volumen de control, de lados  $\delta x, \delta y \, y \, \delta z$ , con el cual se pueda establecer las ecuaciones que gobiernan y llevar a cabo el análisis del fluido.

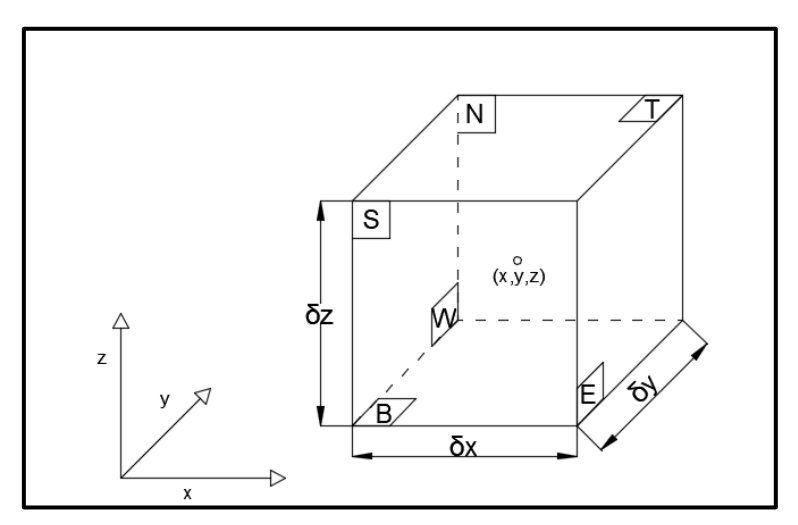

Figura 1. Volumen de control diferencial. Fuente: Propia.

<span id="page-14-2"></span>Debido a que el volumen de control considerado es diferencial, las propiedades del fluido en las caras se podrán aproximar de forma precisa por los dos primeros términos de un desarrollo en series de Taylor. Además, cabe destacar que una propiedad cualquiera  $\varphi$  del fluido es función de su posición espacial (*x*, *y*,*z*) y del tiempo *t* . Por lo tanto, la propiedad fluida  $\,\varphi\,$  en la cara este se puede expresar como:

$$
\varphi - \frac{\partial \varphi}{\partial x} \frac{1}{2} \partial x \tag{Ec. 1}
$$

Y en la cara oeste:

$$
\varphi + \frac{\partial \varphi}{\partial x} \frac{1}{2} \partial x \tag{Ec. 2}
$$

#### <span id="page-15-0"></span>*2.1.1.- Conservación de masa*

En el volumen de control escogido se debe cumplir que la tasa de crecimiento de masa debe ser igual al flujo neto de masa. Esta tasa de crecimiento o variación de masa en el tiempo se expresa de la siguiente manera:

$$
\frac{\partial}{\partial t} (\rho \delta x \delta y \delta z) = \frac{\partial \rho}{\partial t} \delta x \delta y \delta z \tag{Ec. 3}
$$

Después, se evalúa el flujo de fluido que entra o sale del volumen de control por cada cara. Siendo el flujo por una cara el producto de la superficie de esa cara por la velocidad y la densidad del fluido. Para la dirección espacial  $x$  se tiene:

$$
\left(\rho u - \frac{\partial \rho u}{\partial x} \frac{1}{2} \partial x\right) \partial y \partial z - \left(\rho u + \frac{\partial \rho u}{\partial x} \frac{1}{2} \partial x\right) \partial y \partial z
$$
 (Ec. 4)

Por lo tanto, la ecuación completa de conservación de masa que depende de (*x*, *y*,*z*,*t*) es, en notación tensorial, la que sigue:

$$
\frac{\partial \rho}{\partial t} + \frac{\partial (\rho u)}{\partial x} + \frac{\partial (\rho v)}{\partial y} + \frac{\partial (\rho w)}{\partial z} = 0
$$
 (Ec. 5)

Y en notación vectorial:

$$
\frac{\partial \rho}{\partial t} + \nabla \bullet (\rho \mathbf{u}) = 0 \tag{Ec. 6}
$$

#### <span id="page-15-1"></span>*2.1.2.- Conservación de cantidad de movimiento*

La tasa de cambio de una propiedad en un volumen de control es el siguiente:

$$
\rho \frac{D\varphi}{Dt} = \rho \left( \frac{\partial \varphi}{\partial t} + u_i \frac{\partial \varphi}{\partial x_j} \right)
$$
 (Ec. 7)

Según la segunda ley de Newton, la tasa de cambio del momento o cantidad de movimiento en un fluido contenido volumen de control es igual a la suma de las fuerzas en esa porción de fluido. Estas fuerzas pueden ser de dos tipos:

-Fuerzas de superficie: fuerzas de presión o fuerzas viscosas.

-Fuerzas másicas: fuerza de gravedad, fuerza centrífuga, fuerza de Coriolis o fuerza electromagnética.

Se suelen analizar las fuerzas de superficie como términos singulares en la ecuación de cantidad de movimiento. En cambio, las fuerzas másicas se suponen dentro del término fuente y se tratarán más adelante.

Las tensiones que afectan al fluido contenido en el volumen de control son la presión (tensión normal) y la viscosidad (tensión tangencial). En la siguiente figura se pueden apreciar las componentes en cada eje espacial.

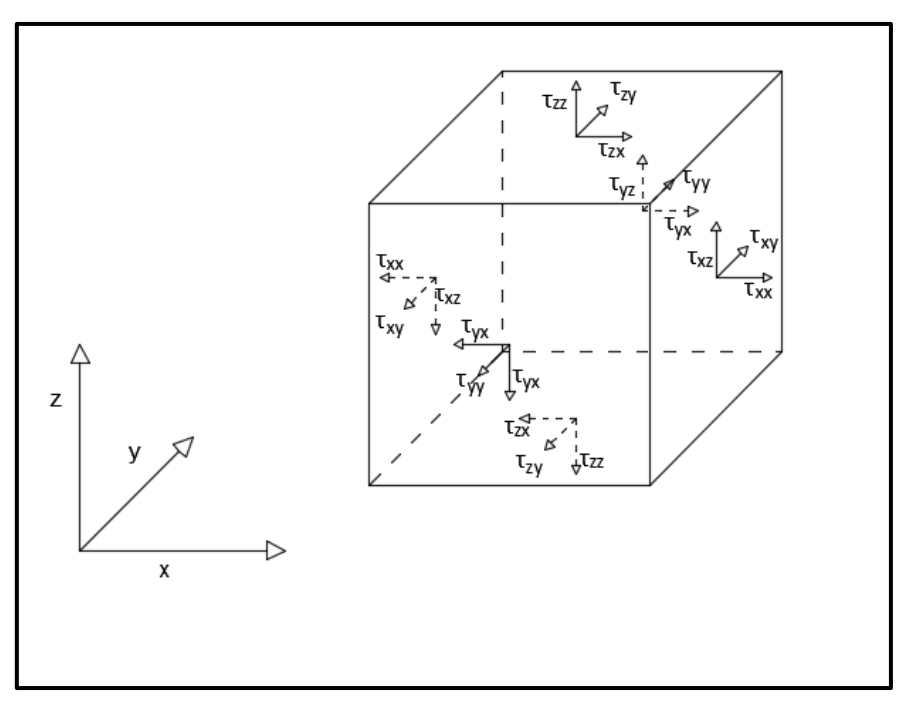

Figura 2. Esfuerzos viscosos. Fuente: Propia.

<span id="page-16-0"></span>Como se realizó en la ecuación de conservación de masa, se lleva a cabo una aproximación de las componentes en series de Taylor y, como ejemplo, para el eje  $x$  se observan los esfuerzos que aparecen en la Figura 3.

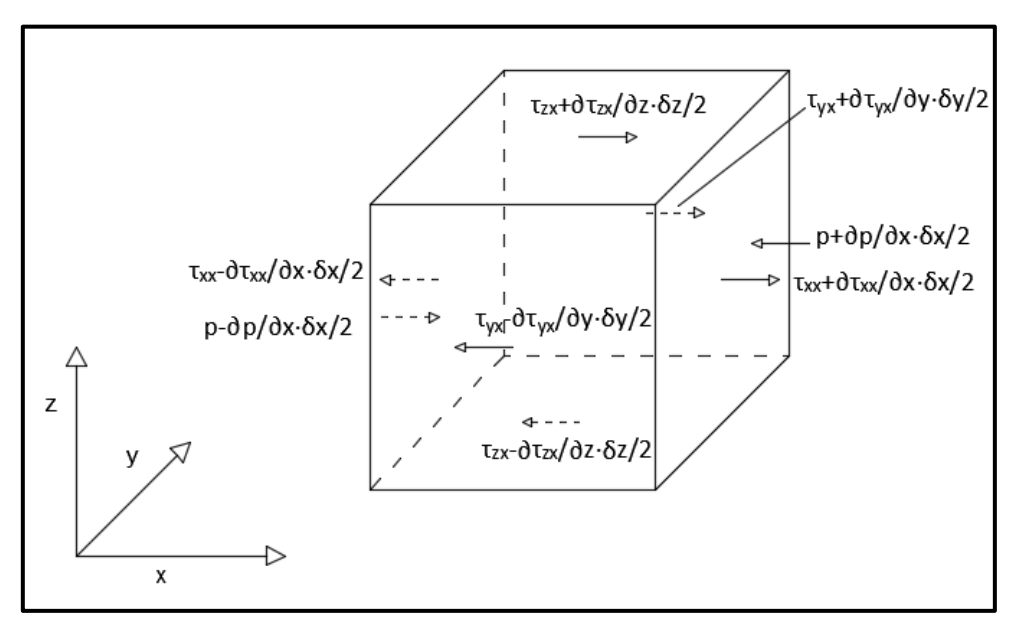

Figura 3. Componentes tensoriales en el eje  $x$ . Fuente: Propia.

<span id="page-17-0"></span>Sumando todas las componentes, se llega a la ecuación de cantidad de movimiento para el eje  $x$  :

$$
\rho \frac{Du}{Dt} = \frac{\partial \left( -p + \tau_{xx} \right)}{\partial x} + \frac{\partial \tau_{yx}}{\partial y} + \frac{\partial \tau_{zx}}{\partial z} + S_u
$$
 (Ec. 8)

Ahora, se introduce la ley de viscosidad de Newton, que establece que los esfuerzos viscosos son proporcionales a la tasa de deformación. También introduce una nueva constante de proporcionalidad  $\,\mu$  . Recolocando los términos, se tiene:

$$
\rho \frac{Du}{Dt} = -\frac{\partial p}{\partial x} + \frac{\partial}{\partial x_j} \left( \mu \frac{\partial u}{\partial x_j} \right) + S_u
$$
 (Ec. 9)

Por último, combinando la *Ec.7* y la *Ec.9*, se llega a la forma más habitual de la ecuación de cantidad de movimiento:

$$
\frac{\partial(\rho u)}{\partial t} + \frac{\partial}{\partial x_j} (\rho u_j u) = -\frac{\partial p}{\partial x} + \frac{\partial}{\partial x_j} \left( \mu \frac{\partial u}{\partial x_j} \right) + S_u
$$
 (Ec. 10)

Para los otros dos ejes espaciales el cálculo se llevaría a cabo de la misma manera. A continuación, se expresa la ecuación de cantidad de movimiento general tanto en notación tensorial (*Ec.11*) como en, quizás más conocida, notación vectorial (*Ec.12*):

$$
\frac{\partial(\rho u_i)}{\partial t} + \frac{\partial}{\partial x_j} (\rho u_j u_i) = -\frac{\partial p}{\partial x_i} + \frac{\partial}{\partial x_j} \left( \mu \frac{\partial u_i}{\partial x_j} \right) + S_{u_i}
$$
 (Ec. 11)

$$
\frac{\partial(\rho \mathbf{u})}{\partial t} + \nabla \bullet (\rho \mathbf{u} \mathbf{u}) = -\nabla p + \nabla \bullet (\mu \nabla \mathbf{u}) + S_{\mathbf{u}} \tag{Ec. 12}
$$

Cabe destacar que la presión será reformulada como  $\overline{p}^* = p - \rho gh$  . Esto es debido a que se necesita trabajar con presiones dinámicas. De esta manera, la presión total en el casco sería igual a *p* . Por lo tanto, si se quiere trabajar con presiones dinámicas, habrá que restarle a la presión total, la presión estática. Para más información sobre este cambio de formulación se puede acudir a [4].

A partir de la Ec.12 y teniendo en cuenta una propiedad genérica del fluido  $\varphi$ , se puede enunciar la ecuación general del transporte en forma vectorial:

$$
\frac{\partial(\rho\varphi)}{\partial t} + \nabla \bullet (\rho\varphi \mathbf{u}) = \nabla \bullet (\Gamma \nabla \varphi) + S_{\varphi}
$$
 (Ec. 13)

 $(\rho u_i)$ <br>  $\frac{\partial}{\partial t} + \frac{\partial}{\partial x_j} (\rho u_j u_i) = -\frac{\partial p}{\partial x_j} + \frac{\partial}{\partial x_j} \left( \mu \frac{\partial u_i}{\partial x_j} \right)$ <br>  $\frac{\partial (\rho \mathbf{u})}{\partial t} + \nabla \cdot (\rho \mathbf{u} \mathbf{u}) = -\nabla p + \nabla \cdot (\mu \nabla \mathbf{u})$ <br>
estacar que la presión será reformulada<br>
sista trabajar con presiones Esta ecuación se compone de cuatro términos diferenciados. El primero, por la parte izquierda del igual, es la tasa de cambio de la propiedad en el tiempo. El segundo, siguiendo en el lado izquierdo de la ecuación, es el término convectivo. Al lado derecho, se puede observar el término difusivo (donde  $\, \Gamma \,$ es el coeficiente difusivo) y, por último, el término fuente. Esta ecuación sería el punto de comienzo necesario para poder realizar cálculos de *CFD*.

#### <span id="page-18-0"></span>*2.1.3 Simplificaciones*

Cabe destacar que, en este estudio, los fluidos analizados se considerarán incompresibles y de viscosidad constante y, además, no se considerarán efectos de transferencia de calor ni de energía. Por lo tanto, el campo fluido se caracterizará con las dos ecuaciones que se han desgranado hasta el momento, aplicándoles estas últimas simplificaciones:

$$
\nabla \bullet \mathbf{u} = 0 \tag{Ec. 14}
$$

$$
\rho \frac{\partial (\mathbf{u})}{\partial t} + \rho \nabla \bullet (\mathbf{u} \mathbf{u}) = -\nabla p + \mu \nabla \bullet (\nabla \mathbf{u}) + S_{\mathbf{u}} \tag{Ec. 15}
$$

Como fundamento teórico de las ecuaciones que gobiernan el problema, este análisis de las ecuaciones de Navier-Stokes resulta suficiente. En caso de buscar mayor profundidad en este asunto, se podrá encontrar en [5].

## <span id="page-19-0"></span>**2.2.- Turbulencia**

Como se comentó en el apartado 2.1 los fluidos que componen el caso a tratar se consideran incompresibles e isotermos. En ese mismo apartado 2.1 se establecieron las ecuaciones que gobiernan el movimiento del flujo de estos fluidos. Pero es conocido que todo este tipo de flujos que se ensayan en ingeniería tienen un número de Reynolds demasiado alto, *Re* =  $\rho U L / \mu$ . A bajos números de Reynolds, los flujos tienen una estructura ordenada que se denomina laminar. Flujos en este régimen podrían ser resueltos por las ecuaciones de Navier-Stokes tratadas anteriormente. En cambio, el flujo a estudio alcanzará un valor suficientemente alto de número de Reynolds ( $Re > 5 \cdot 10^5$ ) y será un flujo turbulento. A pesar de ser la turbulencia un fenómeno determinista, un flujo que se encuentre en régimen turbulento parece caótico y, hasta el momento se vuelve difícil de predecir su movimiento, por lo que se utilizan métodos probabilísticos para su estudio. Básicamente, se genera una gran inestabilidad dentro del flujo.

Para entender lo que es la turbulencia es necesario analizar qué expresa el número de Reynolds. Este parámetro relaciona las fuerzas de inercia, en el numerador, con las fuerzas viscosas, en el denominador. Por lo tanto, un fluido cambia de régimen laminar a turbulento cuando las fuerzas de inercia son mucho mayores que las viscosas.

La inestabilidad que genera la transición de flujo laminar a turbulento puede producirse por la aparición de un gradiente adverso de presión (inestabilidad no viscosa), como se puede ver en la Figura 4 (imagen izquierda). También puede producirse por la acción de la viscosidad (inestabilidad viscosa), como se muestra en la Figura 4 (imagen derecha). La inestabilidad que primero aparece depende del tipo de flujo que se analice.

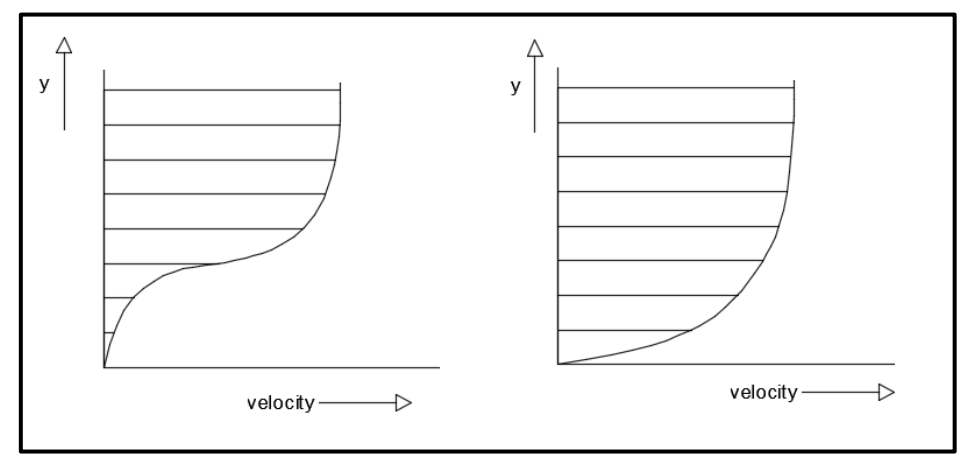

<span id="page-19-1"></span>Figura 4. Perfiles de velocidad resultantes de la inestabilidad no viscosa (izquierda) y de inestabilidad viscosa (derecha). Fuente: Propia.

La forma, hasta el momento, más extendida de tratar la turbulencia es a través del estudio de los valores medios de las magnitudes fluidas y sus valores instantáneos. En la Figura 5 se muestra la velocidad en función del tiempo para un flujo turbulento.

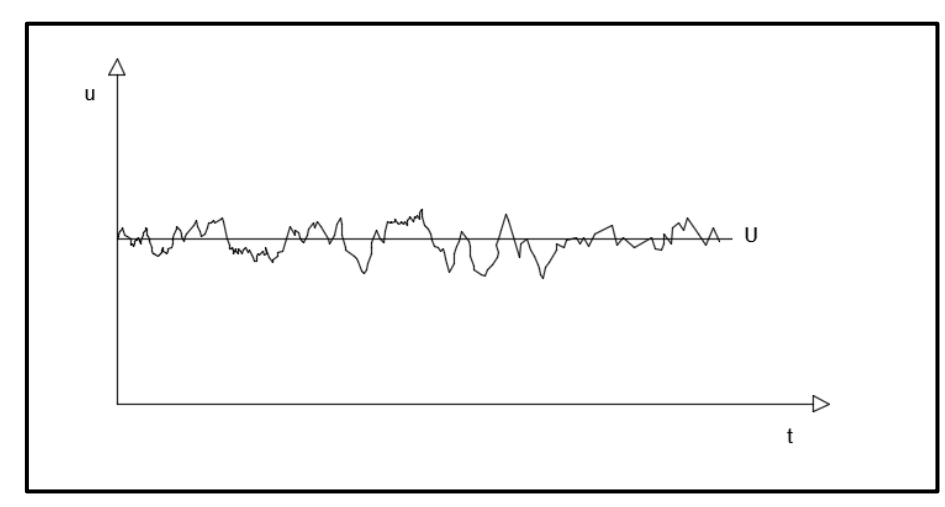

Figura 5. Velocidad en función del tiempo en un flujo turbulento. Fuente: Propia.

<span id="page-20-0"></span>La velocidad puede ser descompuesta en un valor medio y una fluctuación sobre esa media, esto es:  $u\left(t\right)$ = $U+u^{\prime}(t),$  siendo  $U$  el valor medio y  $u^{\prime}(t)$  la fluctuación. Esta práctica de caracterizar las propiedades de los flujos turbulentos en función de medias y fluctuaciones es lo que se hace de forma habitual en lo relativo al tratamiento de la turbulencia.

Este fenómeno se desarrolla en las tres dimensiones del espacio, incluso en aquellos flujos en los que las velocidades o presiones varían en solo una o dos direcciones espaciales. Visualizaciones de flujo turbulento sacan a relucir estructuras de flujo rotacional, denominadas como vórtices turbulentos. Dentro de estos vórtices se diferencian una gran cantidad de escalas de longitud. Los vórtices más grandes transfieren la energía cinética a los más pequeños, lo que se conoce como cascada de energía.

Es necesario introducir el efecto de la turbulencia en las ecuaciones de Navier-Stokes. Para ello, se introducirán valores promediados en las ecuaciones, que derivarán en las ecuaciones *RANS* (*Reynolds Averaged Navier-Stokes*, Ecuaciones de Navier-Stokes promediadas por Reynolds). En principio, para una propiedad del flujo  $\varphi$  se define la media como  $\Phi$  :

$$
\Phi = \frac{1}{\Delta t} \int_{0}^{\Delta t} \varphi(t) dt
$$
 (Ec. 16)

Como la propiedad  $\varphi$  es función del tiempo se puede dividir en su media temporal y su fluctuación temporal:  $\varphi\left( t\right)$ = $\Phi +\varphi^{\prime}\left( t\right)$ . Por definición, la media de la fluctuación es cero:

$$
\overline{\varphi'} = \frac{1}{\Delta t} \int_{0}^{\Delta t} \varphi'(t) dt = 0
$$
 (Ec. 17)

Por lo tanto, si se quiere obtener información de las fluctuaciones, es necesario calcular el valor cuadrático medio:

$$
\varphi_{\rm rms} = \sqrt{\overline{(\varphi')^2}} = \left[ \frac{1}{\Delta t} \int_0^{\Delta t} (\varphi')^2 dt \right]^{1/2}
$$
 (Ec. 18)

Otro parámetro de gran importancia es la energía cinética turbulenta *k* que se define de la siguiente forma:

$$
k = \frac{1}{2} \left( \overline{u'^2} + \overline{v'^2} + \overline{w'^2} \right)
$$
 (Ec. 19)

Para mostrar la influencia de la turbulencia en las ecuaciones de Navier-Stokes, se echa mano de la ecuación de continuidad (*Ec.14*) y de la ecuación de cantidad de movimiento (*Ec.15*), pero, en este caso, expresadas en notación tensorial:

$$
\frac{\partial u_i}{\partial x_i} = 0
$$
 (Ec. 20)

$$
\rho \frac{\partial (u_i)}{\partial t} + \rho \frac{\partial}{\partial x_j} (u_j u_i) = -\frac{\partial p}{\partial x_i} + \mu \frac{\partial}{\partial x_j} \left( \frac{\partial u_i}{\partial x_j} \right) + S_{u_i}
$$
\n(Ec. 21)

La ecuación de continuidad promediada en el tiempo tendrá la siguiente forma:

$$
\frac{\partial U_i}{\partial x_i} = 0
$$
 (Ec. 22)

ya que 
$$
\overline{\left(\frac{\partial u_i}{\partial x_i}\right)} = \frac{\partial U_i}{\partial x_i}
$$
, porque la media de las fluctuaciones es igual a 0.

La ecuación de cantidad de movimiento, una vez introducidas los promedios temporales, tendría la siguiente estructura:

$$
\rho \frac{\partial (U_i)}{\partial t} + \rho \frac{\partial}{\partial x_j} (U_j U_i) + \rho \frac{\partial}{\partial x_j} (\overline{u'_j u'_i}) = -\frac{\partial P}{\partial x_i} + \frac{\partial}{\partial x_j} \left( \mu \frac{\partial}{\partial x_j} U_i \right) + S_{u_i}
$$
 (Ec. 23)

Esta ecuación es similar a la *Ec.241*, exceptuando el tercer término del lado izquierdo de la ecuación. Este término es el término convectivo debido a la fluctuación de velocidad. Se suele situar al lado derecho de la ecuación para enfatizar que es una componente de esfuerzos turbulentos adicionales. En este caso también se ha expresado este término desarrollado, para mayor simplicidad:

$$
\rho \frac{\partial (U_i)}{\partial t} + \rho \frac{\partial}{\partial x_j} (U_j U_i) =
$$
\n
$$
= -\frac{\partial P}{\partial x_i} + \frac{\partial}{\partial x_j} \left( \mu \frac{\partial U_i}{\partial x_j} \right) + \left[ -\frac{\rho \partial u' u'}{\partial x} - \frac{\rho \partial u' v'}{\partial y} - \frac{\rho \partial u' w'}{\partial z} \right] + S_{u_i}
$$
\n(Ec. 24)

Estas nuevas componentes se denominan como esfuerzos de Reynolds.

De la misma manera que se hizo en el apartado 2.1, a partir de esta ecuación, se obtiene la ecuación general de transporte promediada en el tiempo:

$$
\rho \frac{\partial(\Phi)}{\partial t} + \rho \frac{\partial}{\partial x_j} (U_j \Phi) =
$$
\n
$$
= \frac{\partial}{\partial x_j} \left( \Gamma_{\Phi} \frac{\partial \Phi}{\partial x_j} \right) + \left[ -\frac{\rho \partial u' \phi'}{\partial x} - \frac{\rho \partial v' \phi'}{\partial y} - \frac{\rho \partial w' \phi'}{\partial z} \right] + S_{\Phi}
$$
\n(Ec. 25)

Ahora se vuelve a la *Ec.23*, pero, en este caso se expresa el término difusivo como tensor y se agrupa con el término que proviene de la media de las fluctuaciones de velocidad:

$$
\rho \frac{\partial (U_i)}{\partial t} + \rho \frac{\partial}{\partial x_j} (U_j U_i) = -\frac{\partial P}{\partial x_i} + \frac{\partial}{\partial x_j} \left( 2 \mu S_{ij} - \rho \overline{u'_i u'_j} \right) + S_{U_i}
$$
\n(Ec.26)

siendo el tensor de esfuerzos viscosos 
$$
t_{ij} = \mu \nabla U = 2 \mu S_{ij}
$$
 y  $S_{ij} = \frac{1}{2} \left( \frac{\partial U_i}{\partial x_j} + \frac{\partial U_j}{\partial x_i} \right)$ .

El principal problema de la turbulencia recae en cómo calcular  $\overline{u'_i u'_j}$ . A través de este promedio se crean seis incógnitas (tantas como variables independientes tiene el tensor). A pesar del aumento de incógnitas, no se produce un aumento en el número de ecuaciones. Además, a estas nuevas seis incógnitas hay que añadirles las cuatro que ya existían: la presión y las tres componentes de velocidad. Por lo tanto, en el problema establecido se tendrían diez incógnitas pero sólo cuatro ecuaciones: la ecuación de conservación de masa y las tres componentes de la ecuación de cantidad de movimiento. Un sistema con más ecuaciones que incógnitas es un sistema irresoluble.

Se ha intentado echar mano de métodos para conseguir mayor número de ecuaciones, como el de coger momentos, a través de la velocidad, en las ecuaciones de Navier-Stokes. Pero los intentos no han conseguido igualar el número de ecuaciones e incógnitas, ya que ambos aumentaban. Un punto a destacar en este intento es la obtención de la ecuación de esfuerzos de Reynolds. Para profundizar en esta ecuación y en el desarrollo matemático relativo a la turbulencia se recomiendan publicaciones como [5] y [6].

Físicamente hablando, se llega a un punto esperado a través de una práctica como la anterior, ya que las operaciones realizadas son meramente matemáticas y no tienen nada que ver con la física del problema. Por lo tanto, aparece un nuevo objetivo, encontrar un modelo que realice aproximaciones para las fluctuaciones de velocidad en función de parámetros del flujo que ya se conocen.

En lo relativo a modelos de turbulencia, a pesar ser un problema abordado hace, relativamente, poco tiempo, existe una extensa bibliografía. Para este estudio se utiliza el modelo  $k - \omega SST$  (Shear Stress Transport, Transporte de esfuerzos cortantes), modelo que deriva del  $k-\omega$  propuesto por Kolmogorov. Este modelo combina el buen comportamiento de los modelos  $k-\omega$  en la zona cercana a la pared con un comportamiento que tiende hacia el de los modelos  $k - \varepsilon$  en la zona del flujo libre, evitando la sensibilidad de los modelos  $k-\omega$  a la turbulencia en dichas zonas. Este modelo es un modelo de dos ecuaciones. En este tipo de modelos una de las ecuaciones se utiliza para resolver la escala de longitud turbulenta. Los modelos de una ecuación no ofrecen tanta información, ya que asocian la escala de longitud turbulenta a una dimensión del flujo. Ambos tipos de modelo tienen una ecuación común, que es la ecuación de energía cinética turbulenta.

Para llegar al modelo  $k - \omega$  SST utilizado en este estudio, se comenzará por analizar el modelo  $k - \omega$  propuesto por Kolmogorov, que se trata en [6]. Este modelo ha sufrido, a lo largo de los años, leves cambios que no han afectado a su estructura original.

Antes de presentar la ecuación de energía cinética turbulenta, es necesario introducir una serie de términos que aparecerán en ella. El primer pilar de esta ecuación, introducido anteriormente, es la energía cinética turbulenta por unidad de masa *k* que se define como:

$$
k = \frac{1}{2} \overline{u'_i u'_i} = \frac{1}{2} \left( \overline{u'^2} + \overline{v'^2} + \overline{w'^2} \right)
$$
 (Ec.27)

Otro concepto a definir es el de viscosidad turbulenta  $\,\mu_{\scriptscriptstyle T}^{}$  :

 $\mu_T = C \cdot \rho k^{1/2} l$ *(Ec. 28)*

siendo *C* una constante y *l* la escala de longitud.

Ahora, es necesario buscar una manera de determinar *k* . Utilizando la traza del tensor de esfuerzos de Reynolds se propone la siguiente igualdad:

$$
\tau_{ii} = -\rho \overline{u'_i u'_i} = -2\rho k \tag{Ec. 29}
$$

Entonces, se establece que la traza del tensor de Reynolds es proporcional a la energía cinética turbulenta. Con estas tres nuevas definiciones ya se está en disposición de trabajar con la ecuación de energía cinética turbulenta. La estructura de esta ecuación proviene de los momentos calculados con el objetivo de igualar ecuaciones e incógnitas, anteriormente comentado. Para simplicidad en el análisis no se realizará el desarrollo completo, el cual puede ser consultado en [6]. Por lo tanto, la ecuación de energía cinética turbulenta se expresa de la siguiente forma:

$$
\rho \frac{\partial k}{\partial t} + \rho U_j \frac{\partial k}{\partial x_j} = \tau_{ij} \frac{\partial U_i}{\partial x_j} - \rho \varepsilon + \frac{\partial}{\partial x_j} \left( \mu \frac{\partial k}{\partial x_j} - \frac{1}{2} \rho \overline{u'_i u'_i u'_j} - \overline{p' u'_j} \right)
$$
(Ec. 30)

siendo  $\varepsilon = v \frac{\partial u_i}{\partial x_i} \frac{\partial u_i}{\partial y_j}$ *k k x u x u*  $\partial$  $\partial u_i'$  $\partial$  $\partial u_i'$  $\varepsilon = v \frac{\partial u_i}{\partial t} \frac{\partial u_i}{\partial t}$ .

A continuación, se analizarán los procesos físicos asociados a los términos de esta *Ec.30*. En primer lugar, los términos a la izquierda del igual son la derivada temporal y el término convectivo. Estos dos términos son de la misma naturaleza que los tratados en las ecuaciones de Navier-Stokes en las que no se tuvo en cuenta la turbulencia. El primer término a la derecha del igual representa la tasa de transferencia de la energía cinética turbulenta desde el flujo principal al turbulento y se denomina como "producción". El segundo término a la derecha del igual se conoce como "disipación" y es la tasa de conversión de energía cinética turbulenta a energía térmica interna y va multiplicado por la densidad. Este término se acuña de tal manera debido a su estrecho parecido con la función de disipación de Rayleigh, la cual se puede consultar en [7]. Al tercer término se le conoce como "difusión molecular" y expresa la difusión de energía turbulenta causada por el proceso de transporte molecular del propio fluido. El cuarto término denominado como "transporte turbulento" es la tasa mediante la cual se transporta energía cinética turbulenta a través de fluctuaciones debidas a la turbulencia. El último término se conoce como "difusión de presión" y es otra forma de transporte turbulento que deriva de la correlación entre las fluctuaciones de presión y velocidad. La estructura de la *Ec.30* es similar a la de la ecuación de energía mecánica, que se puede consultar en [7], pero teniendo como incógnita el parámetro conocido como energía cinética turbulenta.

Tanto la derivada temporal como el término convectivo y la difusión molecular son términos exactos. En cuanto al resto, será necesario establecer una aproximación que ofrezca una solución relativamente precisa. Esta aproximación no es un método exacto, ni siquiera riguroso. Por lo tanto, se procede a la explicación de las aproximaciones consideradas.

-Tensor de tensiones de Reynolds. Se asume la hipótesis de Boussinesq:

$$
\tau_{ij} = 2\mu_{T}S_{ij} - \frac{2}{3}\rho k \delta_{ij}
$$
 (Ec. 31)

Cabe destacar que el segundo término a la derecha del igual se necesita para obtener el valor de la traza apropiado, ya que, para flujo incompresible, la traza del tensor  $\,_{ij}^{\vphantom{ij}}$ se anula.

-Transporte turbulento y difusión de presión. Para el transporte turbulento se maneja una aproximación que guarda cierta analogía con el transporte molecular. Se aproxima como

*j*  $\int \frac{1}{r} dr \, dr$ *u*  $\partial$  $-\overline{u'_{i}\varphi'}\sim \mu_{r}\frac{\partial\varphi}{\partial r}$ . Por el contrario, para la difusión de presión no existe analogía con otros

términos. La solución que se emplea es incluir la difusión de presión dentro de la aproximación del transporte turbulento. Por lo tanto, se asume lo siguiente:

$$
\frac{1}{2}\rho \overline{u'_i u'_i u'_j} + \overline{p'u'_j} = -\frac{\mu_r}{\sigma_k} \frac{\partial k}{\partial x_j}
$$
 (Ec. 32)

donde  $\, \sigma_{\scriptscriptstyle{k}} \,$  es un coeficiente de cierre que se aproximará en forma de constante.

-Disipación. Basta con aclarar que existen aún dos parámetros desconocidos, que son la disipación *&* y la escala de longitud de turbulencia *l*. Si ambos parámetros se asumen como función de la turbulencia e independientes de las propiedades del fluido, se tiene:

$$
\varepsilon \sim \frac{k^{3/2}}{l}
$$
 (Ec. 33)

Aun así, se necesita definir uno de los dos parámetros para obtener el otro. Se fijará la escala de longitud de turbulencia *l* , más adelante.

Llegado este momento, se puede enunciar la ecuación que gobierna el transporte de la energía cinética turbulenta *k* , combinando las *Ec.30* y *Ec.3225*:

$$
\rho \frac{\partial k}{\partial t} + \rho U_j \frac{\partial k}{\partial x_j} = \tau_{ij} \frac{\partial U_i}{\partial x_j} - \rho \varepsilon + \frac{\partial}{\partial x_j} \left[ \left( \mu + \frac{\mu_T}{\sigma_k} \right) \frac{\partial k}{\partial x_j} \right]
$$
(Ec. 34)

Para la segunda ecuación del modelo de dos ecuaciones, se tiene  $\,\omega$  . Este parámetro  $\,\omega$ es la disipación ( $\mathscr E$ ) por unidad de  $k$ . Esto es  $\left.\omega\right\!=\!\varepsilon/k$  . Atendiendo a las unidades,  $\,\mathscr E$ tiene unidades de  $m^2$  /  $s^3$  . Por otro lado,  $k$  tiene unidades de  $\left.m^2$  /  $s^2$  . Por lo tanto, se puede entender  $\omega$  como una frecuencia, ya que tiene unidades de  $\,s^{\,-1}\,$  [6]. Se calcula como  $\omega$  =  $ck^{\frac{1}{2}}/l$  , siendo  $\ell$  una constante. Su ecuación es la siguiente:

$$
\rho \frac{\partial \omega}{\partial t} + \rho U_j \frac{\partial \omega}{\partial x_j} = -\beta \rho \omega^2 + \frac{\partial}{\partial x_j} \left[ \sigma \mu_r \frac{\partial \omega}{\partial x_j} \right]
$$
\n(Ec. 35)

Estas fueron las ecuaciones que propuso Kolmogorov cuando abordó el problema de la turbulencia en los años cuarenta. Este modelo ha evolucionado y, entre otros, ha dado lugar al modelo  $k - \omega \, SST$  , que es el que se emplea en este estudio. Las ecuaciones propias de este modelo se obtienen de [8], [9] y [10]:

$$
\frac{\partial k}{\partial t} + \nabla \bullet (Uk) - (\nabla \bullet U)k - \nabla \bullet D_{k, \text{eff}}(F_1) \nabla k = \min(G, C_1 \beta^* k \omega) - \beta^* k \omega \qquad \text{(Ec. 36)}
$$

$$
\frac{\partial}{\partial t} + \nabla \bullet (Uk) - (\nabla \bullet U)k - \nabla \bullet D_{k,eff}(F_1)\nabla k = \min(G, C_1\beta^*k\omega) - \beta^*k\omega \qquad \text{(Ec. 36)}
$$
\n
$$
\frac{\partial \omega}{\partial t} + \nabla \bullet (U\omega) - (\nabla \bullet U)\omega - \nabla \bullet D_{\omega,eff}(F_1)\nabla \omega =
$$
\n
$$
= \gamma(F_1)2S^2 - \beta(F_1)\omega^2 + (1 - F_1)CD_{k\omega}\sigma_{\omega^2} \frac{1}{\omega} \frac{\partial k}{\partial x_i} \frac{\partial \omega}{\partial x_i}
$$
\n
$$
F_1 = \tanh\left\{\left[\min\left(\min\left(\max\left(\frac{\sqrt{k}}{\beta^* \omega y}, \frac{500\omega}{y^2 \omega}\right), \frac{4\sigma_{\omega^2}k}{\max(CD_{k\omega}, 1^{-10})y^2}\right), 10\right)\right]^4\right\} \qquad \text{(Ec. 38)}
$$
\n
$$
F_2 = \tanh\left[\left[\max\left(\frac{2\sqrt{k}}{\beta^* \omega y}, \frac{500\omega}{y^2 \omega}\right), 100\right]^2\right] \qquad \text{(Ec. 39)}
$$
\n
$$
P_t = \min\left(\tau, \frac{\partial U_i}{\partial x_i}, 10\beta^*k\omega\right) \qquad \text{(Ec. 40)}
$$
\n
$$
CD_{k,\text{eff}} = \upsilon + \alpha_k(F1)\upsilon,
$$
\n
$$
D_{k,\text{eff}} = \upsilon + \alpha_k(F1)\upsilon,
$$
\n
$$
G = \upsilon, 2S_2 \qquad \text{(Ec. 41)}
$$
\n
$$
S_2 = |S_{ij}|^2 \qquad \text{(Ec. 42)}
$$

$$
F_1 = \tanh\left\{\left\{\min\left(\min\left(\max\left(\frac{\sqrt{k}}{\beta^* \omega y}, \frac{500\nu}{y^2 \omega}\right), \frac{4\sigma_{\omega 2}k}{\max(CD_{k\omega}, 1^{-10})y^2}\right), 10\right)\right\}^4\right\}
$$
 (Ec. 38)

$$
F_2 = \tanh\left[\left[\max\left(\frac{2\sqrt{k}}{\beta^* \omega y}, \frac{500\nu}{y^2 \omega}\right), 100\right]^2\right]
$$
\n(Ec. 39)

$$
P_k = \min \left( \tau_{ij} \frac{\partial U_i}{\partial x_j}, 10 \beta^* k \omega \right)
$$
 (Ec. 40)

$$
CD_{k\omega} = 2\alpha_{\omega 2} \frac{\nabla k + \nabla \omega}{\omega}
$$
 (Ec. 41)

$$
D_{k, \text{eff}} = \nu + \alpha_k (F1) \nu_t
$$

$$
D_{\omega,\text{eff}} = \upsilon + \alpha_{\omega}(F1)\upsilon_t
$$

 $G = v_{t} 2S_{2}$ *(Ec. 42)*

$$
S_2 = \left| S_{ij} \right|^2 \tag{Ec. 43}
$$

$$
v_T = \frac{a_1 k}{\max\left(a_1 \omega, \sqrt{S_2} F_2\right)}
$$
 (Ec. 44)

$$
\phi(F1) = \phi_1 F_1 + \phi_2 (1 - F_1) \tag{Ec. 45}
$$

Con la *Ec.45* se aplica un balance entre las constantes 1 y las constantes 2. Las primeras son las que se refieren al modelo  $\,k\!-\!\omega\,$  y las segundas al  $\,k\!-\!\varepsilon\,.$ 

| Constantes para el modelo $k - \omega SST$ |                             |
|--------------------------------------------|-----------------------------|
| $\beta_1 = 0.075$                          | $\beta_2 = 0.0828$          |
| $\sigma_{k1} = 0.85$                       | $\sigma_{k2} = 1$           |
| $\sigma_{\omega 1} = 0.5$                  | $\sigma_{\omega^2} = 0.856$ |
| $\gamma_1 = 0.5532$                        | $\gamma_2 = 0.4403$         |
| $\beta^* = 0.09$                           | $a_1 = 0.31$                |
| $C_1 = 10$                                 |                             |

Tabla 1. Constantes para el modelo de turbulencia  $k - \omega \, SST$  .

<span id="page-27-1"></span>Las únicas incógnitas son  $\,k\,$  y  $\,\omega$  . Los demás parámetros de las ecuaciones, llegado este momento, son conocidos.

Cabe añadir que, empleando las ecuaciones promediadas de Reynolds, se asume la isotropía de la turbulencia, con lo que  $u'^2 = v'^2 = w'^2$  . Por lo tanto, la información referente a la turbulencia se obtendrá, simplemente, de los parámetros  $k$  y  $\omega$  . De esta manera, se introducen dos nuevas ecuaciones con dos incógnitas. Se concluye que, hasta este punto, el sistema es cerrado.

### <span id="page-27-0"></span>**2.3.- Fuerzas exteriores**

Dentro del apartado de fuerzas exteriores o fuerzas másicas, a las cuales se hizo referencia en el apartado 2.1.2, la única que se tiene en cuenta es la fuerza de la gravedad. Esta fuerza se incluirá en la ecuación de cantidad de movimiento.

La gravedad se dirige perpendicularmente al centro de la tierra por lo que, en una aproximación bastante realista, se supondrá vertical y hacia abajo:

$$
Gravedad(porunidad de volumen) = \rho g \tag{Ec. 46}
$$

Cabe destacar que el signo negativo se encuentra dentro del valor de la aceleración de la gravedad  $g = -9.81 m/s^2$ .

## <span id="page-28-0"></span>**2.4.- Tensión superficial**

En [7] se define la tensión superficial  $\sigma$  como "una fuerza por unidad de longitud en la dirección normal a cualquier línea trazada sobre una interfaz y que además está contenida en el plano tangente a la interfaz en el punto considerado". A continuación, se puede ver una imagen representativa de esta definición.

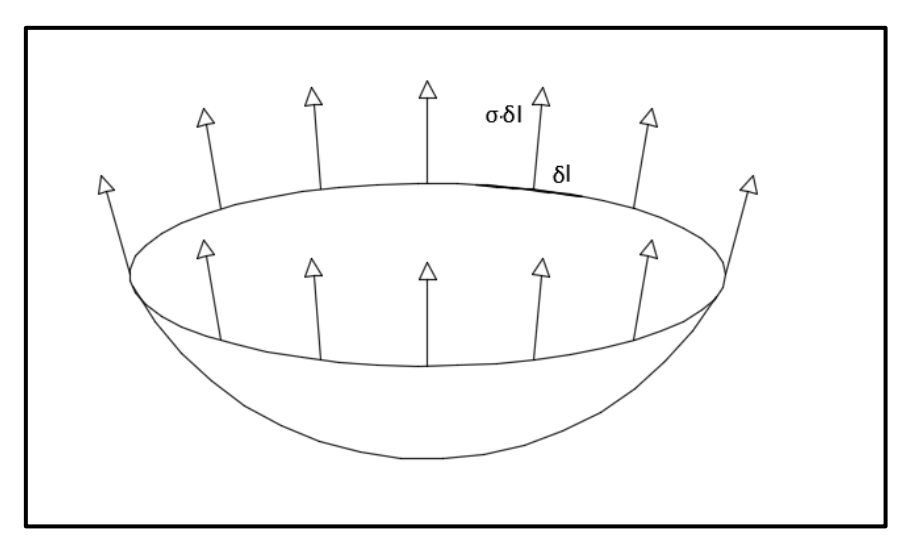

Figura 6. Representación de la tensión superficial en una interfaz. Fuente: Propia.

<span id="page-28-1"></span>Atendiendo a su definición, solo existirá tensión superficial en la zona próxima a la interfaz entre dos medios. De esta manera, será necesario encontrar la forma de tener en cuenta este efecto dentro de las ecuaciones que gobiernan. Para ello, se echa mano del modelo continuo de tensión superficial (*Continuum Surface Force model, CSF*) propuesto por Brackbill [11]. En este modelo, se calcula la fuerza de tensión superficial por unidad de volumen como sigue:

$$
F_{\sigma}(x) = \sigma \kappa(x) \frac{\nabla \tilde{c}(x)}{[c]}
$$
 (Ec. 47)

siendo  $\sigma$  el coeficiente de tensión superficial del fluido (en unidades de fuerza por unidad de longitud),  $\kappa(x)$  es la curvatura,  $\tilde{c}(x)$  es la llamada función de color que, simplemente, reparte la fuerza de tensión superficial por la región de transición en la que se encuentra la interfaz y, por último,  $\lfloor c \rfloor \!=\! c_{2}^{} - c_{1}^{}$  que simboliza el salto de la función de un fluido a otro. La función de color utilizada en este estudio se presentará cuando se analicen los métodos de resolución empleados.

### <span id="page-29-0"></span>**2.5.-** *VOF*

Este método de localización de la interfaz es el primero que se analizará en este estudio. Su principal ventaja es que conserva la masa en cada volumen de control analizado. Este método fue creado para su utilización con una metodología de discretización de volúmenes finitos (*Finite Volume, FV*), que se abordará en lo sucesivo. *VOF* define una función de fracción de volumen  $\alpha$  que toma valores entre  $0\,$  y  $1.$  Para el líquido tomará el valor de  $1$  y para el gas tomará el valor de  $0$ . La interfaz se situará en los valores de  $\alpha$  que queden comprendidos entre  $0 \,$  y  $l$ . La ecuación de convección de la interfaz es la siguiente:

$$
\frac{\partial \alpha}{\partial t} + \nabla \bullet (\alpha \mathbf{u}) = 0 \tag{Ec. 48}
$$

Con el objetivo de garantizar que el método siga siendo conservativo, tienda a converger y, además, la solución no se salga del contorno, se añade un término compresivo:

$$
\frac{\partial \alpha}{\partial t} + \nabla \bullet (\alpha \mathbf{u}) + \nabla \bullet (\mathbf{u}_C \alpha \beta_c) = 0
$$
 (Ec. 49)

donde  $\beta_c$  =  $1-\alpha$  y  $\mathbf{u}_c$  =  $\mathbf{u}_l$   $-\mathbf{u}_s$  , siendo  $\mathbf{u}_c$  la velocidad de compresión. Los subíndices  $l$  y *g* se refieren a líquido y gas, respectivamente. La velocidad de compresión solo se toma en consideración en la zona de la superficie libre. Se calcula en la dirección normal a la interfaz para prevenir cualquier dispersión. También se utiliza un factor de compresión  $|c|_\alpha$ (que Albadawi [2] propone igual a 2) para incrementar la compresión como se muestra a continuación:

$$
\mathbf{u}_c = \min(c_\alpha|\mathbf{u}|,\max(|\mathbf{u}|))\frac{\nabla \alpha}{|\nabla \alpha|}
$$
 (Ec. 50)

Para el cálculo de las propiedades físicas de cada punto del campo fluido se utiliza una media ponderada dependiente del parámetro  $\alpha$  :

$$
\rho = \rho_l \alpha + \rho_s (1 - \alpha) \tag{Ec. 51}
$$

$$
\mu = \mu_{l} \alpha + \mu_{g} (1 - \alpha) \tag{Ec. 52}
$$

### <span id="page-30-0"></span>**2.6.-** *LS* **y acoplamiento** *CLSVOF*

La filosofía del *LS* se basa en una función  $\phi$  de distancia a la interfaz. De esta forma, la interfaz se situaría en donde la función tuviese el valor  $\,\phi=0$  . A partir de esta referencia, se tendrían distancias positivas en el líquido y distancias negativas en el gas.

Para el acoplamiento, lo primero que se requiere es asignar un valor inicial a la función  $\rlap{\hspace{0.2mm}/}$  . Para ello, se emplea una ecuación que ofrece el valor de  $\phi$  en función de la fracción de volumen  $\alpha$  , suponiendo que la interfaz se encuentra en  $\alpha$  =  $0.5$  :

$$
\phi_0 = (2\alpha - 1)\Gamma
$$
 (Ec. 53)

siendo  $\, \Gamma \,$  un número adimensional pequeño que se analizará cuando se presenten los métodos de discretización.

Después, el valor de  $\phi_\mathrm{0}$  se re-distanciará resolviendo la ecuación de re-inicialización:

$$
\begin{cases}\n\frac{\partial \phi}{\partial \tau_i} = S(\phi_0)(1 - |\nabla \phi|) \\
\phi(\mathbf{x}, 0) = \phi_0(\mathbf{x})\n\end{cases}
$$
\n(Ec. 54)

Los términos desconocidos de esta ecuación también se introducirán en la discretización de las ecuaciones y se analizarán más pormenorizadamente las componentes y la forma de llevar a cabo el cálculo del campo fluido  $\rlap{\hspace{0.02cm}/}$  .

### <span id="page-30-1"></span>**2.7.- Condiciones de contorno e iniciales**

Las condiciones de contorno son el último paso necesario para cerrar el problema. Son imprescindibles en todas las incógnitas que participan en el problema. Antes de nada, cabe destacar que los estudios realizados con programas de *CFD*, normalmente, consideran el buque en reposo y un flujo que incide sobre el mismo. Los resultados serán análogos a que se estudiase el buque en movimiento y no existiese flujo. A continuación, se comentarán las condiciones de contorno de forma analítica para un volumen de control. Las condiciones de contorno que se imponen en el *CFD* se tratarán en el apartado de discretización.

-Velocidad: se supondrá un valor uniforme de velocidad en el eje  $x$  para el flujo. Aguas arriba, es decir, donde no se sintiese la presencia del buque, se tendría ese valor de velocidad uniforme. Aguas abajo, donde tampoco se sintiese la presencia del buque, se volvería a tener ese valor de velocidad uniforme. La velocidad variará en la zona de influencia del buque. En el propio casco, la velocidad sería nula, ya que el casco está parado. En la capa límite, la velocidad variaría desde cero (valor en el casco) hasta el valor de la velocidad en el flujo libre. El valor de velocidad uniforme en el eje  $x$  será  $1.668\;$   $m/s$  .

-Presión (tomada como  $p - \rho gh$ ): en lo relativo a la presión, únicamente, es necesario tener en cuenta las diferencias de presión, ya que en las ecuaciones de Navier-Stokes no aparecen valores absolutos. Además, para el análisis de un flujo se puede tomar como valor de presión  $p - \rho gh$  , ya que para valores de  $\rho gh$  muy altos, no se notaría el efecto de la presión causada por el flujo. Por lo tanto, para calcular el gradiente de presión entre dos puntos lo que se debe tener en cuenta es la presión causada por la velocidad del flujo. Se necesitará un valor de referencia de la presión. Por último, cabe añadir que en el casco del buque se sentirá la presión que el agua ejerza sobre el mismo.

- *k* : En la zona aguas arriba, donde no se nota la influencia del buque, a pesar de que no exista un gradiente de velocidad, aparece intensidad turbulenta, debido a la naturaleza de un flujo real. En la zona aguas abajo, la velocidad volvería a ser uniforme en toda la sección, aunque también existiría intensidad turbulenta, simplemente, por el hecho de ser un flujo real. En el casco, como el agua en contacto con el buque tiene velocidad nula, en el propio casco también se anulará el valor de *k* . Variará en la capa límite.

-  $\omega$  : A efectos de condiciones de contorno,  $\omega$  se comporta igual que k. Por lo tanto, existiría en las zonas aguas arriba y aguas abajo en las cuales no hubiese influencia del casco en el flujo. En el casco, tendrá un valor nulo y variará a lo largo de la capa límite.

Inicialmente, se establece un valor constante para todo el campo interno.

Las condiciones iniciales, en este estudio, sirven, simplemente, para tener un punto de partida para poder comenzar a resolver el problema. Esto es debido a que el caso a estudio es un "falso transitorio", ya que no existe movimiento del buque ni cambian las condiciones de contorno. Las condiciones iniciales se presentarán con la discretización de las condiciones de contorno.

### <span id="page-31-0"></span>**2.8.- Resumen del fundamento**

Una vez llegado este punto, se presentarán todas las ecuaciones que formarán parte del problema físico que se quiere resolver.

-Conservación de masa:

$$
\nabla \bullet \mathbf{u} = 0 \tag{Ec. 14}
$$

-Conservación de cantidad de movimiento (incluyendo efectos de gravedad y de tensión superficial):

$$
\rho \frac{\partial (\mathbf{u})}{\partial t} + \rho \nabla \bullet (\mathbf{u} \mathbf{u}) = -\nabla p + \mu \nabla \bullet (\nabla \mathbf{u}) + S_M + \rho g + F_\sigma
$$
 (Ec. 55)

-Energía cinética turbulenta:

$$
\frac{\partial k}{\partial t} + \nabla \bullet (Uk) - (\nabla \bullet U)k - \nabla \bullet D_{k, \text{eff}}(F_1) \nabla k = \min(G, C_1 \beta^* k \omega) - \beta^* k \omega \quad \text{(Ec. 36)}
$$

-Disipación de energía cinética turbulenta:

$$
\frac{\partial \omega}{\partial t} + \nabla \bullet (U\omega) - (\nabla \bullet U)\omega - \nabla \bullet D_{\omega, \text{eff}}(F_1)\nabla \omega =
$$
\n
$$
= \gamma(F_1)2S^2 - \beta(F_1)\omega^2 + (1 - F_1)CD_{k\omega}\sigma_{\omega 2} \frac{1}{\omega} \frac{\partial k}{\partial x_i} \frac{\partial \omega}{\partial x_i}
$$
\n(Ec. 37)

-Convección de  $\alpha$  :

$$
\frac{\partial \alpha}{\partial t} + \nabla \bullet (\alpha \mathbf{u}) + \nabla \bullet (\mathbf{u}_c \alpha \beta) = 0
$$
 (Ec. 49)

-Re-distancia y re-inicialización de  $\,\phi$  :

$$
\phi_0 = (2\alpha - 1)\Gamma
$$
 (Ec. 53)

$$
\begin{cases}\n\frac{\partial \phi}{\partial \tau_i} = S(\phi_0)(1 - |\nabla \phi|) \\
\phi(\mathbf{x}, 0) = \phi_0(\mathbf{x})\n\end{cases}
$$
\n(Ec. 54)

Existen siete ecuaciones, nueve si se desarrolla la ecuación de cantidad de movimiento para cada eje coordenado. De la misma manera, se contabilizan nueve incógnitas, que son las siguientes:

- -Velocidad: *u* , *v* ,*w* .
- -Presión: *p* .

÷.

- -Energía cinética turbulenta: *k* .
- -Disipación de energía turbulenta:  $\varOmega$  .

-Fracción de volumen:  $\alpha$ .

$$
-LS:\phi_0,\ \phi.
$$

Se puede considerar que el sistema está cerrado. Por lo tanto, el siguiente paso será proceder a una discretización de las ecuaciones para llegar una solución aproximada.

# <span id="page-33-0"></span>**3.- DISCRETIZACIÓN SEGÚN EL MÉTODO** *FINITE VOLUME*  **(VOLÚMENES FINITOS)**

Los fluidos que forman parte de este estudio, como la realidad que nos rodea, son un medio continuo. Por lo tanto, es necesario realizar una aproximación de las ecuaciones, en forma de discretización, para pasar de un modelo continuo a otro discreto y operar con mayor facilidad. La discretización que aplica el método de *Finite Volume* consta de dos discretizaciones diferenciadas: una discretización del dominio a estudiar y una discretización de las ecuaciones que gobiernan.

Los apartados 3.1, 3.2 y 3.3 se basan en la discretización que propuso Henrik Rusche en su tesis doctoral [4].

### <span id="page-33-1"></span>**3.1.- Discretización del dominio**

El dominio a estudiar consiste en espacio y tiempo. Por ello, se podría realizar otra división dentro de la discretización del dominio: discretización espacial y discretización temporal.

### <span id="page-33-2"></span>*3.1.1.- Discretización espacial*

Consiste en dividir el espacio del dominio en una serie de celdas que conforman una malla computacional. Las ecuaciones que gobiernan se resolverán en cada una de las celdas, esto es, serán discretizadas para cada celda.

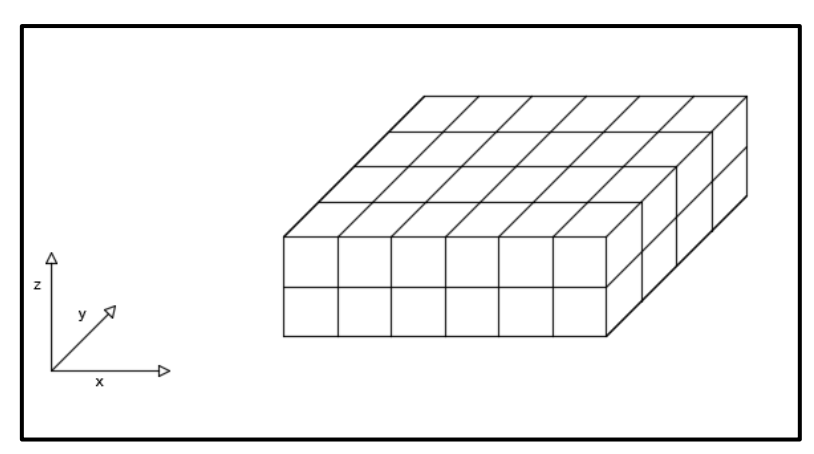

Figura 7. Discretización del espacio del dominio. Fuente: Propia.

<span id="page-33-3"></span>Estas celdas son contiguas y no se superponen entre sí. Además, se ajustan al dominio por completo. El contorno del dominio está formado por las caras de las celdas anexas al mismo.

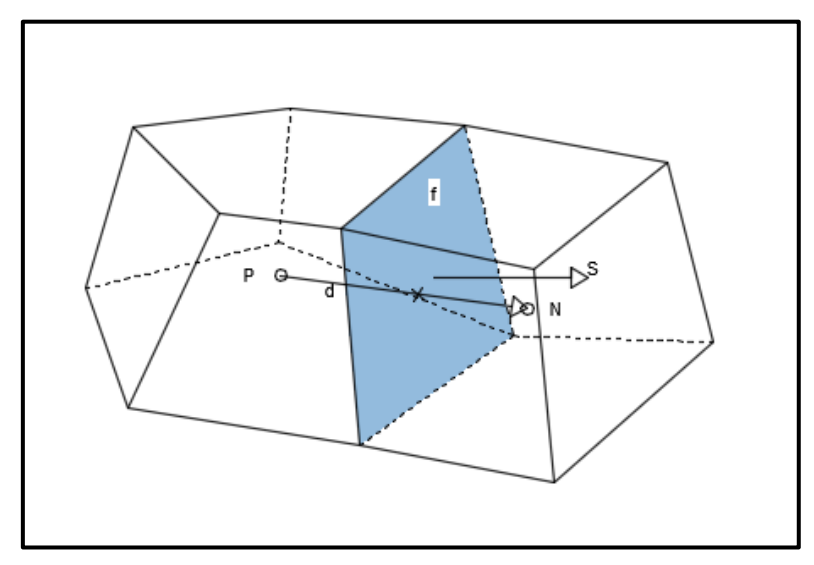

Figura 8. Ejemplo de dos celdas. Fuente: Propia.

<span id="page-34-0"></span>Las caras se pueden dividir en dos grupos: caras internas y caras del contorno (aquellas que forman parte del contorno del dominio). El vector de posición del centro de la cara plana  $\mathbf{x}_f$  se define como:

$$
\int_{S} (\mathbf{x} - \mathbf{x}_{f}) dS = 0
$$
\n(Ec. 56)

La posición del vector del centro de la celda **x** *p* se define como:

$$
\int_{V_p} (\mathbf{x} - \mathbf{x}_p) dV = 0
$$
 (Ec. 57)

El vector de superficie de la cara S es normal a la cara y su magnitud es igual al área de la propia cara. Este vector apunta hacia fuera de la celda *P* adentrándose en la celda *N* . El vector unitario normal **n** , perpendicular a la cara es definido como **n S**/ **S** y **d** es el vector entre el centro de la celda  $\ P\,$  y de la celda  $\,N\,$  ,  $\, \mathbf{d} = \mathbf{x}_{_{\rm N}} - \mathbf{x}_{_{\rm P}}$  . La malla es ortogonal cuando **d** es perpendicular al plano de la cara y paralelo a **S** para cada cara en la malla.

En cuanto al almacenamiento de variables se manejan dos opciones. La primera es el almacenamiento en los centros de las celdas o *volume field* (campo de volumen). El segundo es el almacenamiento en los centros de las caras o *face field* (campo de caras).

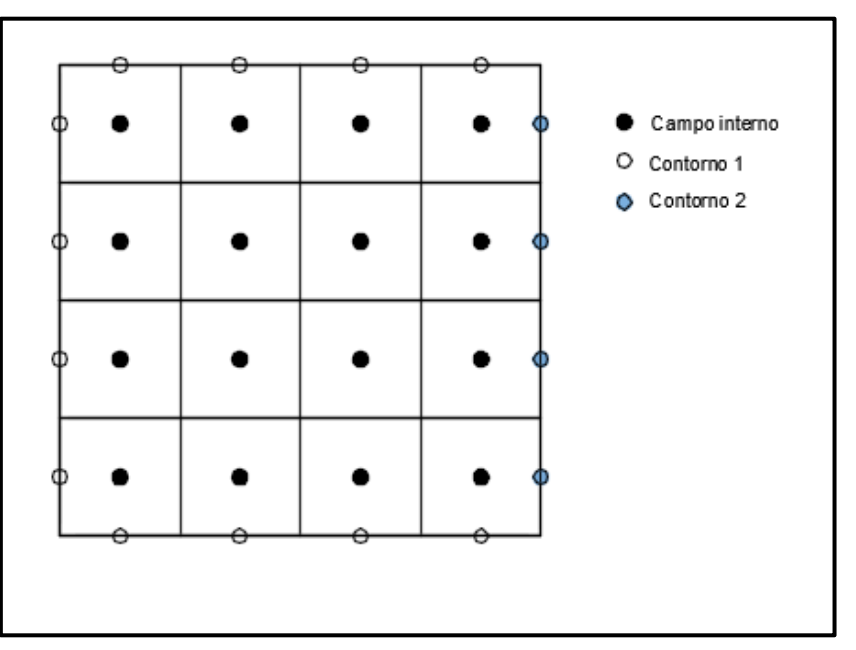

<span id="page-35-1"></span>Figura 9. Almacenamiento de variables *volume field*. Fuente: Propia.

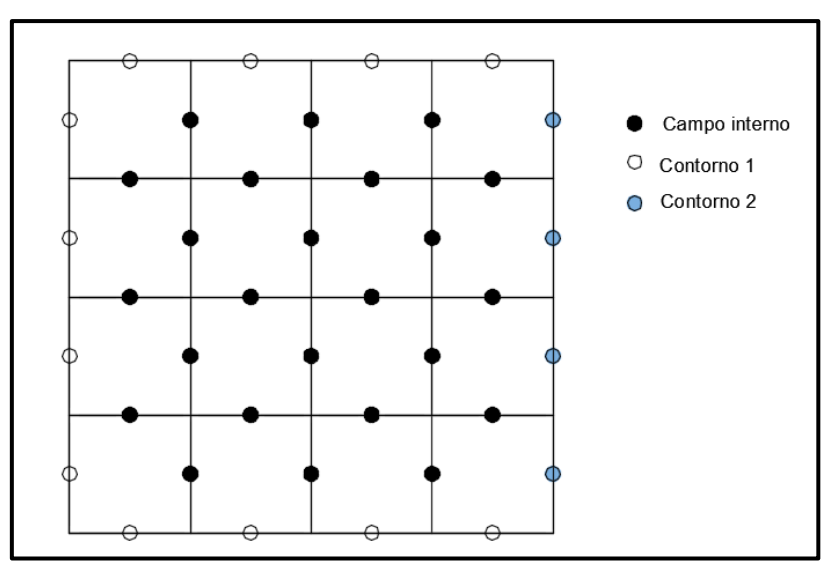

Figura 10. Almacenamiento de variables *face field*. Fuente: Propia.

<span id="page-35-2"></span>Para más profundidad en lo relativo a mallas y generación de mallas se puede recurrir a [12].

### <span id="page-35-0"></span>*3.1.2.- Discretización temporal*

La discretización temporal se basa en dividir el tiempo en intervalos. Esto es, se fija un valor y el tiempo discurrirá en intervalos del valor fijado. El intervalo temporal puede variar durante la simulación numérica, ya sea por una decisión previa al comienzo de la simulación o por condiciones de ajuste de otros parámetros durante la misma.
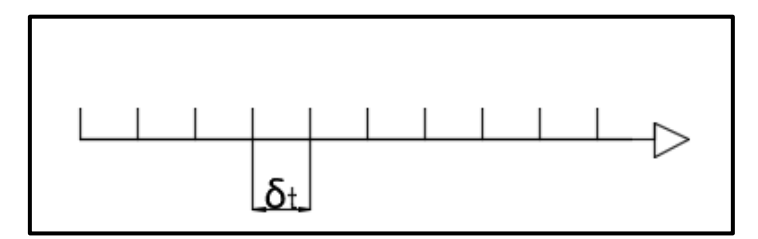

Figura 11. Discretización temporal del dominio. Fuente: Propia.

## **3.2.- Discretización de las ecuaciones que gobiernan**

El objetivo de la discretización de las ecuaciones que gobiernan es el de transformarlas en un sistema de ecuaciones algebraico. La solución de este sistema se aproxima a la solución del sistema original de ecuaciones en zonas predeterminadas en espacio y tiempo. Para ello, será necesario integrar las ecuaciones en un espacio o volumen de control (cada celda se entiende como un volumen de control) y en el tiempo. Para acometer esta integración se utilizará la ecuación de transporte para cualquier magnitud fluida  $\,\varphi\,$  a modo de ejemplo:

$$
\frac{\partial \rho \varphi}{\partial t} + \nabla \bullet (\rho \mathbf{u} \varphi) = \nabla \bullet (\Gamma \nabla \varphi) + S_{\varphi}(\varphi)
$$
\n(Ec. 58)\n
$$
\frac{\partial \rho \varphi}{\text{teimino convective}} + \frac{\nabla \bullet (\rho \mathbf{u} \varphi)}{\text{teimino divisivo}} + \frac{\nabla \bullet (\rho \mathbf{u} \varphi)}{\text{teimino function}}
$$

Y se integra en tiempo y volumen:

$$
\int_{t}^{t+\Delta t} \left[ \int_{V_{P}} \frac{\partial \rho \varphi}{\partial t} dV + \int_{V_{P}} \nabla \bullet (\rho \mathbf{u} \varphi) dV \right] dt =
$$
\n
$$
= \int_{t}^{t+\Delta t} \left[ \int_{V_{P}} \nabla \bullet (\Gamma \nabla \varphi) dV + \int_{V_{P}} S_{\varphi}(\varphi) dV \right] dt
$$
\n(Ec. 59)

Antes de abordar la integración por términos, es necesario introducir dos componentes de la discretización que son comunes a todos los términos y, además, la integración de los operadores matemáticos.

#### *3.2.1.-Teorema de Gauss*

Todas las integrales de volumen se convierten en integrales de superficie por el teorema de Gauss.

$$
\int_{V} \nabla \otimes \varphi \ dV = \int_{S} d\mathbf{S} \otimes \varphi \tag{Ec. 60}
$$

donde *d***S** es un diferencial del vector de superficie que apunta hacia fuera. El símbolo se utiliza para representar cualquier producto entre vectores o tensores (vectores de vectores), tanto escalar, tensorial o vectorial, y sus respectivas derivadas, divergencia  $\nabla \bullet \varphi\,$  , gradiente  $\nabla\varphi\,$  y rotacional  $\nabla\!\times\!\varphi$  , cuando la derivada particular es definida.

## *3.2.2.- Esquemas de interpolación*

La correcta interpolación de los valores centrales de las celdas hacia las caras es fundamental para el método de volúmenes finitos. El valor en la cara de la magnitud analizada  $\varphi_f$  puede ser evaluado mediante los valores de las vecinas pudiendo usar una amplia variedad de esquemas de interpolación. Los esquemas empleados para obtener los valores interpolados en las caras utilizados en este estudio serán: esquema en Diferencias Centrales, esquema *Upwind*, esquemas derivados de los dos anteriores o esquemas TVD.

## *3.2.2.1- Esquema en Diferencias Centrales*

Este esquema también se puede llamar esquema lineal, es de segundo orden en precisión pero la solución que ofrece puede excederse del contorno.

$$
\phi_{f(CD)} = f_x \phi_P + (1 - f_x) \phi_N \tag{Ec. 61}
$$

donde  $f$   $-$  **X**N|  $+$  |**X**f  $-$  **X**P  $f_x = \frac{|\mathbf{X}_f - \mathbf{X}_N|}{|1 - |1|}$  $\mathbf{x}_f - \mathbf{x}_N + |\mathbf{x}_f - \mathbf{x}_N|$  $\mathbf{x}$ **y**  $-\mathbf{x}$  $- \mathbf{x}_N + \mathbf{x}_f \overline{a}$  $= \frac{|^{2\bullet} \cdot |^{2\bullet} \cdot |}{| \cdot | \cdot | \cdot | \cdot | \cdot |}$ 

Más información y ejemplos sobre la utilización de este esquema se pueden encontrar en [5].

## *3.2.2.2.- Esquema* Upwind

Determina *<sup>f</sup>* dependiendo de la dirección del flujo.

$$
\varphi_{f(F, UD)} = \begin{cases} \varphi_P & para \quad F \ge 0 \\ \varphi_N & para \quad F < 0 \end{cases} \tag{Ec. 62}
$$

Este esquema garantiza la permanencia de la solución dentro del contorno pero es de primer orden en cuanto a precisión. Está demostrado que el error de truncamiento produce difusión numérica y puede distorsionar la solución en mallas demasiado bastas. La permanencia dentro del contorno se asegura en detrimento de la precisión ofrecida. Más información y ejemplos sobre la utilización de este esquema se pueden encontrar en [5].

## *3.2.2.3.- Esquemas derivados de Diferencias Centrales y Upwind*

El que se utiliza en este estudio es el *linearUpwind*. Es de segundo orden, se basa en el esquema de interpolación lineal pero tiende hacia el esquema *Upwind*, por lo que sigue sin cumplir la permanencia dentro del contorno (aunque en menor medida que un esquema lineal). Requiere una discretización específica del gradiente de velocidad. Se limitan los gradientes para cumplir la permanencia dentro de límites. Para más información se recomienda acudir a [13].

## *3.2.2.4.- Esquemas* TVD

Los esquemas *TVD* o *Total Variation Diminishing* (Disminución de la Variación Total) son esquemas de orden superior que sirven para resolver ecuaciones hiperbólicas. La variación total de una función  $\,\varphi\,$  es:

$$
TV(\varphi^n) = \int_{x} \left| \frac{\partial \varphi^n}{\partial x} \right| dx
$$
 (Ec. 63)

Como su propio nombre indica, lo que se busca es que la variación en cada espacio temporal disminuya:

$$
TV\left(\varphi^{n+1}\right) \leq TV\left(\varphi^n\right) \tag{Ec. 64}
$$

Para ello, se utiliza una interpolación que es función de dos celdas contiguas aguas arriba y de una celda contigua aguas abajo.

El esquema *TVD* que se utiliza en este estudio es el de Van Leer [14]. Se profundizará un poco más en lo relativo a estos esquemas en lo sucesivo.

A continuación, se presentará la integración de los operadores matemáticos presentes en las ecuaciones.

## *3.2.3.- Gradiente*

En este apartado únicamente se trata el gradiente centrado en la celda que se obtiene a través de la aplicación del teorema de Gauss y aproximando la integral de superficie como un sumatorio en todas las caras de la celda:

$$
\int_{V} \nabla \varphi \, dV = \int_{S} d\mathbf{S} \varphi \approx \sum_{f} \mathbf{S} \varphi_{f}
$$
\n(Ec. 65)

Cabe destacar que el valor de  $\varphi_f$  que es el valor de la variable en cada cara, se obtendrá por uno de los esquemas de interpolación anteriormente comentados.

#### *3.2.3.- Gradiente normal a la cara*

En este caso, no hace falta una técnica de discretización propiamente dicha. El gradiente normal a la cara es el producto escalar del gradiente en la cara  $\nabla \varphi_f\;$  por el vector unitario normal a la cara  $\, {\bf n}$  , que resulta en  $\nabla_f^\perp \varphi$  . Este operador se puede calcular como:

$$
\nabla_f^{\perp} \varphi = \frac{\varphi_N - \varphi_P}{|\mathbf{d}|}
$$
 (Ec. 66)

#### *3.2.4.- Divergencia*

El operador divergencia se discretiza de la misma manera que el gradiente:

$$
\int_{V} \nabla \bullet \varphi \, dV = \int_{S} d\mathbf{S} \bullet \varphi \approx \sum_{f} \mathbf{S} \bullet \varphi_{f}
$$
\n(Ec. 67)

#### *3.2.5.- Laplaciano*

Con la misma técnica se puede discretizar el Laplaciano:

$$
\int_{V} \nabla \bullet (\nabla \varphi) dV = \int_{S} d\mathbf{S} \bullet (\nabla \varphi) \approx \sum_{f} \mathbf{S} \bullet (\nabla \varphi)_{f}
$$
\n(Ec. 68)

#### *3.2.6.- Rotacional*

El rotacional  $\nabla \times \varphi$  es un operador que solo se utiliza con vectores. Se podría resolver a través del teorema de Gauss. Sin embargo, ofrece un menor gasto computacional calcularlo mediante el gradiente centrado en la celda descrito anteriormente, empleando la siguiente relación:

$$
\nabla \times \varphi = 2 * (skew \nabla \varphi) \tag{Ec. 69}
$$

donde la parte anti simétrica (*skew*) del tensor de segundo rango *T* se define como  $(T-T^T)$ 2  $(T) = \frac{1}{2}(T - T^T)$ y el *Hodge* dual de  $T$  es un vector cuyas componentes vienen dadas por  ${}^*T$  = ( $T$  $_{23}$  ,  $-T$  $_{13}$  ,  $T$  $_{12})$  . Nótese que ambas operaciones solo se definen para tensores de segundo rango.

#### *3.2.7.- Promediado o Media*

Bajo alguna circunstancia puede ser necesario el hecho de calcular un promediado sobre una parte del espacio. Estos promediados se representan como sigue:

$$
\langle \varphi \rangle_{\rm N} = \frac{1}{N} \sum \varphi_{\rm P}
$$
 (Ec. 70)

donde  $N$  el número de celdas que entran en el promedio.

En los siguientes subapartados se procederá a la discretización de los términos de la *Ec.58*, a modo de ejemplo.

## *3.2.8.- Derivada Temporal*

La discretización de la derivada temporal  $\frac{\partial P}{\partial t}$  de la *Ec.58* se lleva a cabo mediante la integración sobre el volumen de control. En este estudio se utiliza un esquema de interpolación temporal llamado *localEuler* que se introducirá en el apartado en el que se analice la integración temporal (apartado 3.2.12). La discretización de la derivada temporal es la siguiente:

$$
\int_{V_P} \frac{\partial \rho \varphi}{\partial t} dV \approx \rho_P \frac{\varphi^n - \varphi^o}{\Delta t} V_P
$$
 (Ec. 71)

donde  $\varphi^n \equiv \varphi(t+\Delta t)$  es el nuevo valor en el intervalo temporal actual y  $\varphi^o \equiv \varphi(t)$  es el valor en el intervalo temporal anterior.

#### *3.2.9.- Término convectivo*

La discretización del término convectivo  $\nabla \bullet (\rho \mathbf{u}\varphi)$  de la *Ec.58* se lleva a cabo mediante la integración sobre un volumen de control y transformando la integral de volumen en una de superficie mediante el teorema de Gauss. La integral de superficie se aproxima por el sumatorio en las caras de la celda:

$$
\int_{V} \nabla \bullet (\rho \mathbf{u} \varphi) dV = \int_{S} d\mathbf{S} \bullet (\rho \mathbf{u} \varphi) \approx \sum_{f} \mathbf{S} \bullet (\rho \mathbf{u})_{f} \varphi_{f}
$$
\n(Ec. 72)

#### *3.2.10.- Término difusivo*

La discretización del término difusivo  $\,\nabla\bullet\,(\Gamma\nabla\phi)\,$  de la *Ec.58* se realiza de forma similar a la del término convectivo:

$$
\int_{V} \nabla \bullet (\Gamma \nabla \varphi) dV = \int_{S} d\mathbf{S} \bullet (\Gamma \nabla \varphi) \approx \sum_{f} \Gamma(\mathbf{S} \bullet (\nabla \varphi)_{f})
$$
\n(Ec. 73)

Se debe tener en cuenta que esta aproximación solo es válida si  $\, \Gamma \,$ es escalar.

#### *3.2.11.- Término fuente*

Los términos fuente como  $S_{\varphi}(\varphi)$  de *Ec.58* pueden ser una función general de  $\varphi$  . Antes de ser discretizado, el término se linealiza como sigue:

$$
S_{\varphi}(\varphi) = \varphi S_{P} + S_{U}
$$
 (Ec. 74)

donde S<sub>P</sub> y S<sub>U</sub> pueden depender de  $\varphi$ . Después, se integra el término en el volumen de control como sigue:

$$
\int_{V} S_{\varphi}(\varphi) dV = S_P V_P \varphi_P + S_U V_P
$$
\n(Ec. 75)

#### *3.2.12.- Integración temporal*

En el comienzo del apartado 3.2 se expuso la ecuación de transporte para una propiedad fluida cualquiera  $\varphi$ . Las integrales de volumen se han ido resolviendo en apartados anteriores, pero queda un paso por llevar a cabo que es la integración temporal. Para acometer esta integración se sustituyen en la *Ec.59*, todos los valores calculados hasta llegar aquí:

$$
\int_{t}^{t+\Delta t} \left[ \rho_{P} \frac{\varphi^{n} - \varphi^{o}}{\Delta t} + \sum_{f} \mathbf{S} \bullet (\rho \mathbf{u})_{f} \varphi_{f} \right] dt =
$$
\n
$$
= \int_{t}^{t+\Delta t} \left[ \sum_{f} \Gamma \mathbf{S} \bullet \nabla_{f} \varphi + S_{P} V_{P} \varphi_{P} + S_{U} V_{P} \right] dt
$$
\n(Ec. 76)

A la hora de sustituir los valores es donde entra en juego el esquema de resolución elegido. Como se comentó anteriormente, se utiliza el esquema *localEuler* que se basa en un esquema *Euler* implícito con intervalos temporales locales, los cuales aceleran la llegada a un estado estático. En el esquema *Euler* implícito se tiene:

$$
\varphi_P = \varphi_P^n \tag{Ec. 77}
$$

$$
\varphi_f = \varphi_f^n \tag{Ec. 78}
$$

$$
\mathbf{S} \bullet \nabla_f \varphi = \mathbf{S} \bullet \nabla_f \varphi^n \tag{Ec. 79}
$$

Sustituyendo y eliminando el  $\Delta t$  a cada lado, la ecuación a resolver sería la siguiente:

$$
\rho_P \frac{\varphi^n - \varphi^o}{\Delta t} + \sum_f \mathbf{S} \bullet (\rho \mathbf{u})_f \varphi_f^n =
$$
\n
$$
= \sum_f \Gamma \mathbf{S} \bullet \nabla_f \varphi^n + S_p V_P \varphi_p^n + S_U V_P
$$
\n(Ec. 80)

#### *3.2.13.- Integración de la ecuación de convección de la interfaz*

En el apartado 3.2.2.4 se introdujo el esquema *TVD* como el elegido para la resolución de ecuaciones hiperbólicas, como es la ecuación de  $\alpha$ . Este esquema garantiza la permanencia dentro de los límites de la solución introduciendo una pequeña cantidad de difusión numérica allí donde se requiere. El esquema se formula como una versión estabilizada del esquema en Diferencias Centrales, con el objetivo de preservar la precisión de segundo orden. El esquema *TVD* viene a solucionar el problema de los esquemas de convección básicos, ya que ninguno combinaba estabilidad dentro de límites y precisión al mismo tiempo.

Este esquema se basa en la *Ec.63*, previamente comentada:

$$
TV(\varphi^n) = \int_{x} \frac{\partial \varphi^n}{\partial x} dx
$$
 (Ec. 63)

Resolviendo la integral se tiene:

$$
TV(\varphi^n) = \sum_f |\varphi_E^n - \varphi_P^n|
$$
 (Ec. 81)

donde *P* y *E* son las celdas que comparten la cara *f* . La condición que satisface el esquema *TVD* es la que ya se explicó en el apartado 3.2.2.4:

$$
TV\left(\varphi^{n+1}\right) \leq TV\left(\varphi^n\right) \tag{Ec. 64}
$$

Con la que se busca que la variación en un paso posterior sea menor que en el paso anterior, tendiendo así a estabilizar los valores de la interpolación.

Para intentar cumplir la condición de la *Ec.64*, Sweby [15] sugiere aplicarla a un esquema de orden superior con un limitador de flujo. Así, se formula la siguiente ecuación para conseguir el valor  $\mathbf{\varphi}_{\scriptscriptstyle{f}}$  en la cara:

$$
\varphi_f = (\varphi)_{UD} + \Psi \left[ (\varphi)_{OS} - (\varphi)_{UD} \right]
$$
\n(Ec. 82)

donde  $(\varphi)_{\text{o}s}$  será el valor en la cara calculado mediante el esquema de orden superior seleccionado,  $\Psi$  será el limitador de flujo y  $(\varphi)_{\scriptscriptstyle UD}$  será el valor calculado por el esquema *Upwind*, con el cual se consigue estabilidad dentro de los límites.

En esta Ec.82, se desconoce cuál es la procedencia de limitador de flujo  $\Psi$ . Siguiendo a Van Leer [16], Sweby [15] asume que el limitador Y es función de los gradientes consecutivos de  $\varphi$ :

$$
r = \frac{\varphi_P - \varphi_W}{\varphi_E - \varphi_P}
$$
 (Ec. 83)

Por lo tanto:

$$
\Psi = \Psi(r) \tag{Ec. 84}
$$

Los puntos  $\overline{P}$  ,  $\overline{E}$  y  $\overline{W}$  se muestran en la siguiente imagen:

Apartado 3.- Discretización según el método *Finite Volume* (Volúmenes Finitos) Manuel Fraga Seoane

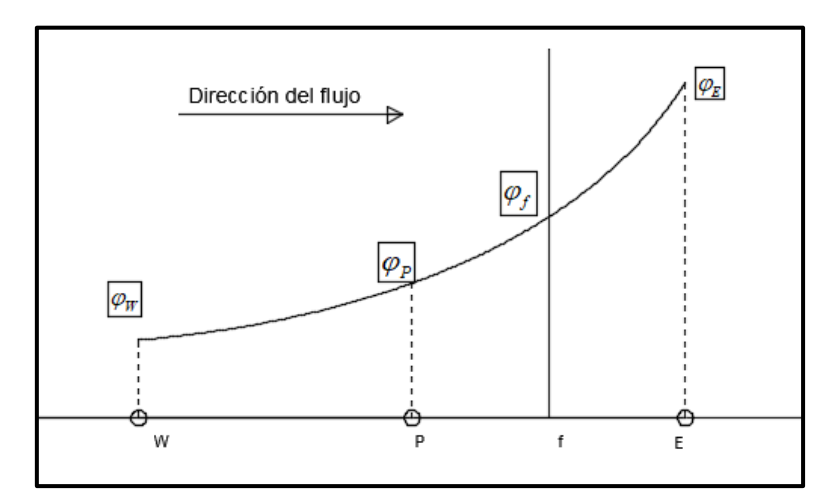

Figura 12. Variación de  $\varphi$  en la cara  $_f$ . Fuente: Propia.

Sweby demuestra que la siguiente condición en el limitador garantiza que el esquema satisface la condición *TVD*:

$$
0 \le \left(\frac{\Psi(r)}{r}, \Psi(r)\right) \le 2\tag{Ec. 85}
$$

Los puntos que satisfacen la condición *TVD* se representan en la región sombreada en verde en el diagrama de Sweby. En este diagrama (Figura 13) se puede ver  $\Psi$  en función de *r* . La región punteada es la que se conoce como la región de segundo orden del diagrama *TVD*.

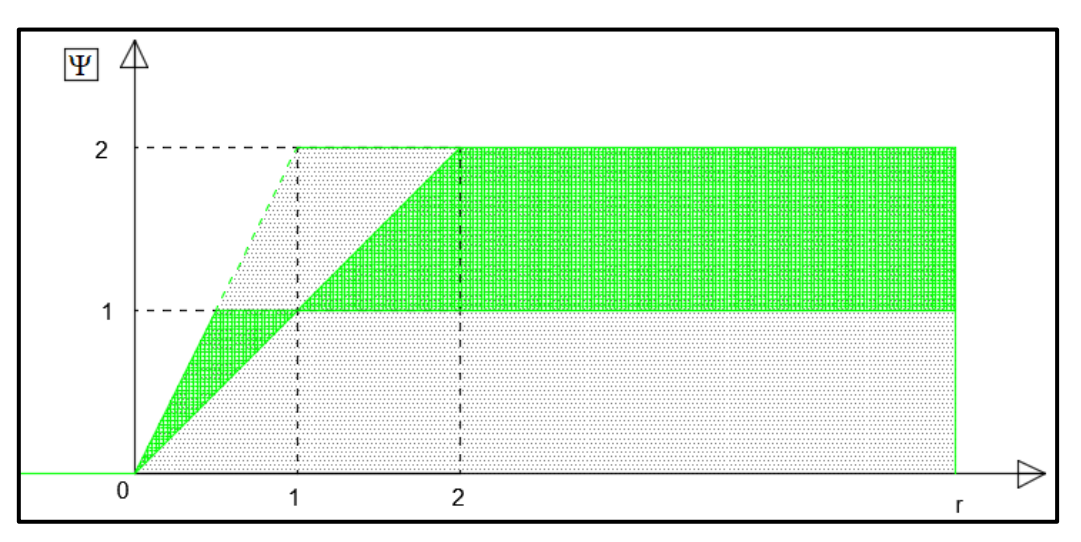

Figura 13. Diagrama de Sweby. Fuente: Propia.

Más información sobre los diagramas *TVD* y *NVD* se puede consultar en [15] y [17].

A modo de conclusión, se puede establecer que la mayoría los términos de las ecuaciones de este estudio se podrían resolver con lo expuesto hasta ahora. No se realizarán las discretizaciones de las demás ecuaciones ya que, a pesar de ser un factor importante del estudio, no es el objetivo principal del mismo. En caso de términos que sean imprescindibles para la localización de la interfaz se analizarán en lo sucesivo.

# **3.3.- Condiciones de contorno e iniciales**

Las condiciones de contorno también deberán ser discretizadas para conseguir un sistema de ecuaciones que se pueda resolver. Algunas de las técnicas de discretización comentadas en apartados anteriores analizaban sumatorios en las caras  $\sum_f$ de la variable dependiente  $\varphi$  interpolada o del gradiente de  $\varphi$  en la propia cara también  $(\nabla\varphi)_{_f}$  . Cuando se refiere a

condiciones de contorno, el sumatorio en las caras  $\sum_f$  incluye también las caras que forman parte del contorno. Además, se deberá indicar una condición de contorno para cada cara que forme parte del contorno y para cada variable dependiente. Se pueden distinguir dos clasificaciones que englobarían a todas las condiciones posibles que existen: valor fijado y gradiente fijado.

## *3.3.1.- Valor fijado (fixed value*)

En esta discretización, propuesta por Dirichlet, se fija el valor de la variable dependiente en el contorno,  $\varphi$  *B*.

Puede ser sustituido en ciertos casos en los que se requiera el valor en la cara del contorno, por ejemplo  $\varphi_f = \varphi_B$ , como en el término convectivo anteriormente dispuesto. En términos

donde el gradiente de la cara  $(\nabla\varphi)_\mathit{f}\;$  sea necesario, como en el término difusivo, se calcula utilizando el valor de la cara en el contorno y el del centro de la celda:

$$
\mathbf{S} \bullet (\nabla \varphi)_f = |\mathbf{S}| \frac{\varphi_b - \varphi_P}{|\mathbf{d}_\mathbf{n}|}
$$
 (Ec. 86)

siendo **dn** la mitad de la longitud de la celda.

Esta técnica tiene una precisión de segundo orden si  $\varphi$ <sup>B</sup> es constante a lo largo de la cara. En caso de que  $\varphi_B$  variase a lo largo de la cara y la malla no fuese ortogonal, sería de primer orden. Sin embargo, se podría introducir un término correctivo para mejorar la precisión.

## *3.3.2.- Gradiente fijado (fixed gradient*)

A diferencia de la anterior y propuesta por von Neumann, en esta discretización se fija el valor del gradiente de la variable dependiente perpendicularmente al contorno. La condición de contorno de gradiente fijado es una especificación del gradiente normal a la cara  $g_{\mathcal{B}}\!=\!\nabla_{f}^{\perp}\varphi\,$  en el contorno.

Cuando la discretización requiere el valor de  $\varphi_f$  en una cara del contorno, el valor del centro de la celda se extrapola al contorno.

$$
\varphi_f = \varphi_P + \mathbf{d}_n \bullet (\nabla \varphi)_f = \varphi_P + |\mathbf{d}_n| g_B \tag{Ec. 87}
$$

*gB* puede ser sustituido directamente en casos donde la discretización requiere evaluar el gradiente en la cara:

$$
\mathbf{S} \bullet (\nabla \varphi)_f = |\mathbf{S}| g_B \tag{Ec. 88}
$$

La discretización para la condición de contorno de gradiente fijado es de segundo orden si *gB* es constante a lo largo de la cara. En cambio, sería de primer orden si *<sup>B</sup>* varía a lo largo de la cara y la malla no es ortogonal.

Una condición particular es la de gradiente cero. Esta condición de contorno es una condición de gradiente fijado en la que  $\,g_B=0$  . En este caso, el valor de  $\,\varphi$  en el centro se trasladaría a la cara del contorno, ya que no existe variación de  $\,\varphi\,$  si el gradiente es cero.

## *3.3.3.- Discretización de las condiciones de contorno del presente estudio*

En el apartado 2.7, se trataron analíticamente las condiciones de contorno del presente estudio. Ahora, se discretizarán siguiendo las dos opciones que se acaban de explicar.

-Velocidad: un valor constante (1.668 m/s) a la entrada del volumen de control según el eje

 $x$ . En la salida del volumen de control se fija como condición de contorno (*outletPhaseMeanVelocity*) un valor de referencia que es el del flujo libre, que se variará para asegurar la conservación de la masa en el problema [18]. En la parte superior del volumen de control se tiene una condición de contorno de *pressureInletOutletVelocity*. Esta condición aplica un gradiente nulo en todas las componentes cuando el flujo sale del volumen de control por la parte superior [18]. Cuando el flujo entra, a la componente tangencial se le aplica un valor fijado, que es el de la velocidad del flujo libre. En el casco, se tiene una condición de *movingWallVelocity* con una velocidad relativa de 0 entre el casco y las celdas. Para poder simular lo que, en realidad, sucede en el casco y en la subcapa laminar, se debería plantear una malla tan pequeña que, para este tipo de estudios, sería inabordable. La aproximación que se realiza (con la condición de contorno de *movingWallVelocity*) es la de trasladar las tensiones que se generarían en el casco, por el hecho de tener velocidad nula, a la celda pegada al mismo [5] [18].

Inicialmente, se tiene una velocidad constante de 1.668 m/s en el campo interno.

-Presión (tomada como  $p - \rho gh$ ): en la tapa superior del volumen de control se tiene un valor de referencia de presión, que es cero. En esta zona superior se fija una condición de contorno de totalPressure que calcula la presión total en función del valor de referencia de la presión y la condición de contorno de la velocidad [13]. En la entrada del volumen del control existe una condición de contorno de fixedFluxPressure que propone un gradiente nulo, que se ajusta en función de la condición de contorno de la velocidad para casos en los que se incluyan fuerzas como la gravedad o la fuerza de tensión superficial [13]. Esta condición de fixedFluxPressure también se propone en el casco. Y, por último, en la salida del volumen de control, se establece una condición de gradiente cero.

Inicialmente, se tiene una presión constante igual a  $0$  en el campo interno.

- *k* : un valor uniforme en la entrada que al no existir gradiente de velocidad, se estima como el 1% de la velocidad del flujo libre. Por lo tanto, la fluctuación de velocidad será de  $0.01668$   $m/s$  y el valor de  $k$  será, aproximadamente, de  $0.00015$   $m^2/s^2$  (valor que se propone en *OpenFOAM)*. En la condición de contorno relativa al casco, por el mismo motivo que la velocidad, puede que k no tenga un valor nulo. Por lo tanto, tomará valor mediante una función *kqRwallFunction* [13]*.* Tanto en la salida del volumen de control como en la tapa superior, si el flujo sale, se discretiza mediante una condición de gradiente cero; en cambio, si el flujo entra, se tomaría el valor constante anteriormente calculado (condición de contorno *inletOutlet* [13]).

Inicialmente, se propone el valor uniforme calculado para todo el campo interno.

 $-\omega$  : se discretiza exactamente igual que  $k$ , exceptuando la función con la que varía dentro de la capa límite, que es diferente. Esta sería una función *omegaWallFunction* [18]. En cuanto al valor estimado de la disipación de energía turbulenta, según Wilcox [6], se puede aproximar en función de la escala de longitud turbulenta,  $l = k^{1/2} / \varpi$  . Pero el valor de la escala turbulenta puede variar entre  $0.001\delta^*$  y  $0.1\delta^*$  (siendo  $\delta^*$ el espesor de capa límite), por lo tanto la variación de esta condición de contorno podría ser de dos órdenes de magnitud. En OpenFOAM se utiliza un valor  $\omega = 2$  y será el que se utilizará para este estudio.

Inicialmente, se establece el valor uniforme calculado para todo el campo interno.

# **3.4.- Acoplamiento Presión Velocidad**

La siguiente explicación del acoplamiento presión velocidad se basa en [5], [19] y [20].

La ecuación de cantidad de movimiento es análoga a la ecuación de transporte de cualquier magnitud fluida, excepto por la aparición del término del gradiente de presión, *p* . El valor discretizado del gradiente de presión para una celda sería como sigue:

$$
\frac{\partial p}{\partial x} = \frac{p_e - p_w}{\partial x}
$$
 (Ec. 89)

Este valor es función de la diferencia de presiones en las caras de la propia celda en el eje  $x$ . Expresando esta discretización en función de los valores en los centros de las celdas se tiene lo siguiente:

$$
\frac{p_e - p_w}{\partial x} = \frac{\left(\frac{p_E - p_p}{2}\right) - \left(\frac{p_p - p_w}{2}\right)}{\partial x} = \frac{p_E - p_w}{\partial x}
$$
 (Ec. 90)

Esto resulta en que en la ecuación de cantidad de movimiento se obtendrá la diferencia de presión entre dos celdas alternativas y no entre dos celdas adyacentes, que es lo que se busca. Al fin y al cabo, significaría calcular la presión con una malla más basta de la que, en realidad, se tiene. Por consiguiente, se reduciría la precisión de la solución. Además, podría existir otro efecto negativo. En campos de presión con valores alternativos ( $P_{\scriptscriptstyle W}$  = 100,

 $P_{\scriptscriptstyle P} =$  0,  $P_{\scriptscriptstyle E}$  = 100,  $\; P_{\scriptscriptstyle EE}$  = 0) la *Ec.90* se vería reducida a cero y el campo de presión resultaría un campo uniforme. Esta solución no sería lógica, por lo que la forma de discretización tampoco lo sería.

La primera solución que se dio a este problema fue la creación de la *staggered grid* o malla deslocalizada. Esta malla se divide en celdas escalares y vectoriales. Las celdas escalares son las propias celdas de la malla y en sus centros se da un valor de presión. En cambio, el valor de las velocidades se calcula en las caras de las celdas o celdas vectoriales, como se explica en la Figura 14.

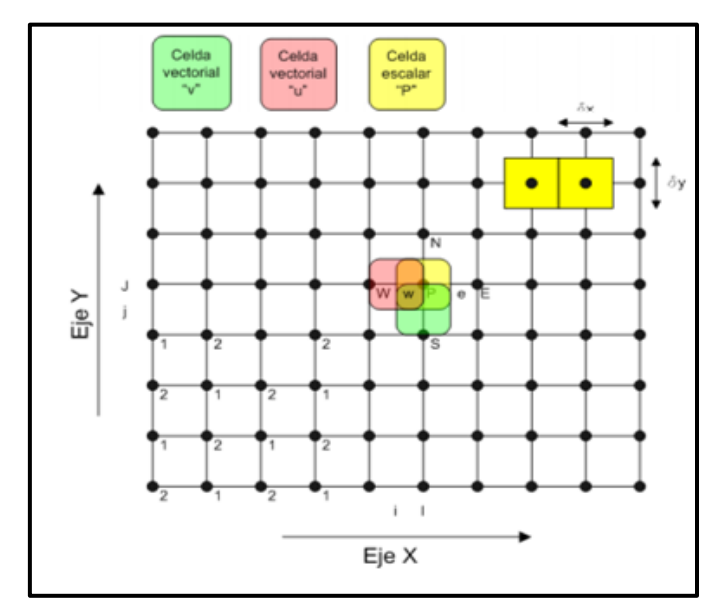

Figura 14. *Staggered grid. Fuente:*[19]*.*

Este tipo de malla consiguió eliminar los problemas anteriormente comentados. Con el paso del tiempo, se consiguió ajustar los algoritmos de acoplamiento de presión y velocidad para que funcionasen con mallas en las que todos los valores se encuentran en el centro de las celdas. Estas mallas se conocen como *collocated grids* o mallas colocalizadas. *OpenFOAM* y la gran mayoría de *CFD's* comerciales utilizan mallas colocalizadas. Este tipo de malla se muestra en la Figura 15.

Apartado 3.- Discretización según el método *Finite Volume* (Volúmenes Finitos) Manuel Fraga Seoane

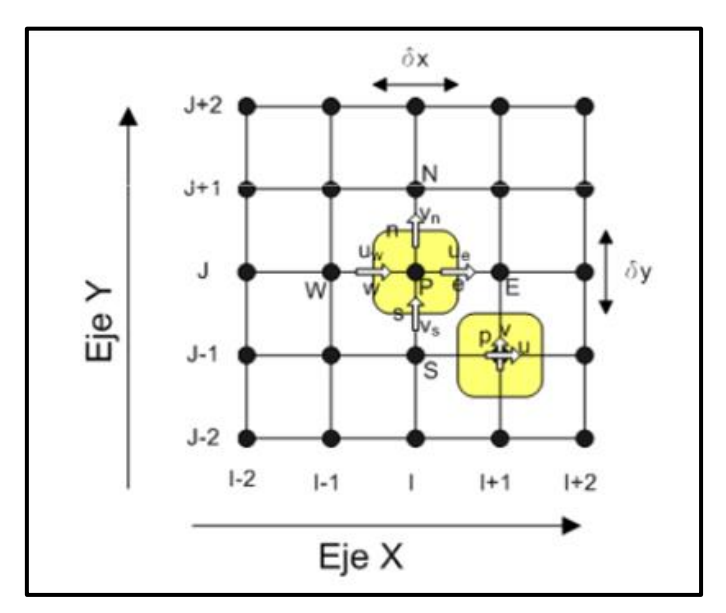

Figura 15. *Collocated grid.* Fuente:[19].

El algoritmo de acoplamiento presión-velocidad que se utiliza en este estudio es un algoritmo *PIMPLE* que surge de unir los algoritmos *PISO* (*Pressure Implicit with Splitting of Operators*) y *SIMPLE* (*Semi-Implicit Method for Pressure-Linked Equations*). En este estudio, el algoritmo *PIMPLE* se utiliza de tal manera que solo se realiza una vez el algoritmo completo en cada intervalo temporal, por lo que se puede considerar igual a un algoritmo *PISO*. Si existiesen más iteraciones del algoritmo completo se consideraría *PIMPLE*. A continuación, se introducirá el algoritmo *PISO* para una malla colocalizada pudiendo obtener más información sobre este algoritmo en [5]. Además, se recomienda [20] para conocer más sobre el algoritmo *SIMPLE*.

Tanto PISO como los otros algoritmos de acoplamiento presión-velocidad se basan en que la solución del campo de presiones o velocidades está formada por una suposición y su error, esto es:

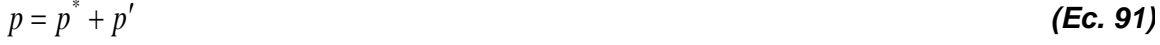

$$
u = u^* + u'
$$
 (Ec. 92)

$$
v = v^* + v' \tag{Ec. 93}
$$

Los valores marcados con  $\degree$  son los valores supuestos y los marcados con  $\degree$  son los errores respecto al campo solución. Para esta explicación, solo se tendrá en cuenta la dimensión en  $x$ . Las otras dos direcciones se tratarían de forma análoga.

La ecuación que relaciona presión y velocidad es la de cantidad de movimiento y se discretiza de la siguiente manera:

$$
a_{I,J}u_{I,J} = \sum_{nb_{I,J}} a_{nb}u_{nb} + \Lambda^u [p]_{I,J} + b^u_{I,J}
$$
 (Ec. 94)

siendo  $a_{I,J}$  los coeficientes que acompañan a  $u_{I,J}$  en la ecuación de cantidad de movimiento. Los mismo pasaría con  $a_{nb}$  y  $u_{nb}$  que serían coeficientes y velocidades de las celdas vecinas. El término de presión quedaría, por el momento, sin discretizar. Esto es debido a que, como se comprobó anteriormente, en las mallas colocalizadas existe el problema de discretizar la presión en una ecuación que trabaja con los valores de los centros de las celdas.

Las ecuaciones se pueden plantear en los centros de las celdas, pero para poder calcular un valor de presión entre dos celdas adyacentes se decide plantear la ecuación de cantidad de movimiento en las caras. Así, el gradiente de presión para la cara este de una celda sería:

$$
\frac{\partial p_e}{\partial x} = \frac{p_E - p_P}{\partial x} = \frac{p_{I+1,J} - p_{I,J}}{\partial x}
$$
 (Ec. 95)

Ahora, lo que se intenta es encontrar una ecuación para la cara de la celda. El procedimiento que se ha llevado a cabo es el de hacer que se cumplan las ecuaciones de los dos nodos adyacentes en la cara que los separa. Esto es, para la cara este, se hace la media las ecuaciones de los nodos central ( *P* o *I*, *J* ) y este ( *E* o *I* 1, *J* ). Siendo la *Ec.94* la de un nodo, la del nodo adyacente sería la siguiente:

$$
a_{I+1,J}u_{I+1,J} = \sum_{nb_{I+1,J}} a_{nb}u_{nb} + \Lambda^u [p]_{I+1,J} + b_{I+1,J}^u
$$
 (Ec. 96)

Haciendo la semisuma se obtendría una ecuación análoga a las dos anteriores pero aplicable en la cara este del nodo  $\overline{P}$  (celda *I*,*J* ).

$$
a_{I,J}^e u_{I,J}^e = \sum_{nb_{I,J}^e} a_{nb} u_{nb} + \Lambda^u [p]_{I,J}^e + b_{I,J}^{e,u}
$$
 (Ec. 97)

$$
a_{I,J}^e u_{I,J}^e = \frac{1}{2} \left( \sum_{nb_{I+1,J}} a_{nb} u_{nb} + \sum_{nb_{I,J}} a_{nb} u_{nb} \right) + \Lambda^u \left[ p \right]_{I,J}^e + \frac{1}{2} \left( b_{I+1,J}^u + b_{I,J}^u \right)
$$
 (Ec. 98)

$$
2a_{I,J}^e u_{I,J}^e = \left(\sum_{nb_{I+1,J}} a_{nb} u_{nb} + \sum_{nb_{I,J}} a_{nb} u_{nb}\right) + 2\Lambda^u \left[p\right]_{I,J}^e + \left(b_{I+1,J}^u + b_{I,J}^u\right)
$$
\n(Ec. 99)

Ahora se podría sustituir el término de presión en la cara por la variación de presión en los nodos adyacentes:

$$
2\Lambda^{u}\left[p\right]_{I,J}^{e}=2\left(p_{I+1,J}-p_{I,J}\right)\frac{A_{I,J}^{u}+A_{I+1,J}^{u}}{2}
$$
\n(Ec. 100)

donde  $\overline{A}$  es el área de la cara que comparten las celdas  $\overline{I},\overline{J}$  e  $\overline{I}$  + 1,  $\overline{J}$  .

Para acabar de sustituir los términos que hacen referencia a la interfaz por términos en los nodos (que son los que ya se conocen), se sustituye la parte izquierda de la ecuación:

$$
2a_{I,J}^e u_{I,J}^e = \frac{a_{I,J} + a_{I+1,J}}{2} u_{I,J}^e
$$
 (Ec. 101)

Por lo tanto la ecuación sería:

$$
2\frac{a_{I,J} + a_{I+1,J}}{2}u_{I,J}^{e} = \left(\sum_{nb_{I+1,J}} a_{nb}u_{nb} + \sum_{nb_{I,J}} a_{nb}u_{nb}\right) + 2\left(p_{I+1,J} - p_{I,J}\right)\frac{A_{I,J}^{u} + A_{I+1,J}^{u}}{2} + \left(b_{I+1,J}^{u} + b_{I,J}^{u}\right)
$$
 (Ec. 102)

Despejando la velocidad en la cara, que es la incógnita de la ecuación:

$$
u_{I,J}^e =
$$
\n
$$
\frac{1}{a_{I,J} + a_{I+1,J}} \left( \sum_{nb_{I+1,J}} a_{nb} u_{nb} + \sum_{nb_{I,J}} a_{nb} u_{nb} + (p_{I+1,J} - p_{I,J}) (A_{I,J}^u + A_{I+1,J}^u) + b_{I+1,J}^u + b_{I,J}^u \right)
$$
 (Ec. 103)

Ahora que se tiene la velocidad  $u^e_I$  $u_{I,J}^e$  en función de los valores de los centros de las celdas, se puede comenzar con la explicación del algoritmo. Lo primero es suponer un campo de presiones  $\stackrel{\ast}{p}^*$ . Introduciendo los valores de  $\stackrel{\ast}{p}^*$  en la *Ec.104* se obtienen  $u_{I,J}^{*,e}$  $\overset{,e}{\lrcorner},\,$ 

$$
u_{I,J}^{*,e} =
$$
\n
$$
\frac{1}{a_{I,J} + a_{I+1,J}} \left( \sum_{nb_{I+1,J}} a_{nb} u_{nb}^* + \sum_{nb_{I,J}} a_{nb} u_{nb}^* + (p_{I+1,J}^* - p_{I,J}^*) \left( A_{I,J}^u + A_{I+1,J}^u \right) + b_{I+1,J}^u + b_{I,J}^u \right)
$$
(Ec. 104)

A continuación, se echa mano de la *Ec.92*, pero se introduce el cambio  $u^{**} = u$  , ya que se espera otro paso corrector más. Por lo tanto, la ecuación a manejar será:

$$
u^* = u^* + u'
$$
 (Ec. 105)

De esta ecuación se conoce  $\left| u^*\right.$ , pero no  $\left| u'\right.$  . Llegado este punto, se formula  $\left| u'\right.$ en función de *p* . Restando a la *Ec.103* la *Ec.104*, se obtiene:

$$
u_{I,J}^{\prime e} = \frac{1}{a_{I,J} + a_{I+1,J}} \left( \sum_{nb_{I+1,J}} a_{nb} u_{nb}^{\prime} + \sum_{nb_{I,J}} a_{nb} u_{nb}^{\prime} + (p_{I+1,J}^{\prime} - p_{I,J}^{\prime}) \left( A_{I,J}^{u} + A_{I+1,J}^{u} \right) \right)
$$
 (Ec. 106)

Aquí, se realiza la suposición de que  $\sum a_{\scriptscriptstyle nb} u_{\scriptscriptstyle nb}' + \sum a_{\scriptscriptstyle nb} u_{\scriptscriptstyle nb}' = 0$  $\eta_{I, J}$  ,  $\eta_{I, j}$  $\sum a_{nb}u'_{nb} + \sum a_{nb}u'_{nb} =$  $n b_{I,J}$  *nb*<sub> $I,J$ </sub>  $nb^{\mathcal{U}}$ *nb nb*  $a_{nb}u'_{nb} + \sum a_{nb}u'_{nb} = 0$ . Esto será cierto cuando se alcance la solución final. Por lo tanto, la ecuación anterior queda tal que así:

$$
u_{I,J}^{'e} = (p'_{I+1,J} - p'_{I,J}) \frac{(A_{I,J}^u + A_{I+1,J}^u)}{a_{I,J} + a_{I+1,J}}
$$
 (Ec. 107)

siendo  $\frac{\left(A_{I,J}^u+A_{I+1,J}^u\right)}{A_I^u}=d_I^e$ *I J*  $I, J \perp u_{I+1, J}$ *u*  $I+1, J$ *u*  $\frac{I_{i}J + A_{I+1,j}J}{I} = d$  $a_{1}$  *a*  $A_{I,I}^u + A$ ,  $_{,J}$  +  $\mu$ <sub>I+1</sub>  $J^{+A}$ <sub>1+1,*J*</sub> $=$  $\ddot{}$  $^{+}$  $^{+}$  $\frac{+1,J}{-I} = d_{I-I}^e$ , entonces:

$$
u_{I,J}^{\prime e} = d_{I,J}^{e} \left( p'_{I+1,J} - p'_{I,J} \right)
$$
 (Ec. 108)

Recordando que la ecuación  $u^{**} = u^* + u'$ , se tiene:

$$
u_{I,J}^{**,e} = u_{I,J}^{*,e} + d_{I,J}^e \left( p'_{I+1,J} - p'_{I,J} \right)
$$
 (Ec. 109)

Introduciendo el valor de  $u_{i,j}^{**}$ ,  $u_{I,J}^{^{*,e}}$  en la ecuación de conservación de masa, se llega a una ecuación en la que la única incógnita es *p* :

$$
a_{I,J}p'_{I,J} = a_{I+1,J}p'_{I+1,J} + a_{I-1,J}p'_{I-1,J} + a_{I,J+1}p'_{I,J+1} + a_{I,J-1}p'_{I,J-1} + b'_{I,J}
$$
 (Ec. 110)

Con los valores de  $p'$  se actualiza el valor de  $u_{l,j}^{**}$ ,  $u_{I,J}^{^{*,*},e}$ . Además, con la ecuación de  $p = p^* + p'$  se puede obtener  $|p|$ , que también se renombrará como  $|p^{**}|$  (porque habrá otro paso corrector). Ahora, el primer paso corrector queda terminado. Hasta aquí, se han calculado los valores de  $u^{**}_{IJ}$ ,  $u_{I,J}^{^{*,*},e}$  y  $p^{^{**}}$ . Por último, será necesario interpolar los valores de *U* en las caras a los centros de celda para conocer tanto velocidad como presión en los centros de las celdas. En el siguiente paso corrector se calcularán  $u_{IJ}^{***}$ ,  $u_{I,J}^{***,e}$  y  $p^{**}$ , que son función, otra vez, de suposiciones y errores.

$$
p^{***} = p^{**} + p''
$$
 (Ec. 111)

$$
u^{***} = u^{**} + u''
$$
 (Ec. 112)

$$
v^{***} = v^{**} + v''
$$
 (Ec. 113)

La filosofía a seguir en el segundo paso corrector es la misma que se llevó a cabo en el primero. En este caso se resta la *Ec.115* menos la *Ec.114*:

$$
u_{I,J}^{**,e} =
$$
\n
$$
\frac{1}{a_{I,J} + a_{I+1,J}} \left( \sum_{nb_{I+1,J}} a_{nb} u_{nb}^* + \sum_{nb_{I,J}} a_{nb} u_{nb}^* + (p_{I+1,J}^{**} - p_{I,J}^{**}) \left( A_{I,J}^u + A_{I+1,J}^u \right) + b_{I+1,J}^u + b_{I,J}^u \right)
$$
\n(Ec. 114)

$$
u_{I,J}^{***,e} = \frac{1}{a_{I,J} + a_{I+1,J}} \left( \sum_{nb_{I+1,J}} a_{nb} u_{nb}^{**} + \sum_{nb_{I,J}} a_{nb} u_{nb}^{**} + (p_{I+1,J}^{***} - p_{I,J}^{***}) \left( A_{I,J}^{u} + A_{I+1,J}^{u} \right) + b_{I+1,J}^{u} + b_{I,J}^{u} \right)
$$
(Ec. 115)

Obteniéndose:

$$
u_{I,J}^{***,e} = u_{I,J}^{**,e} + \frac{\sum_{nb_{I,J}} a_{nb} (u_{nb}^{**} - u_{nb}^*) + \sum_{nb_{I,J}} a_{nb} (u_{nb}^{**} - u_{nb}^*)}{a_{I,J} + a_{I+1,J}} + d_{I,J}^e (p_{I+1,J}'' - p_{I,J}''')
$$
 (Ec. 116)

De la misma forma que antes, se sustituye  $u_{l,l}^{***}$ ,  $u_{I,J}^{***,\it e}$  en conservación de masa:

$$
a_{I,J} p''_{I,J} = a_{I+1,J} p''_{I+1,J} + a_{I-1,J} p''_{I-1,J} + a_{I,J+1} p''_{I,J+1} + a_{I,J-1} p''_{I,J-1} + b''_{I,J}
$$
 (Ec. 117)

Con el valor de  $p''$ conocido, se actualizan los valores de  $u_{l,l}^{***}$ ,  $u_{I,J}^{***,e}$ . Por último, se utiliza la ecuación  $\ p^{\ast\ast}=p^{\ast\ast}+p^{\prime\prime}$ para calcular  $\ p^{\ast\ast\ast}$ . Habría que volver a interpolar los valores de las caras hacia las celdas, para definir el campo en los centros de las celdas. Este segundo paso corrector se podría programar en bucle y repetir las veces que sea necesario.

Con esta explicación quedaría cerrado el acoplamiento presión-velocidad.

# **4.- LOCALIZACIÓN DE LA INTERFAZ: ACOPLAMIENTO** *CLSVOF*

En este punto en el que ya se ha analizado el método de discretización de Volúmenes Finitos, es posible seguir avanzando en la explicación del acoplamiento entre *VOF* y *LS*. En el apartado 2.6, relativo al fundamento, no se trató con toda la profundidad requerida el acoplamiento de ambos métodos de localización de la interfaz. En este apartado se realizará un análisis con mayor detenimiento del acoplamiento, pudiendo introducir datos relacionados con la discretización de Volúmenes Finitos, que previamente no se habían presentado.

Un término en el cual no se profundizó lo suficiente es la fuerza de tensión superficial  $F_\sigma$  . En este caso, Albadawi [2] utiliza la siguiente variante de la tensión superficial propuesta por Brackbill [11], empleando como función de color la fracción de volumen  $\alpha$  :

$$
F_{\sigma} = \sigma \kappa (\alpha) \nabla \alpha \tag{Ec. 118}
$$

donde  $\sigma$  sigue siendo el coeficiente de tensión superficial del fluido. Ahora,  $\kappa(\alpha)$  es la curvatura basada en el valor actualizado de la función de fracción de volumen  $\alpha$  . La curvatura se define como la magnitud del flujo perpendicular a la interfaz:

$$
\kappa = -\nabla \bullet (\hat{\mathbf{n}}_c) \tag{Ec. 119}
$$

donde  $\hat{\mathbf{n}}_c$  es el vector unitario normal a la interfaz. Se calcula a través del campo fluido de la fracción de fase, más concretamente a la variación de la susodicha fracción de fase:

$$
\hat{\mathbf{n}}_c = \frac{(\nabla \alpha)_f}{|(\nabla \alpha)_f|} \tag{Ec. 120}
$$

Ahora es necesario volver a las ecuaciones propias del acoplamiento para introducir una serie de parámetros constantes que no se definieron anteriormente. Esto parámetros constantes relativos al acoplamiento de *CLSVOF* se obtienen de [2]:

$$
\phi_0 = (2\alpha - 1)\Gamma
$$
 (Ec. 53)

siendo  $\,\Gamma\,$  un número adimensional pequeño que depende del tamaño de malla elegido  $\,\Delta x$  . En este estudio se toma  $\Gamma = 0.75\Delta x$ . El principal criterio para elegir este valor es para satisfacer que el valor inicial de  $\phi$  sea cercano al valor del tamaño de malla, lo que será positivo para convertirlo en un parámetro de distancia a la interfaz. La función inicial  $\phi_\text{o}$  es, por lo tanto, una función de signo, ya que tiene un valor positivo en el líquido y negativo en

el gas. A través de la ecuación de re-inicialización se re-distancia  $\phi_{\scriptscriptstyle 0}$ . La ecuación de reinicialización, que se citó anteriormente, es la siguiente:

$$
\begin{cases}\n\frac{\partial \phi}{\partial \tau_i} = S(\phi_0)(1 - |\nabla \phi|) \\
\phi(\mathbf{x}, 0) = \phi_0(\mathbf{x})\n\end{cases}
$$
\n(Ec. 54)

donde  $\tau_{_t}$  es el intervalo temporal artificial. Existen una serie de intervalos temporales artificiales para cada intervalo temporal real.  $\, {\bf x} \,$  es el vector de posición y  $\, S \left( \phi_{_{\! 0}} \right) \,$ es una función de signo, es decir, toma el signo que tiene  $\phi_\mathrm{o}$ . La solución de la ecuación tiende a converger cuando  $|\nabla\phi|\!=\!1.$  Esto es lógico, ya que si se entiende  $\phi$  como lo que realmente es, una función de distancia, la diferencia entre dos valores de  $\,\rlap{/}\,$  será igual a la de distancia entre ellos. A modo de ejemplo, se tiene  $\phi_1 = 1$  y  $\phi_2 = 2$ . Por lo tanto, el gradiente de  $\phi$  entre esos dos valores será  $\nabla \phi = \frac{\psi_2 - \psi_1}{\psi_1} = \frac{2}{\psi_2 - \psi_1} = 1$  $2 - 1$  $2 - 1$ 21  $\frac{y_2 - y_1}{2} = \frac{2 - 1}{2} =$  $\overline{a}$  $=\frac{2-}{1}$  $\overline{\phantom{0}}$  $\nabla \phi =$ *d*  $\phi_2-\phi_1$  $\phi = \frac{r_2 - r_1}{r_1} = \frac{r_2}{r_1} = 1$ , cuando el resultado converja. Por lo tanto, su cometido es el de re-distanciar la función inicial de *LS* desde la interfaz inicial hacia los dos fluidos. El  $\Delta\tau_{_t}$  escogido es función del tamaño de malla,  $\Delta\tau_{_t}\!=\!0.1\Delta\!x$ . Cabe añadir que  $\Delta x$  = 0.01475 m, calculado como el  $\Delta x$  medio de las celdas que contienen la interfaz, ya que este valor cambia según la zona de la malla. Con esta relación, se intentarán evitar cambios abruptos en la función *LS* durante la re-inicialización. El hecho de obtener una función de distancia alrededor de la interfaz, hace que el número de iteraciones requerido  $\phi_{\textit{corr}}$ , sea pequeño. Para los valores elegidos de  $\Gamma$  y  $\Delta\tau_{\textit{t}}$ , el número de iteraciones  $\phi_{\scriptscriptstyle corr}$  cumplirá la siguiente relación:

$$
\phi_{corr} = \frac{E}{\Delta \tau}
$$
 (Ec. 121)

donde  $\rm \,E\,$  es el espesor de la interfaz, el cual define el número de celdas utilizadas para establecer la transición entre los dos fluidos, y sigue la relación  $2E = 3\Delta x$ .

Gracias a que la función *LS* es continua, se determinar con mayor precisión el vector normal a la interfaz como  $\hat{\bf n} = \nabla \phi / \nabla \phi|$  . Además, el valor de la curvatura de la interfaz  $\kappa = \nabla \bullet \hat{\bf n}$  es más preciso y nítido. De esta manera, la fuerza de tensión superficial se puede calcular como sigue:

$$
F_{\sigma} = \sigma \kappa \left( \phi \right) \delta \left( \phi \right) \nabla \phi \tag{Ec. 122}
$$

donde se conocen todos los parámetros excepto  $\delta(\varphi)$  que es la función de Dirac, utilizada para limitar la influencia de la tensión superficial a una zona estrecha cerca de la interfaz, que es lo que realmente sucede. Esta función se centra en la interfaz y toma un valor nulo en los dos fluidos, una vez supere el espesor de la interfaz  $E$ . Se define de la siguiente forma:

$$
\delta(\phi) = \begin{cases}\n0 & \text{if } |\phi| > E \\
\frac{1}{2E} \left( 1 + \cos\left(\frac{\pi \phi}{E}\right) \right) & \text{if } |\phi| < E\n\end{cases}
$$
\n(Ec. 123)

Las propiedades físicas como la densidad y la viscosidad se pueden calcular de dos formas. La primera con las fórmulas de la metodología *VOF* que se trataron en el apartado 2.5. La segunda sería a través de una función *Heaviside*. Esta función tiene un valor <sup>0</sup> en el líquido y un valor 1 en el gas. En la zona de transición varía según la siguiente ecuación:

$$
H(\phi) = \begin{cases} 0 & \text{if } |\phi| > -E \\ \frac{1}{2E} \left[ 1 + \frac{\phi}{E} + \frac{1}{\pi} \sin\left(\frac{\pi \phi}{E}\right) \right] & \text{if } |\phi| \le E \\ 1 & \text{if } |\phi| > E \end{cases}
$$
 (Ec. 124)

Por lo tanto, la densidad y la viscosidad se expresan como sigue:

$$
\rho(\phi) = \rho_g + (\rho_l - \rho_g)H
$$
 (Ec. 125)

$$
\mu(\phi) = \mu_{g} + (\mu_{l} - \mu_{g})H
$$
 (Ec. 126)

Tanto las ecuaciones *Ec.125* y *Ec.126* como las *Ec.51* y *Ec.52*, dan valores similares. En este estudio se deciden usar las *Ec.51* y *Ec.52*, como utiliza Albadawi [2].

Llegado este momento, ya se conocen todos componentes del problema y ya se está en disposición de realizar los ensayos correspondientes.

# **5.- ENSAYOS**

# **5.1.- Información general de los ensayos**

Para poner en práctica todo lo estudiado hasta el momento se llevan a cabo los dos ensayos mencionados en la introducción. Ambos ensayos se llevan a cabo con la geometría proporcionada por el tutorial *DTCHull* de *OpenFOAM*. Cada ensayo se resolverá con una metodología diferente. El primero se abordará con un método de resolución que en *OpenFOAM* se denomina como *interFoam*. Este método de resolución implementa el procedimiento que se explicó en *VOF*. En cambio, el segundo método se basa en un *VOF* al que después se le acoplan las ecuaciones de *LS*. Para este segundo ensayo, lo que se ha realizado, en cuanto a la programación en *OpenFOAM*, ha sido implementar las indicaciones y el software de *LS* según Albadawi [2], en el método de resolución *interFoam*.

En cuanto a la geometría, el buque a ensayo es un modelo de un portacontenedores Post-Panamax de 14000 TEU's a escala 1:59.407. Sus dimensiones principales son las siguientes:

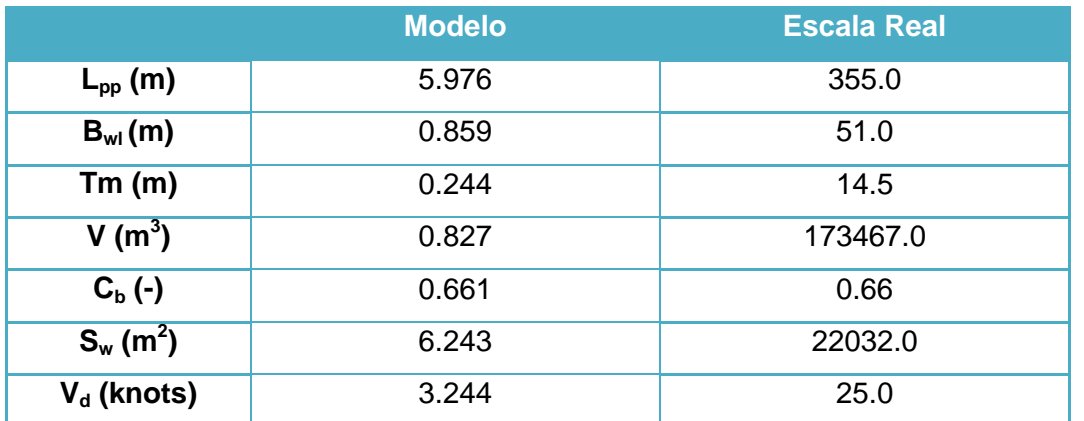

Tabla 2. Características del portacontenedores empleado en el estudio. Fuente: [3]

Además, es un barco con un solo eje y, por consiguiente, una sola hélice. También tiene bulbo de proa. Se adjunta un plano de secciones del buque:

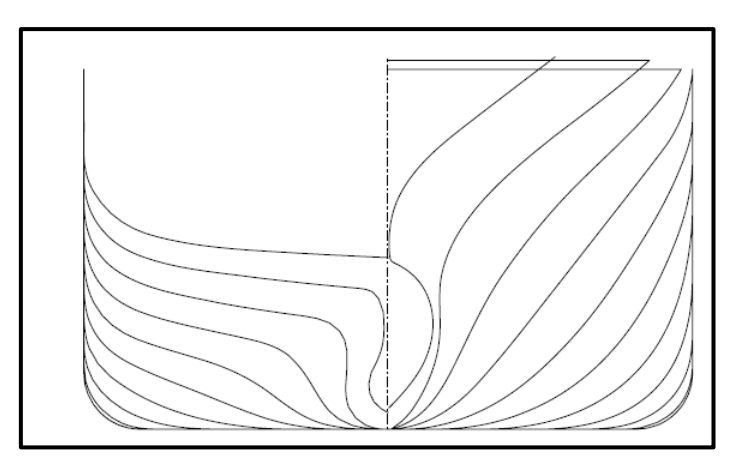

Figura 16. Plano de secciones del buque empleado en el estudio. Fuente: [3].

Ambos ensayos se han iniciado con un condición de  $t = 0$  en la que los dos fluidos se encuentran en calma y distribuidos en el volumen de control de forma que el agua ocupa la parte inferior y el aire, la parte superior. Esta distribución se puede observar en la siguiente imagen (Figura 17), donde *alpha.water* es la fracción de volumen utilizada, en la cual 1 equivaldría a líquido y 0 equivaldría a gas. La zona entre 0 y 1 sería en la que se localizaría la interfaz.

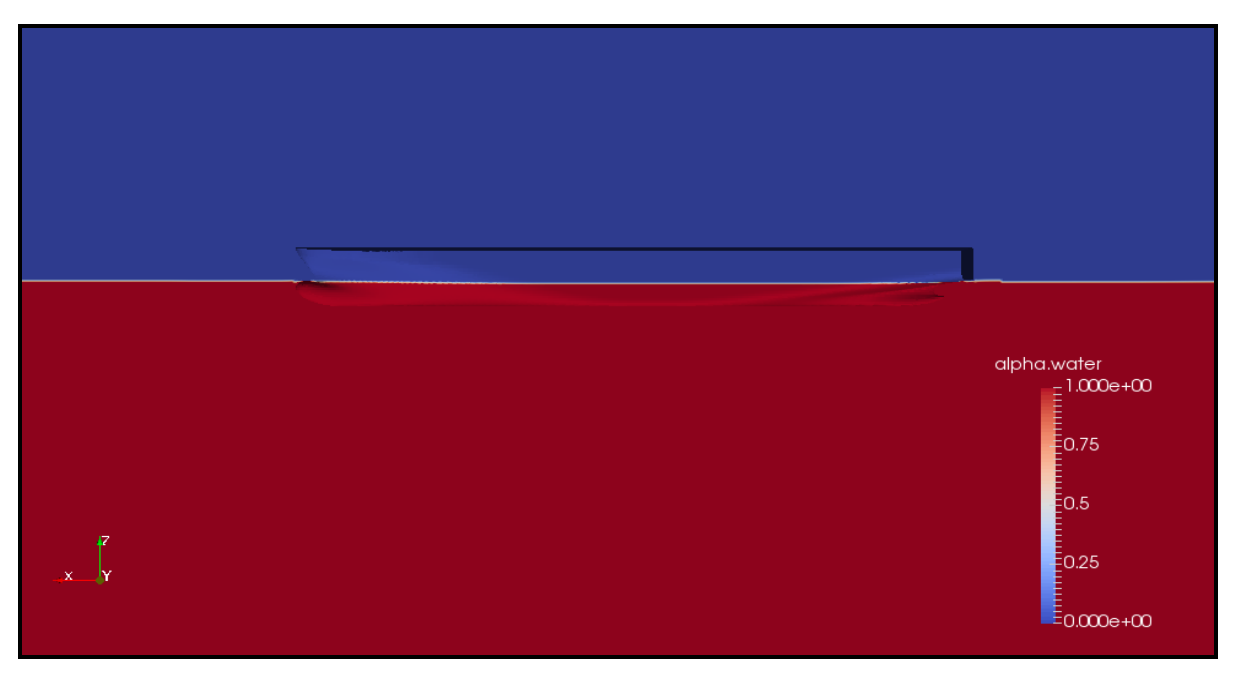

Figura 17. Instante  $t = 0$  de los ensayos realizados. Fuente: Propia.

En los dos ensayos se emplean intervalos temporales de 1 segundo y se desarrollan hasta llegar a los 4000 segundos, tiempo en el cual el estudio ha convergido. Cabe destacar que al agua se le asigna una densidad de 998.8 kg/m $^3$  y una viscosidad cinemática de 1.09e-6 m<sup>2</sup>/s. Las propiedades del aire son 1 kg/m<sup>3</sup> y 1.48e-5 m<sup>2</sup>/s.

En este estudio y en aquellos estudios realizados con aplicaciones de *CFD*, los datos realmente interesantes son aquellos que se alcanzan cuando el método de resolución converge. Por lo tanto, partiendo de esta base, los datos analizables son aquellos  $correspondientes$  al paso de tiempo final, cuando  $t = 4000$ . Además, como se comentó anteriormente, este caso es un "falso transitorio", ya que, al no existir movimiento del buque ni cambios en las condiciones de contorno, el paso del tiempo solo sirve para conseguir la convergencia del programa.

Para empezar, se presentarán los dos casos cuando llegan al tiempo final. En el primer caso se puede observar la fracción de volumen *alpha.water* (nombre que se le da en OpenFOAM) o (como se ha denominado en este estudio). En el segundo, el parámetro *psi* (nombre que se le da en OpenFOAM) o  $\phi$  (como se ha denominado en este estudio), que es la función de distancia que caracteriza a *LS*. En la siguiente figura se muestra, simplemente, el volumen de control que se analiza. Cabe comentar que la aplicación de visualización *ParaView*, que utiliza *OpenFOAM*, solo muestra la mitad de la malla analizada, ya que la otra parte será simétrica.

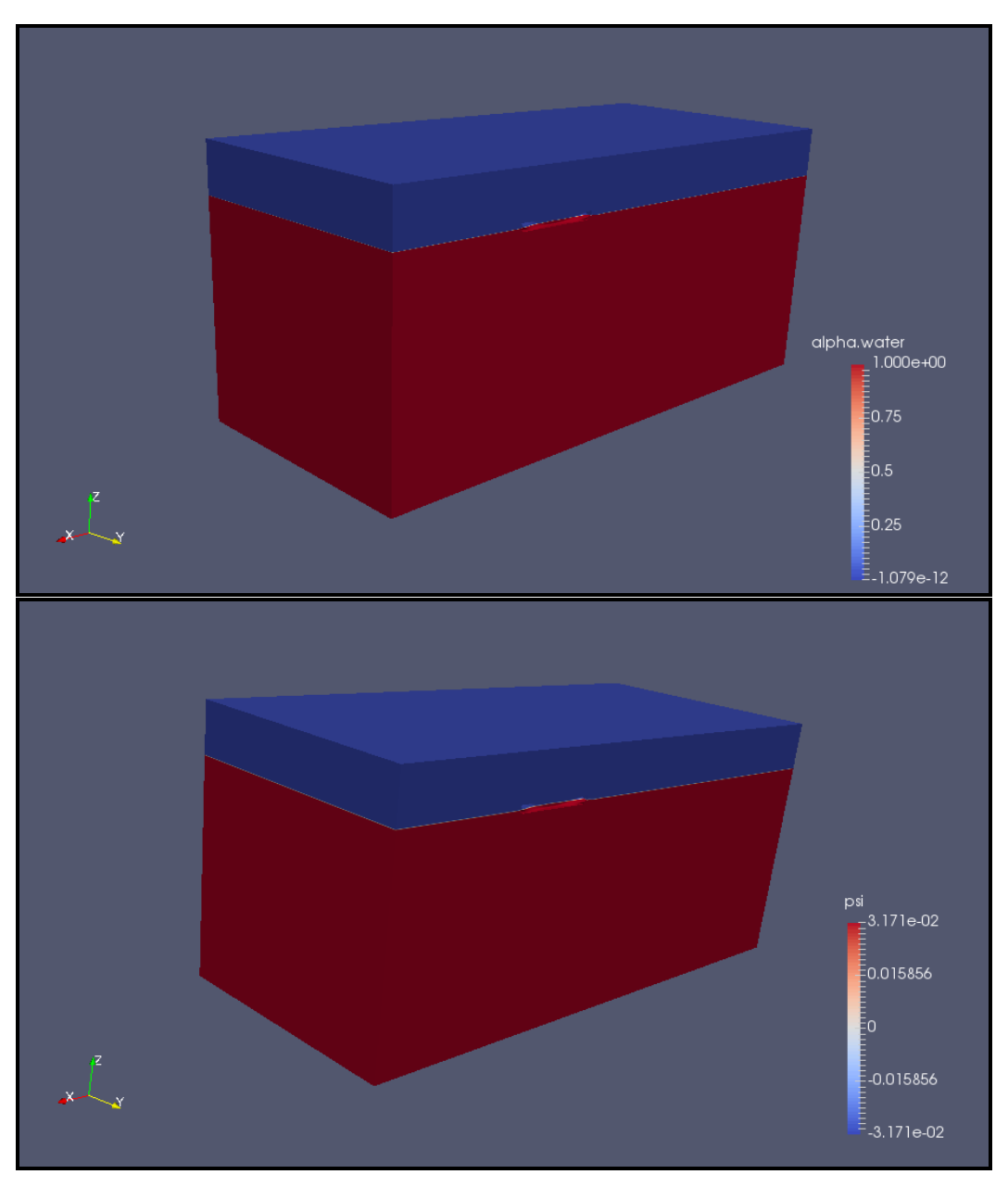

Figura 18. Perspectiva del volumen de control analizado, en *t* 4000**,** en *VOF* (superior) y *VOF+LS*  (inferior). Fuente: Propia.

# **5.2.- Definición de la interfaz**

En la Figura 18 no se puede sacar ningún dato ni conclusión concreta, por lo que será necesario centrarse en la zona de influencia del buque para conseguir información que valga la pena, en cuanto a la definición de la interfaz.

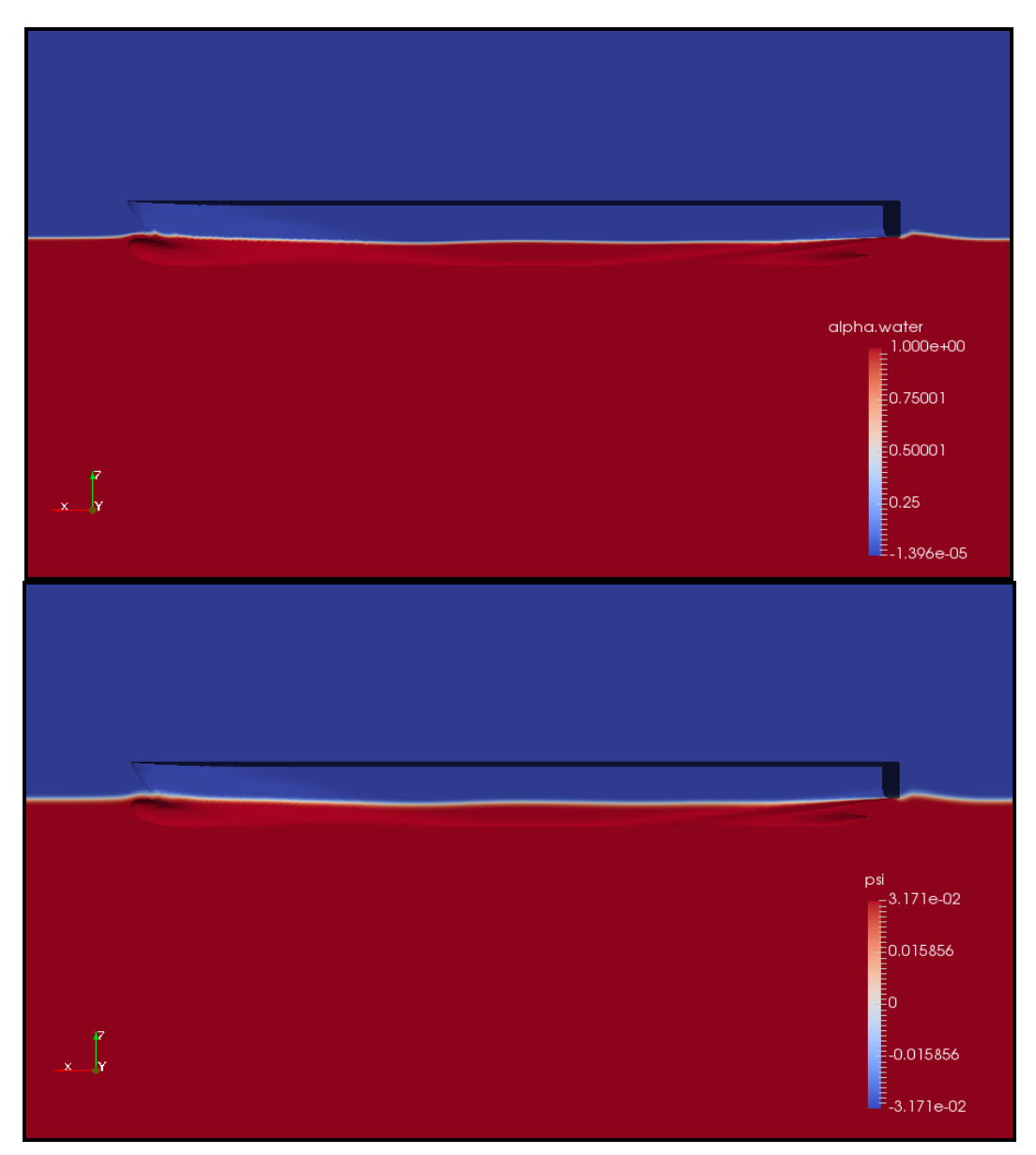

Figura 19. Zona de influencia del buque para *VOF* (superior) y *VOF+LS* (inferior). Fuente: Propia.

La diferencia entre las dos maneras de expresar el cambio de fluido es prácticamente inapreciable. Quizás, poniendo extrema atención, se puede aventurar que la zona de la interfaz marcada por el parámetro *psi* es ligeramente más ancha y de un color más intenso que la de la fracción de volumen *alpha.water*. Pero no existe mejor manera de ilustrar esta diferencia que centrando el análisis en una zona del buque. En este caso se ha elegido la zona de popa que, posteriormente, servirá también para el análisis de las velocidades en la zona donde se situaría la hélice del buque.

A parte de centrar el análisis en la popa del buque, se pondrá en práctica otra técnica para que la diferencia sea plausible. La fracción de volumen *alpha.water* sitúa la *zona* de la interfaz entre los valores 0 y 1, esto es, no define una "isolínea" en la que se podría encontrar la susodicha interfaz. Por lo tanto, se define una *zona* que contendrá la interfaz, es decir, un rango de valores que están entre los dos fluidos (entre 0 y 1). En cambio, el parámetro *psi*, define la interfaz como la "isolínea" con valor 0, ya que los valores positivos serían agua y los negativos serían aire. Con este análisis se podrá mostrar la diferencia en cuanto a la calidad de definición de la interfaz en cada método. Siguiendo esta línea, se intentará reducir la transición entre el valor 0 y los valores positivos y negativos en el parámetro *psi*, con el objetivo de definir la interfaz de la forma más exacta posible que permita una herramienta de visualización como *ParaView*. Para esta comparación, se tratará la *zona* que define la interfaz en *VOF* como un todo, o sea, como una zona homogénea, como se puede observar en la Figura 15.

La primera comparación se lleva a cabo entre la fracción de volumen *alpha.water* (a la cual se le ha homogeneizado el rango en el que se encontraría la interfaz, es decir, el intervalo entre 0 y 1) y el parámetro *psi* sin ningún cambio.

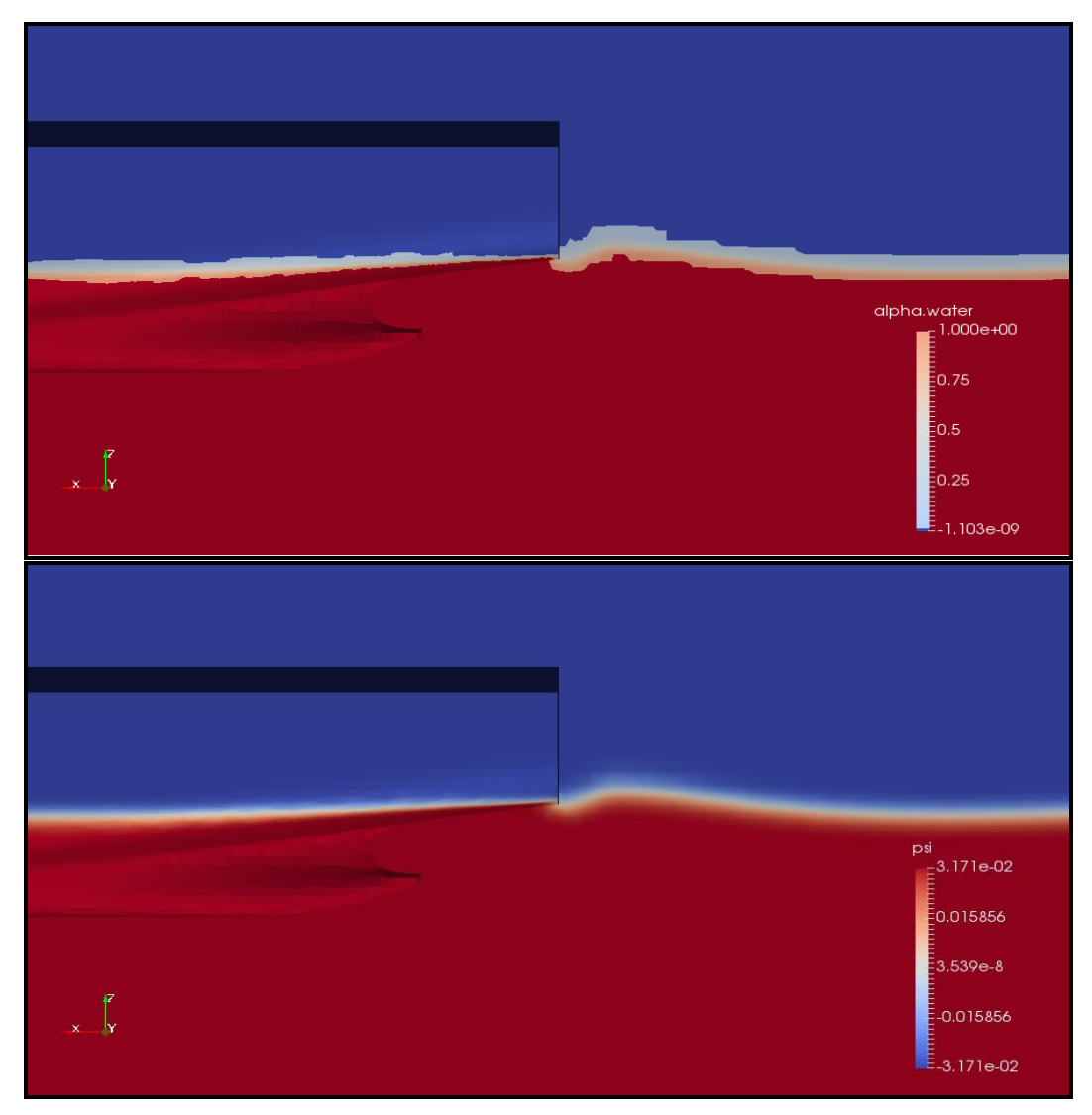

Figura 20. Comparación entre *VOF* con *alpha.water* homogeneizada (superior) y *VOF+LS* con *psi* sin cambios (inferior). Fuente: Propia.

En esta primera comparación se empieza a notar la diferencia entre la calidad de un método y otro a la hora de definir la interfaz. A continuación, se comparará la misma imagen de *alpha.water* pero reduciendo el cambio gradual de *psi*. En la imagen anterior los valores máximo y mínimo fueron de 3.171e-2 y de -3.171e-2, respectivamente. En la siguiente, se reducirá el cambio gradual que se aprecia en la figura utilizando como límites los valores 0,01 y -0,01.

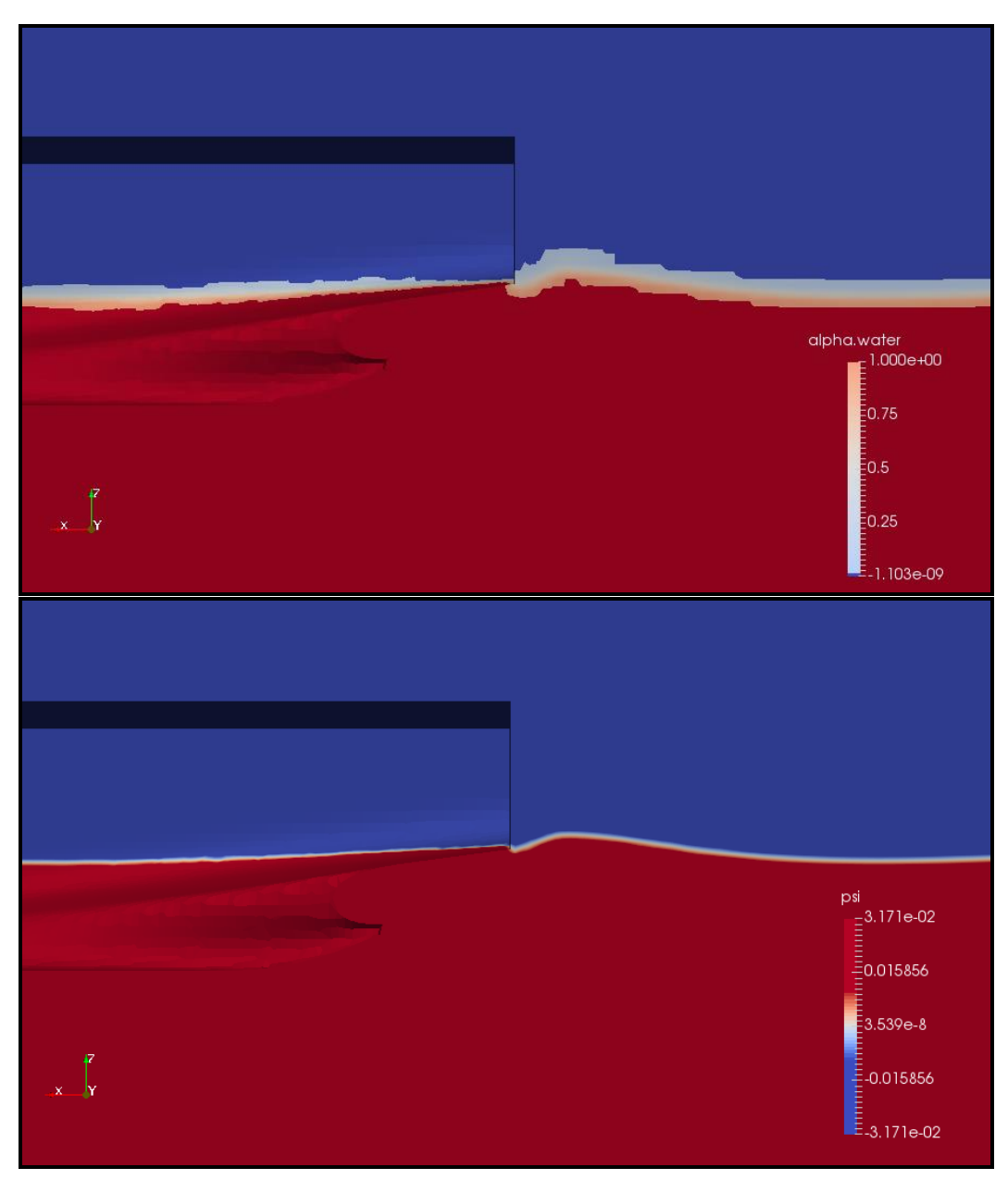

Figura 21. Comparación entre *VOF* con *alpha.water* homogeneizada (superior) y *VOF+LS* con *psi* entre 0.01 y -0.01 (inferior). Fuente: Propia.

En la leyenda de *psi*, se puede comprobar cómo se reduce el rango en el que varía este parámetro. En la leyenda de la Figura 20, el cambio gradual entre agua y aire era el propuesto por el *ParaView*. En cambio, en la leyenda de la Figura 21 se puede observar la transición entre el color rojo y el azul es más pequeña.

Se puede ir un paso más allá y reducir el cambio gradual de *psi* al intervalo (-0.001,0.001), que queda reflejado en la siguiente imagen (Figura 22). Esta será la última reducción de este intervalo que se realizará ya que la idea queda clara y no aportaría mayor valor el hecho de seguir reduciendo este intervalo más veces.

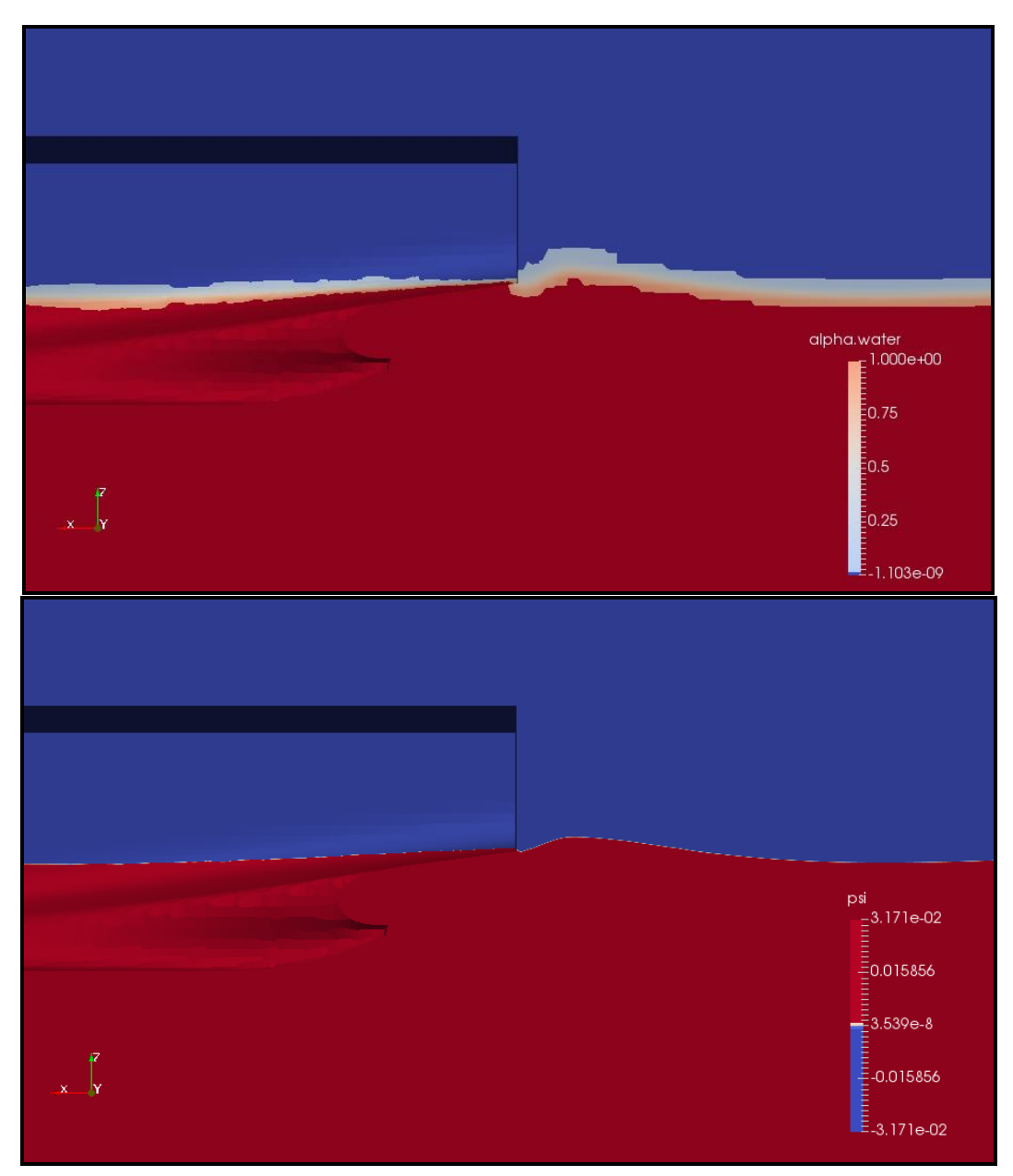

Figura 22. Comparación entre *VOF* con *alpha.water* homogeneizada (superior) y *VOF+LS* con *psi* entre 0.001 y -0.001 (inferior). Fuente: Propia.

Por último, dentro del análisis de la superficie libre se mostrará la sección de popa del buque en la que se encuentra la bocina (esta sección se encuentra en una coordenada  $x$  igual a 0.165). En la siguiente imagen (Figura 23), se puede apreciar perfectamente la diferencia entre los dos métodos de resolución. La imagen inferior muestra el parámetro *psi* (con el cambio gradual reducido al intervalo entre -0.001 y 0.001). La imagen superior representa la fracción de volumen *alpha.water* utilizada para las diferentes comparaciones que se han llevado a cabo hasta ahora.

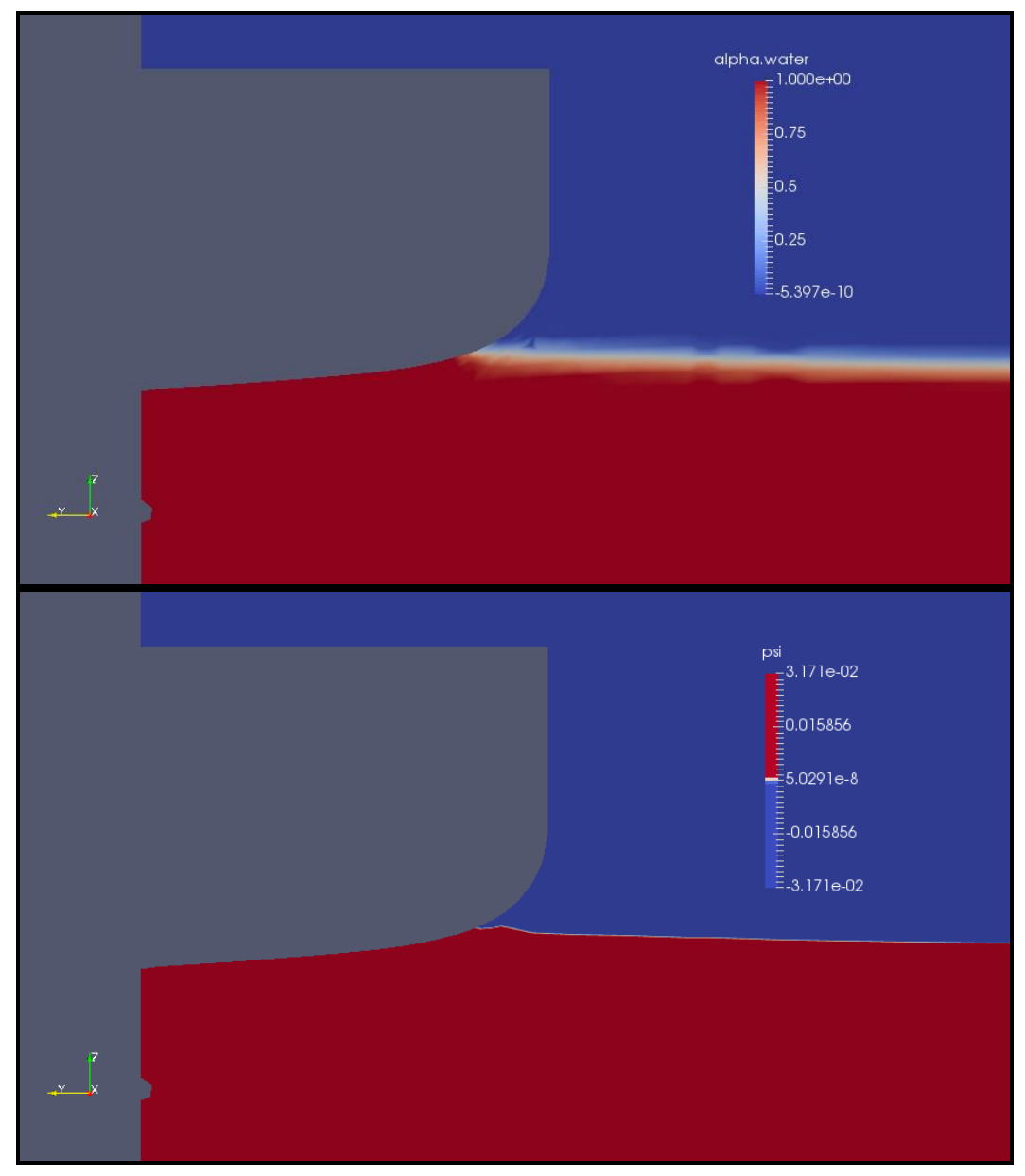

Figura 23. Comparación entre *VOF* con *alpha.water* homogeneizada (superior) y *VOF+LS* con *psi* entre 0.001 y -0.001 (inferior) en la zona de la bocina. Fuente: Propia.

De la comparación entre el parámetro *psi* y la fracción de volumen *alpha.water* se puede concluir la mejora sustancial del método *LS* para definición de la interfaz. Pero, sin duda, la mayor ventaja de *LS* frente a *VOF* es la distribución de la fuerza de tensión superficial. En *LS* la tensión superficial se reparte siguiendo la función de Dirac, la cual sólo toma valores en la zona de la interfaz. Su valor es máximo en la propia interfaz y, rápidamente, cae a 0 en cada fluido. En cambio, en *VOF* lo que se hace es situar la interfaz en función de la ecuación de convección de (*Ec.49)*.

A continuación, se muestra la diferencia entre la tensión superficial calculada por el método *VOF* y la tensión superficial calculada por el método *VOF+LS*. La zona seleccionada ha sido, otra vez, un plano transversal que pasa por la bocina. En este caso, tanto esta zona como cualquier otra en la que la superficie libre se encontrase perturbada podría haber sido un buen ejemplo para comprobar la diferencia entre los dos métodos.

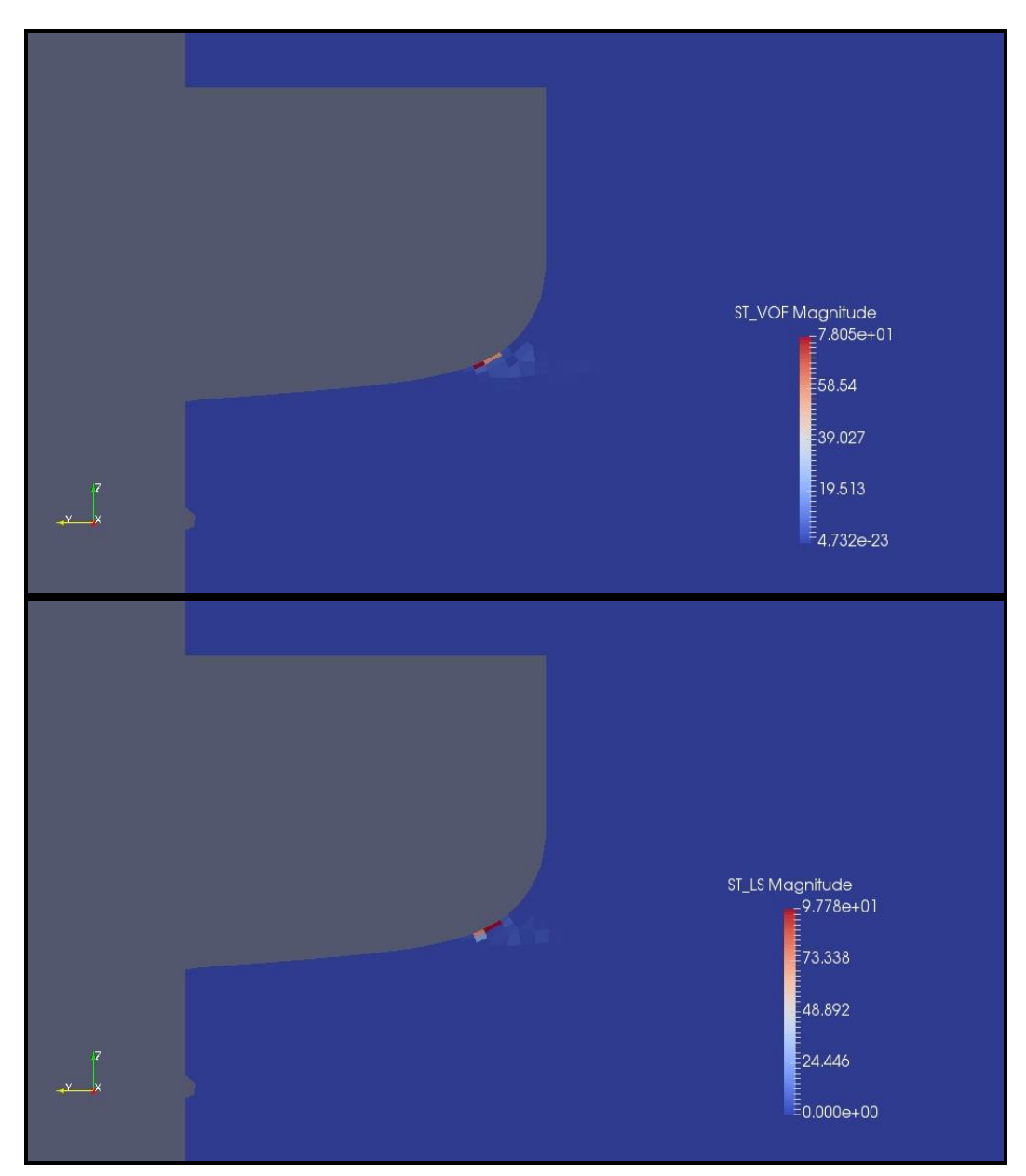

Figura 24. Comparación entre la tensión superficial en *VOF* (superior) y *VOF+LS* (inferior), en un plano transversal por la bocina. Fuente: Propia.

Se intuye que la distribución es diferente para cada método. Además, el valor máximo en cada método es distinto. En *VOF* es de 78.05 N/m. En cambio, en *VOF+LS* alcanza un valor de 97.78 N/m. Esta diferencia era esperada porque, anteriormente, ya se comentó que la distribución iba a ser diferente para cada método. Que el valor de tensión superficial de *VOF+LS* sea mayor, también es lógico, ya que distribuye la fuerza de tensión superficial en menos celdas.

Seguidamente, se focalizará el análisis en la zona donde aparecen los valores más altos de tensión superficial, para aportar mayor claridad.

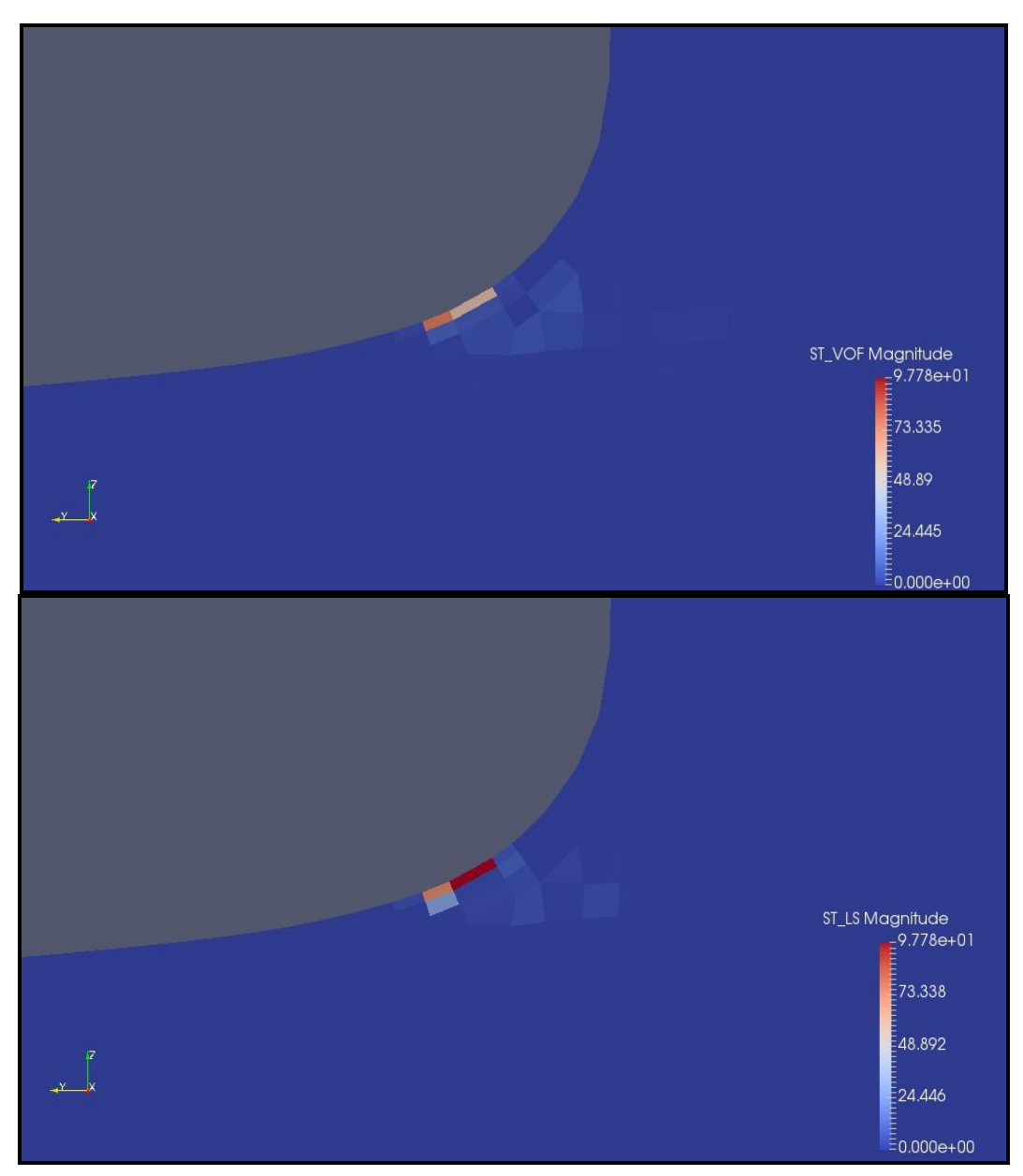

Figura 25. Comparación, más detallada, entre la tensión superficial en VOF (superior) y VOF+LS (inferior), en un plano transversal por la bocina. Fuente: Propia.

Cabe destacar que se han homogeneizado los intervalos que aparecen en las leyendas para enfatizar la diferencia entre los valores de cada método. En esta Figura 25, se puede apreciar de forma más clara, la diferencia entre ambos métodos.

# **5.3.- Perfil de velocidades**

A continuación, se mostrarán los perfiles de velocidades en varias zonas del buque. Se realizará un corte transversal en la zona de popa, más concretamente en la bocina, prestando especial atención al lugar en el que se sitúa la hélice. Este análisis ofrece el perfil de velocidades en la estela que llega a la propia hélice. Dependiendo del perfil de velocidades puede variar el rendimiento y punto óptimo de funcionamiento del propulsor.

En la Figura 26, se realiza esta comparativa. Solo se muestra la zona de la obra viva del buque que será lo que, realmente, influya en el perfil de velocidades en la hélice. Los valores mostrados en las imágenes son de velocidad en el eje  $x$  ya que son los que mayor incidencia tienen en la hélice.

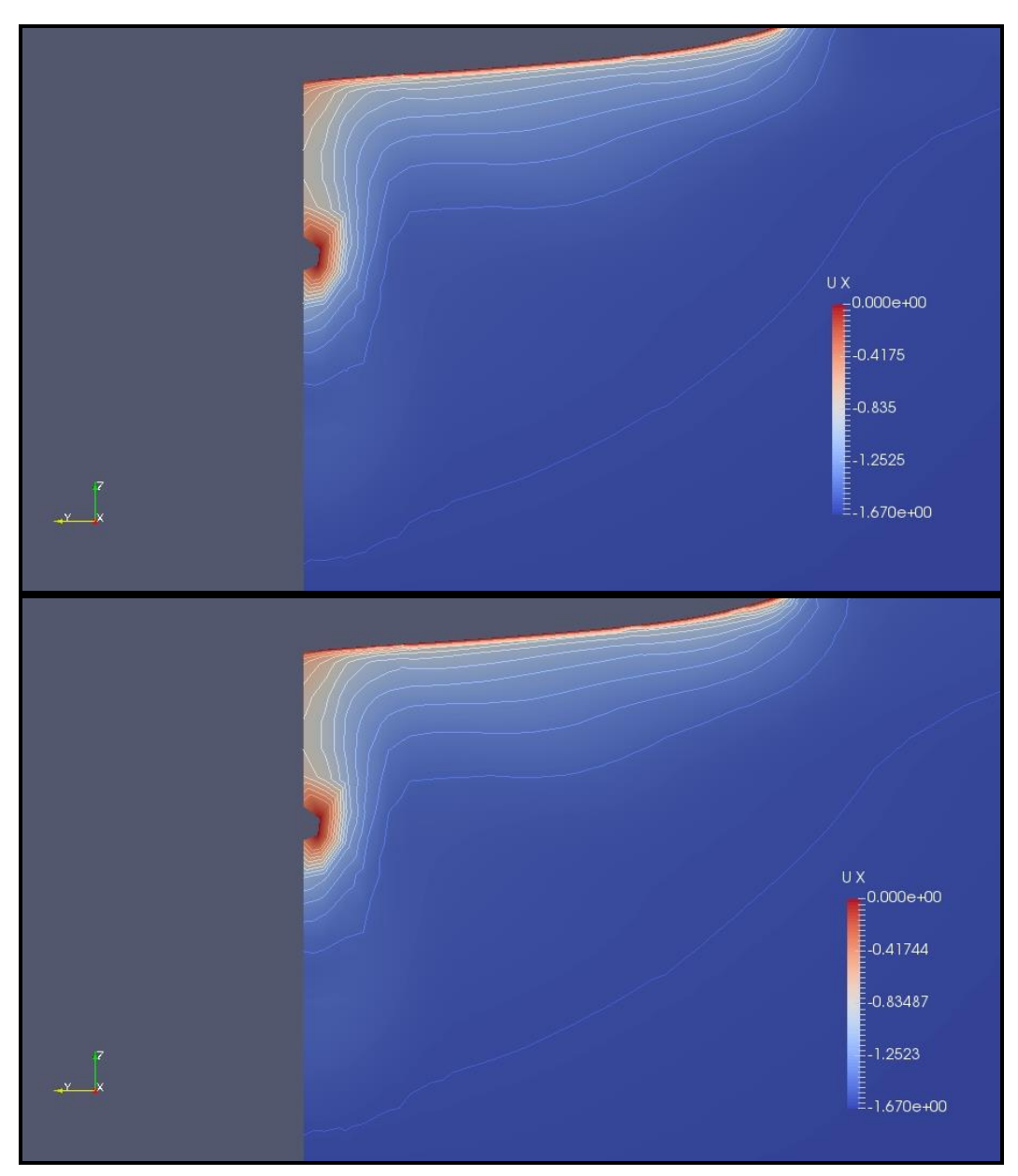

Figura 26. Comparación entre los perfiles de velocidades en la bocina en *VOF* (superior) y *VOF+LS* (inferior). Fuente: Propia.

En esta comparación se han creado isolíneas desde el valor de  $Ux = -0.4$  hasta el valor de  $Ux = -1.5$ , en intervalos de −0.1. Se puede observar, en la Figura 24, que, en ambos casos, la velocidad es cero sobre el casco y tiende a la velocidad del flujo libre cuando se aleja del mismo. Los perfiles son similares, pero no exactamente iguales. Para mostrar las diferencias, se centra el análisis en la zona del disco de la hélice (Figura 27).

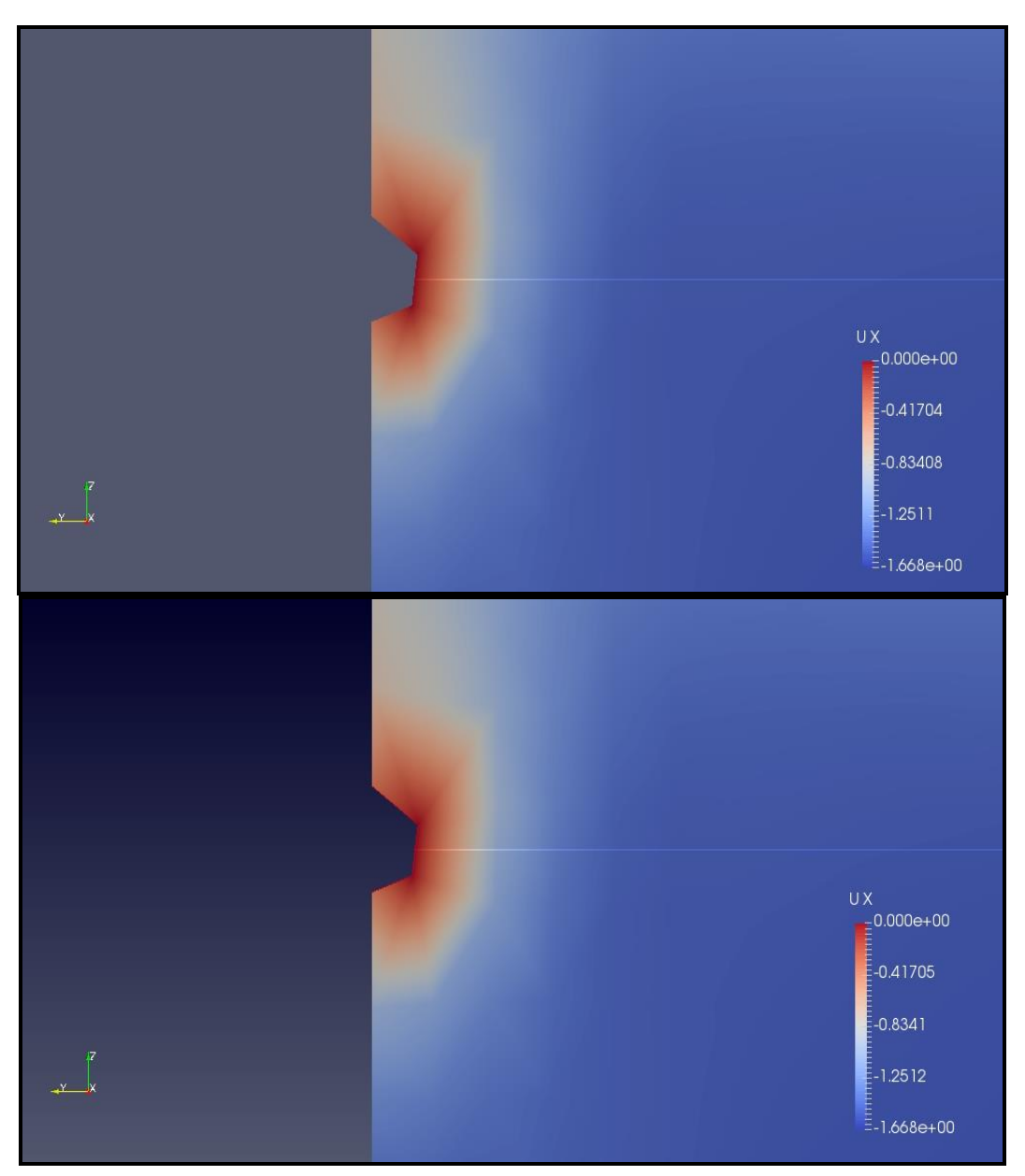

Figura 27. Comparación entre los perfiles de velocidades en la hélice en *VOF* (superior) y *VOF+LS* (inferior). Fuente: Propia.

La fina línea horizontal marcada desde el centro de la hélice hacia fuera será donde se medirán las velocidades en  $x$  para comparar los dos métodos.

A continuación, se muestra la línea marcada en la Figura 27, pero se sitúan sobre ella, los intervalos de velocidad (marcados como puntos de color negro) que se crearon en la Figura 26.

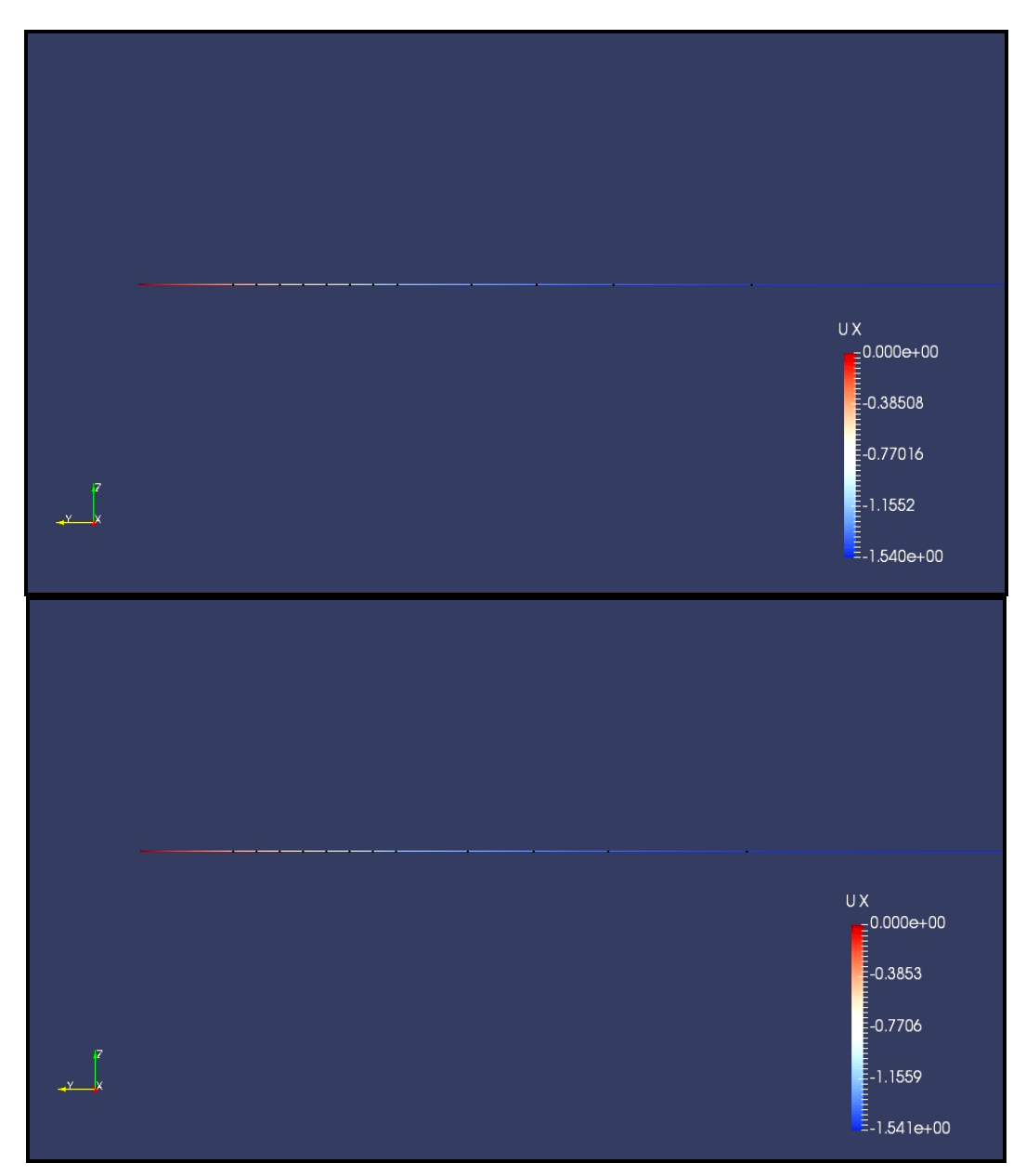

Figura 28. Comparación entre los perfiles de velocidades en la hélice (sobre el eje y) en *VOF* (superior) y *VOF+LS* (inferior). Fuente: Propia.

Aun así, es difícil realizar una comparación entre las dos imágenes de la Figura 28. Por lo tanto, se decide construir un gráfico en el que se relacionen velocidades en el eje  $x$  frente a distancia transversal al plano de crujía. Este gráfico mostrará la evolución de la velocidad al alejarse del casco del buque.

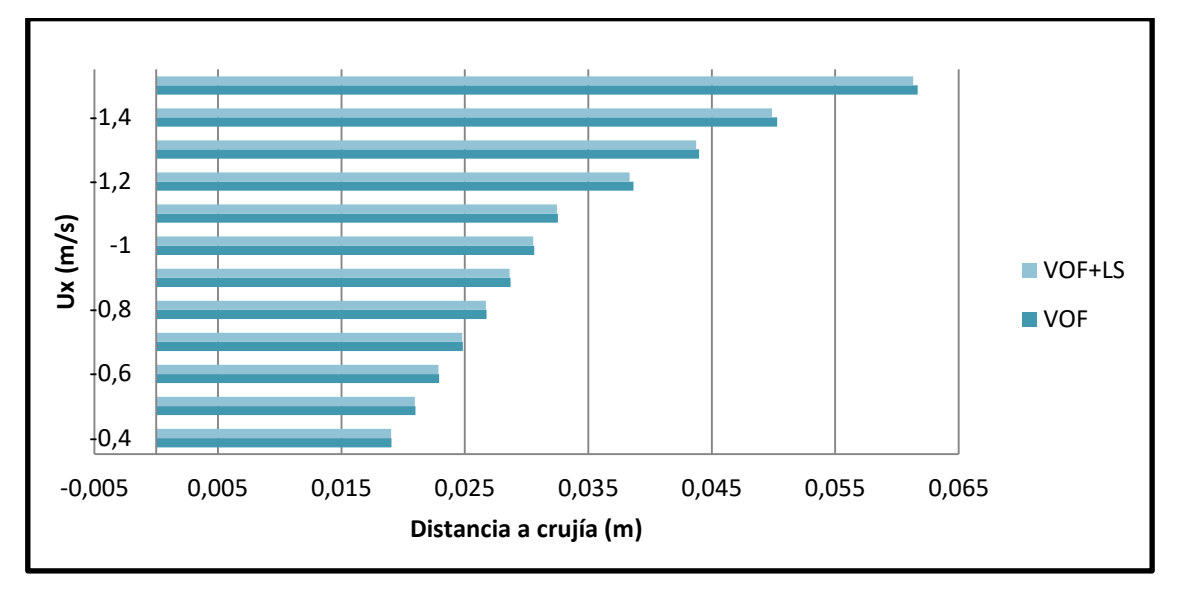

Gráfico 1. Evolución de la velocidad  $Ux$  al alejarse del casco. Fuente: Propia.

En este gráfico se observa que la misma velocidad se alcanza a una distancia mayor de crujía en el caso de *VOF*. Esto es, para *VOF+LS* la influencia del casco afecta a una zona menor. Para cuantificar las diferencias y variaciones entre ambos métodos, se adjuntan las dos siguientes tablas.

En la primera, se muestran los valores con los que se realizó el Gráfico 1, pero en forma de tabla.

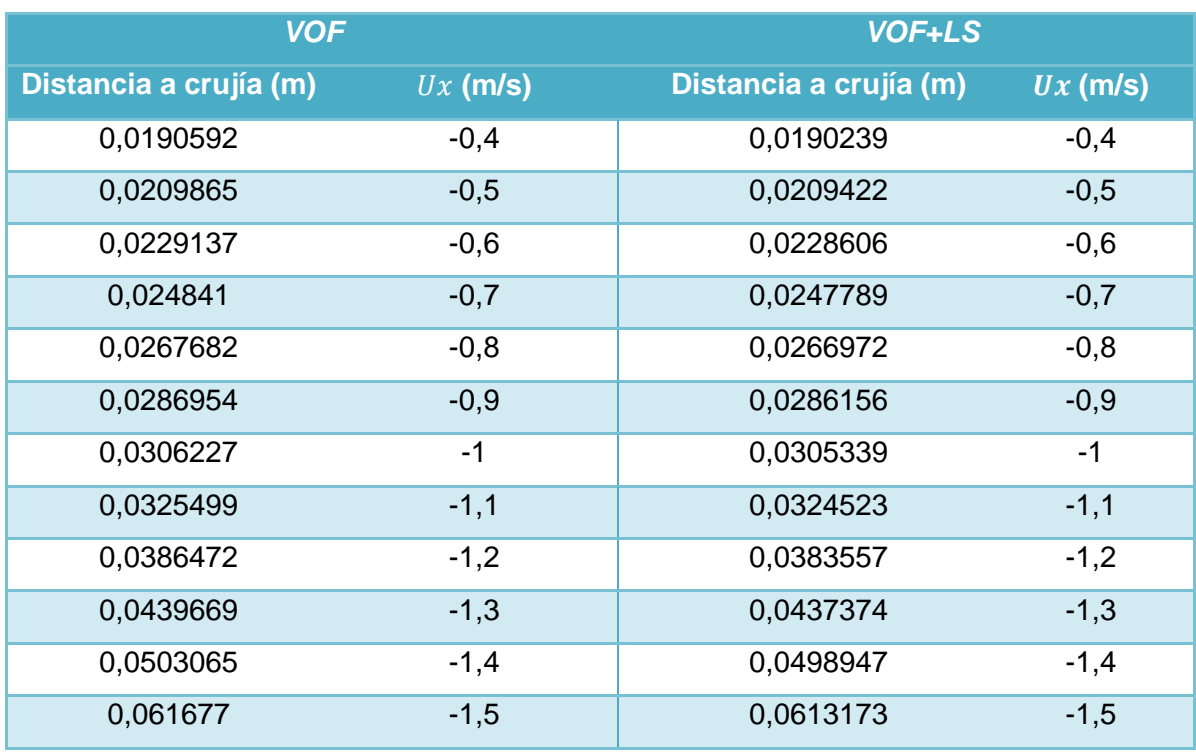

Tabla 3. Valores de distancia a crujía frente a  $Ux$ . Fuente: Propia.

En la segunda, se muestra la diferencia de distancia a crujía, entre los dos métodos, para cada velocidad. Además, se presenta la variación porcentual de *VOF+LS* frente a *VOF*.
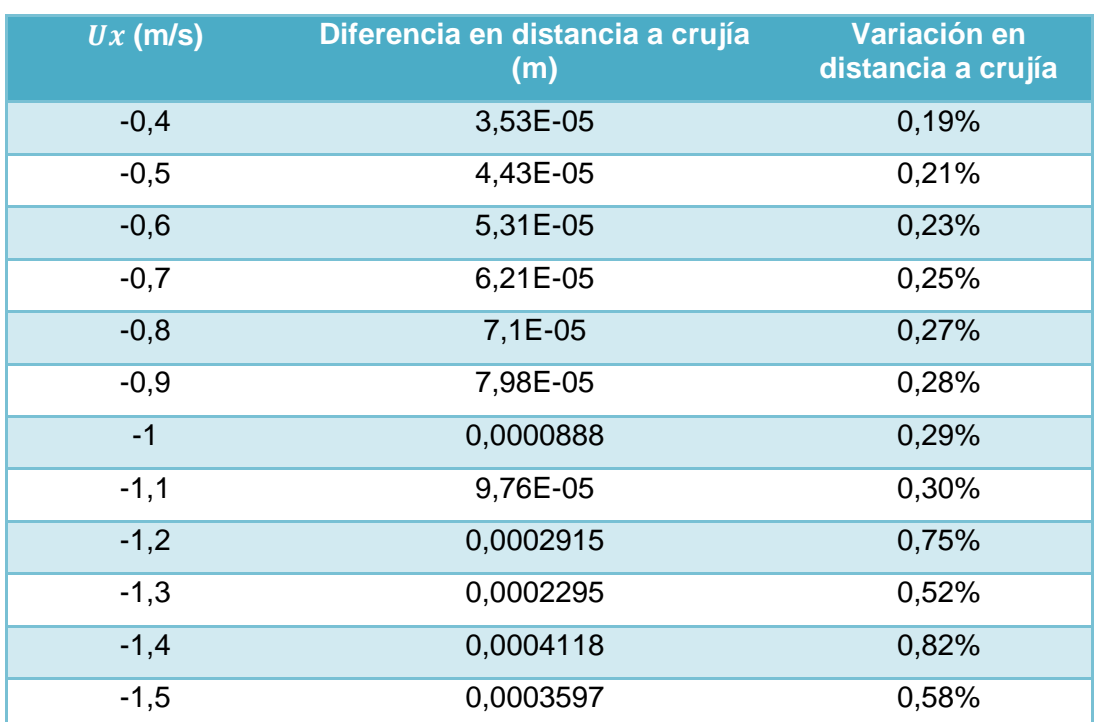

Tabla 4. Diferencias de distancias a crujía entre *VOF* y *VOF+LS* y porcentaje de variación de *LS+VOF*  frente a *VOF*. Fuente: Propia.

De estas dos tablas se puede concluir que los porcentajes de variación en el perfil de velocidades de la hélice entre los dos métodos estudiados, son ínfimos. También, que estos aumentan con la distancia a crujía de forma constante hasta un valor de velocidad de  $Ux = -1.1$   $m/s$ . A velocidades mayores, fluctúan.

# **5.4.- Altura de ola**

El siguiente análisis consistirá en una serie de comparaciones entre ambos métodos que se focalizará, otra vez, en la zona de popa del buque y su estela. En este caso, se mostrarán las alturas de ola alcanzadas en la estela del buque. Se tomarán planos longitudinales a distintas distancias de crujía para ver cómo varía la altura de ola en función del plano escogido. También se presentarán los perfiles de velocidades.

#### *5.4.1.- Plano longitudinal en crujía*

La primera comparación se lleva a cabo con planos longitudinales tomados justo en crujía. En la Figura 29 se muestra el plano escogido en *VOF* y en *VOF+LS*. Se puede comprobar que la altura máxima es la misma con los dos métodos.

Además, se adjunta un gráfico en el que se muestra la altura de la superficie libre en función de la distancia en el eje  $x$ . Al ser el plano de crujía, se toman datos a partir de la estampa del buque.

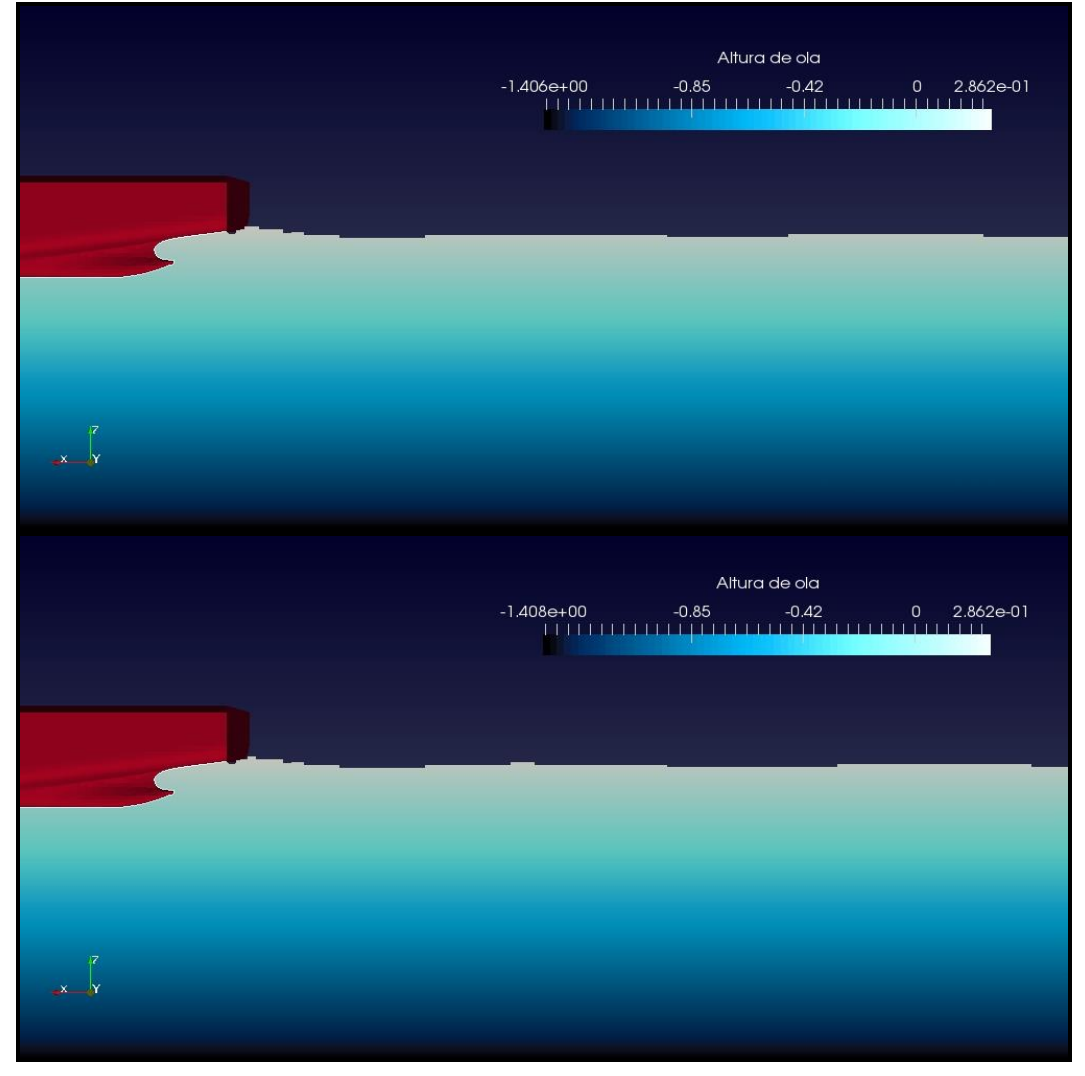

Figura 29. Comparación entre la altura de ola en *VOF* (superior) y *VOF+LS* (inferior), en un plano longitudinal en crujía. Fuente: Propia.

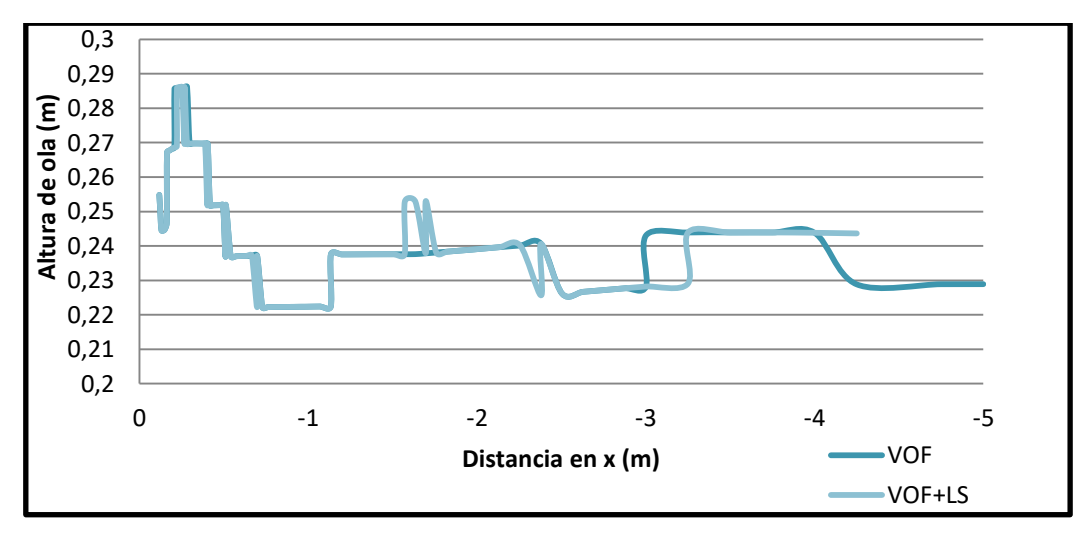

Gráfico 2. Altura de ola frente a distancia en el eje x en *VOF* y *VOF+LS*, en un plano longitudinal en crujía. Fuente: Propia.

Cabe destacar que las subidas y bajadas repentinas, como la que se pueden observar cerca de -2.5 metros, son debidas a que existen dos puntos para la misma posición en  $x$ . Es lógico, ya que, pensando en una celda, todos los puntos de la cara este u oeste, se encuentran en la misma coordenada  $x$ . Es el peaje a pagar por discretizar un medio continuo. La diferencia más destacable en el Gráfico 2 es el desfase que se produce en la ola, en la zona de -3 metros. La ola de *VOF+LS* se retrasa con respecto a la de *VOF*.

Ahora se adjunta el perfil de velocidades (Figura 30). Las diferencias son mínimas entre *VOF* y *VOF+LS*. Un aspecto a comprobar, una vez que los planos escogidos se alejen del plano de crujía, será el hecho de que el intervalo de velocidades que aparece en la leyenda se reduce. Sobre todo, aumenta el límite inferior. En el límite superior se pueden encontrar fluctuaciones. La reducción del intervalo tiene una explicación lógica ya que el análisis se aleja del casco y se acerca al flujo libre. Por lo tanto, es razonable que la velocidad tienda a la del flujo libre.

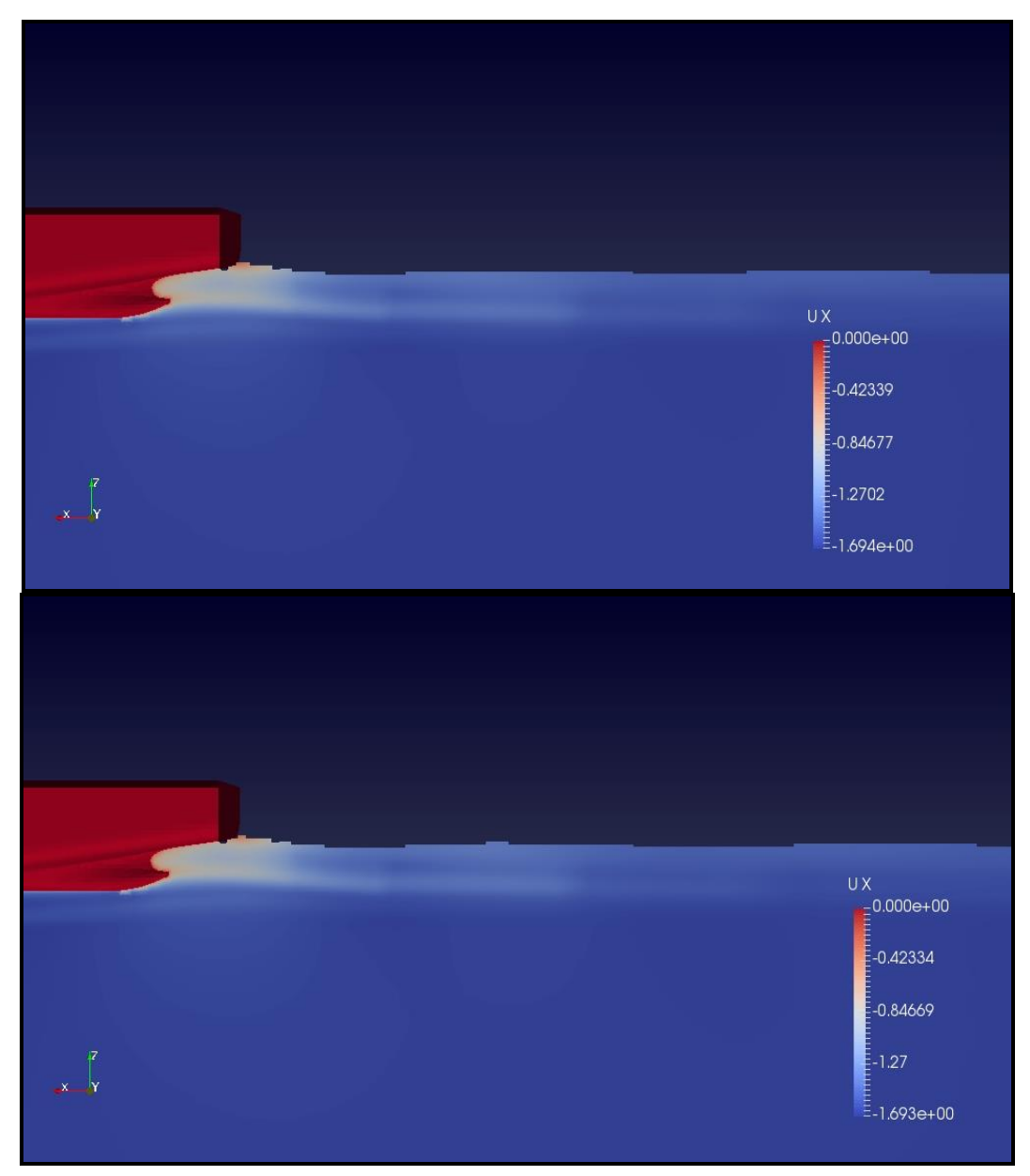

Figura 30. Comparación del perfil de velocidades en popa en *VOF* (superior) y *VOF+LS* (inferior), en un plano longitudinal en crujía. Fuente: Propia.

# *5.4.2.- Plano longitudinal en B*

El siguiente plano longitudinal se toma en la manga del buque. La semimanga se encuentra a 0.429 metros de crujía. Por lo tanto, se sitúa el plano justo en el valor siguiente, para evitar cortar el casco. El casco aparece con un menor grado de opacidad porque no estaría en su posición exacta. Al cortar por la manga, no aparecería en la sección. Por lo tanto, solo es una referencia.

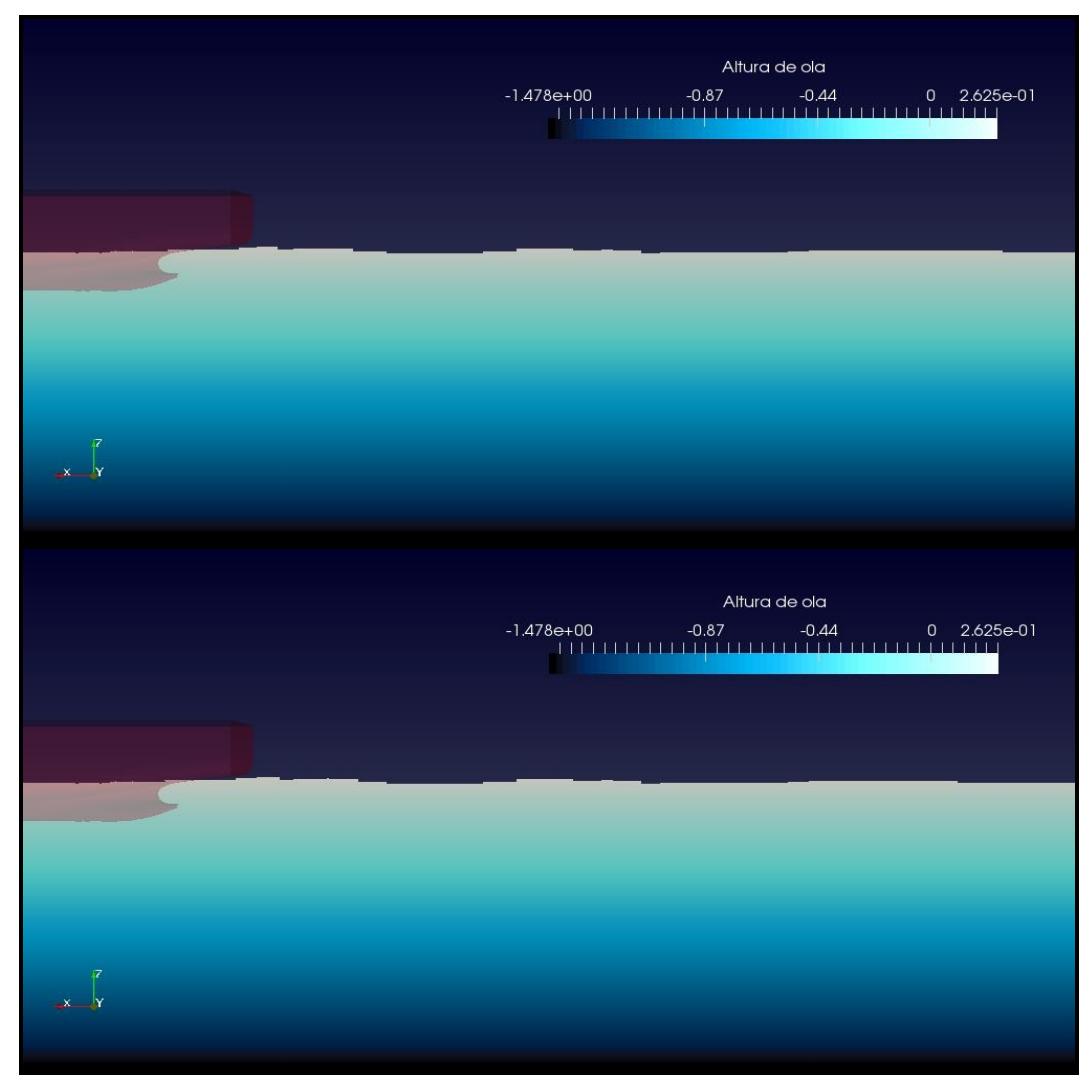

Figura 31. Comparación entre la altura de ola en *VOF* (superior) y *VOF+LS* (inferior), en un plano longitudinal a una distancia de crujía igual a la manga. Fuente: Propia.

Se puede comprobar que los valores máximos de altura de ola vuelven a coincidir.

En el siguiente gráfico se muestra la altura de la superficie libre en función de la distancia en el eje  $\overline{x}$ . Las diferencias en esta comparación son mínimas. Se puede observar que el desfase destacado en el apartado anterior, a pesar de seguir existiendo, se ha reducido y aparece a una distancia mayor al casco. Cabe destacar que a partir de este gráfico, los datos se toman a partir de la proa del buque, para ver la evolución de la ola completa. Esto no se pudo hacer en el primer plano tomado en crujía.

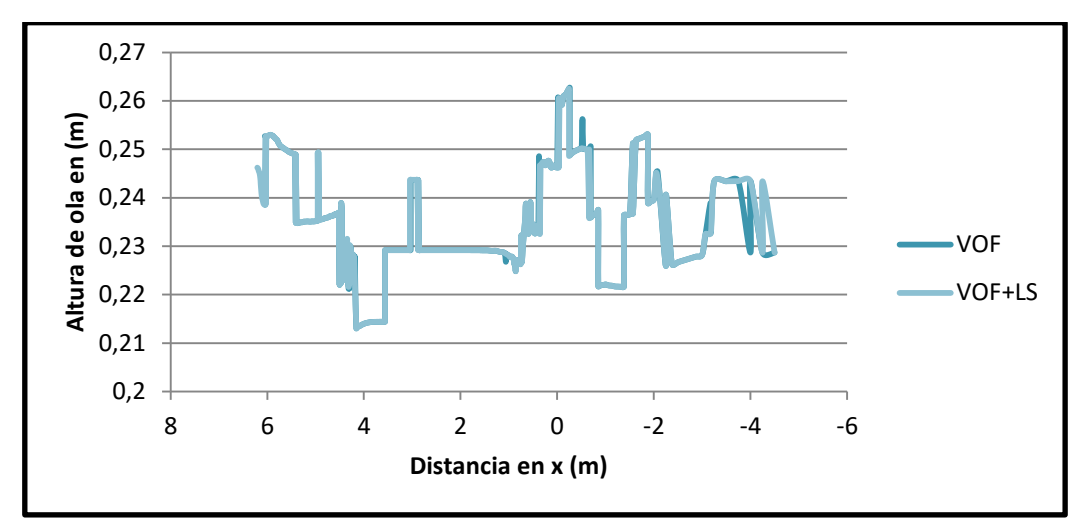

Gráfico 3. Altura de ola frente a distancia en el eje x en *VOF* y *VOF+LS*, en un plano longitudinal a una distancia de crujía igual a la manga. Fuente: Propia.

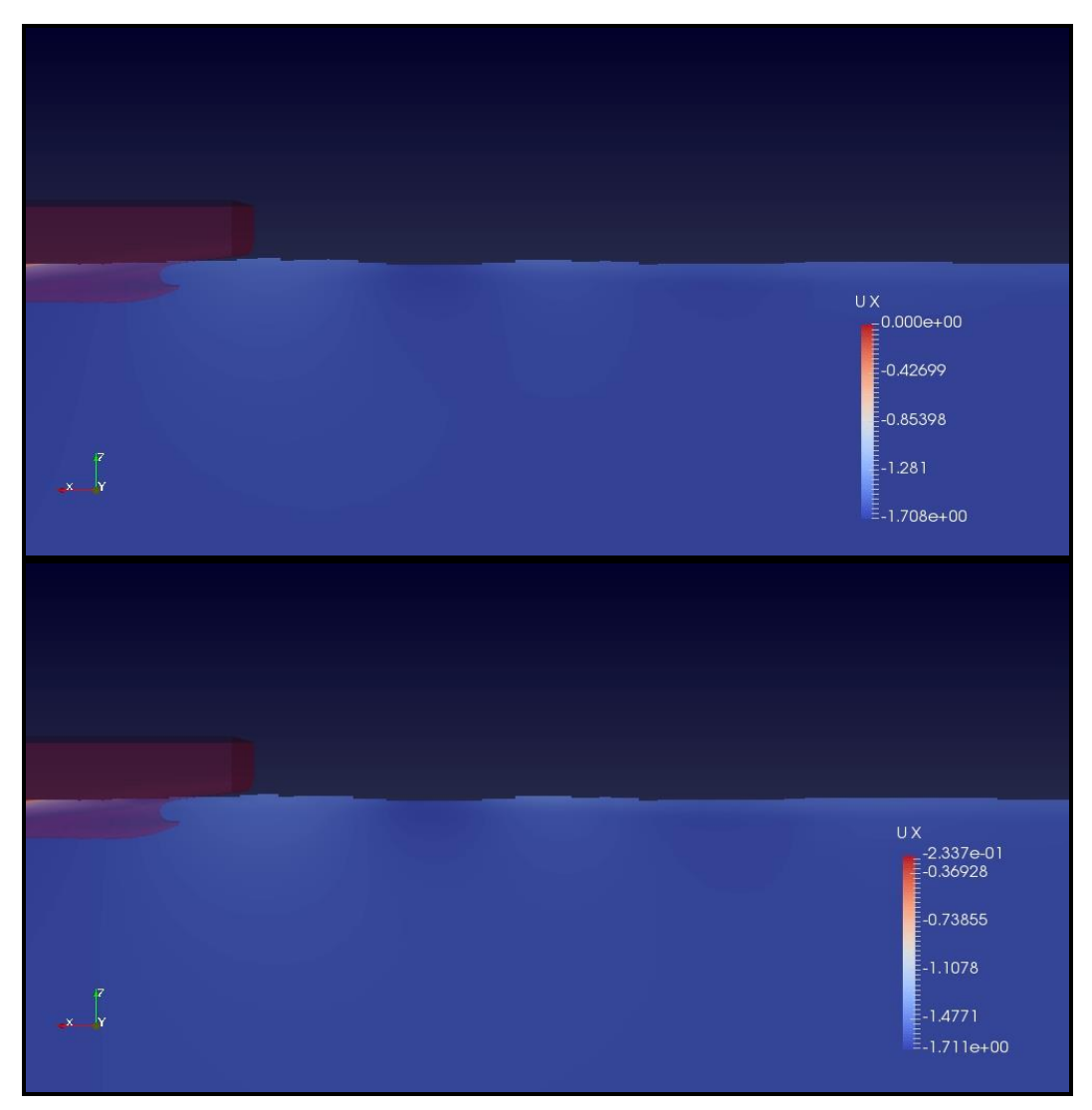

Figura 32. Comparación del perfil de velocidades en popa en *VOF* (superior) y *VOF+LS* (inferior), en un plano longitudinal a una distancia de crujía igual a la manga. Fuente: Propia.

En lo relativo a las velocidades, las diferencias vuelven a ser mínimas. Puede parecer extraño que siga apareciendo un valor de velocidad 0 (*VOF*) o cercano a 0 (*VOF+LS*), pero esto es debido a que, en la parte central del buque, existe aún mucha influencia del casco. En la parte izquierda de la Figura 32 se observa que el color de la superficie libre tiende hacia el color rojo.

# *5.4.3.- Plano longitudinal en 0.5 m*

El plano longitudinal en 0.5 metros se encuentra en las inmediaciones del casco, ya que la semimanga es de 0.429 metros. Otra vez, la diferencia en la máxima altura de ola es insignificante.

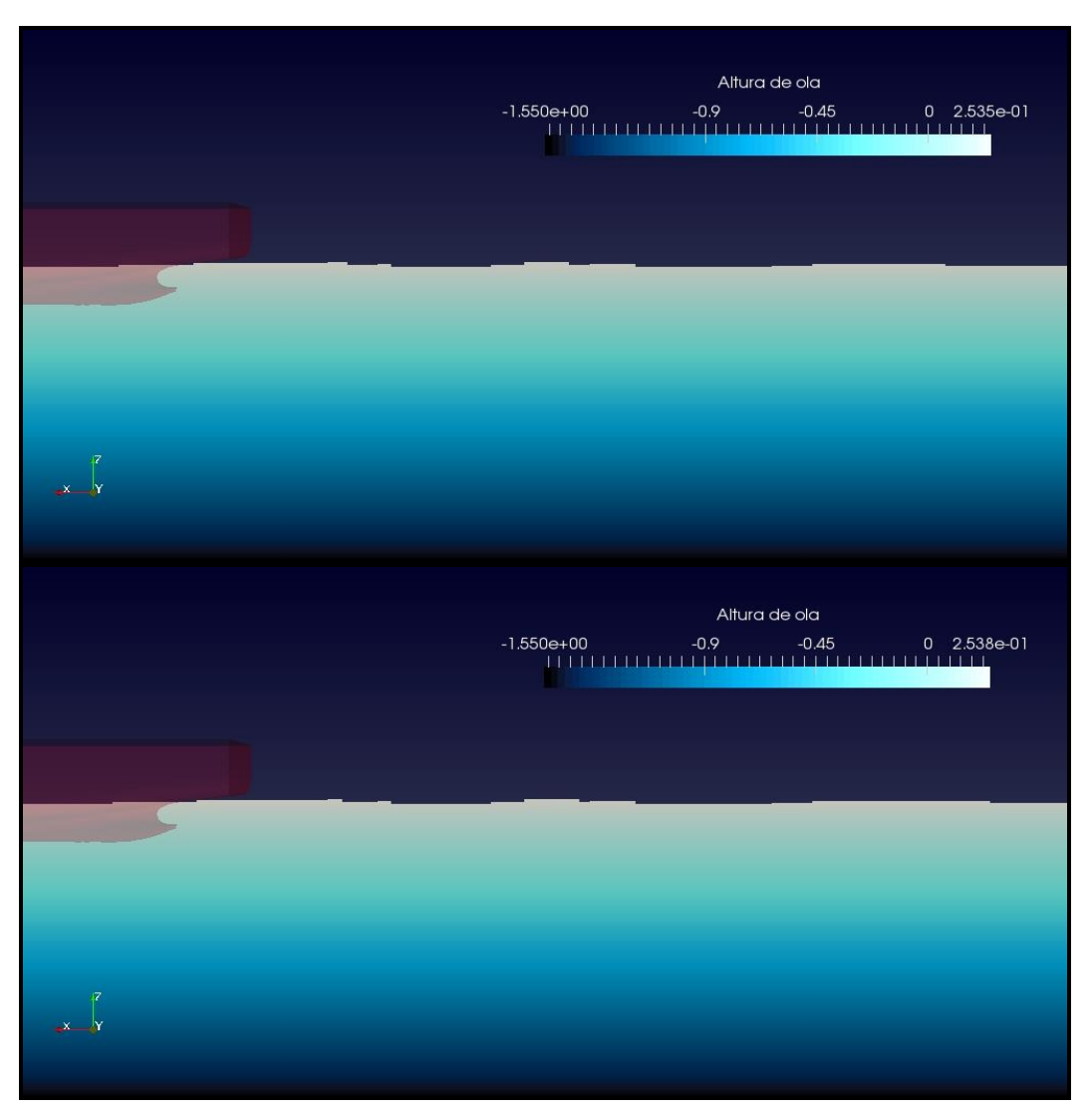

Figura 33. Comparación entre la altura de ola en *VOF* (superior) y *VOF+LS* (inferior), en un plano longitudinal a una distancia de crujía igual a 0.5 metros. Fuente: Propia.

A continuación, se muestra un gráfico para este plano. El desfase, como en el plano analizado anteriormente, sigue existiendo, pero en menor medida que el existente en crujía. Después del Gráfico 4, se representa el perfil de velocidades en la Figura 34.

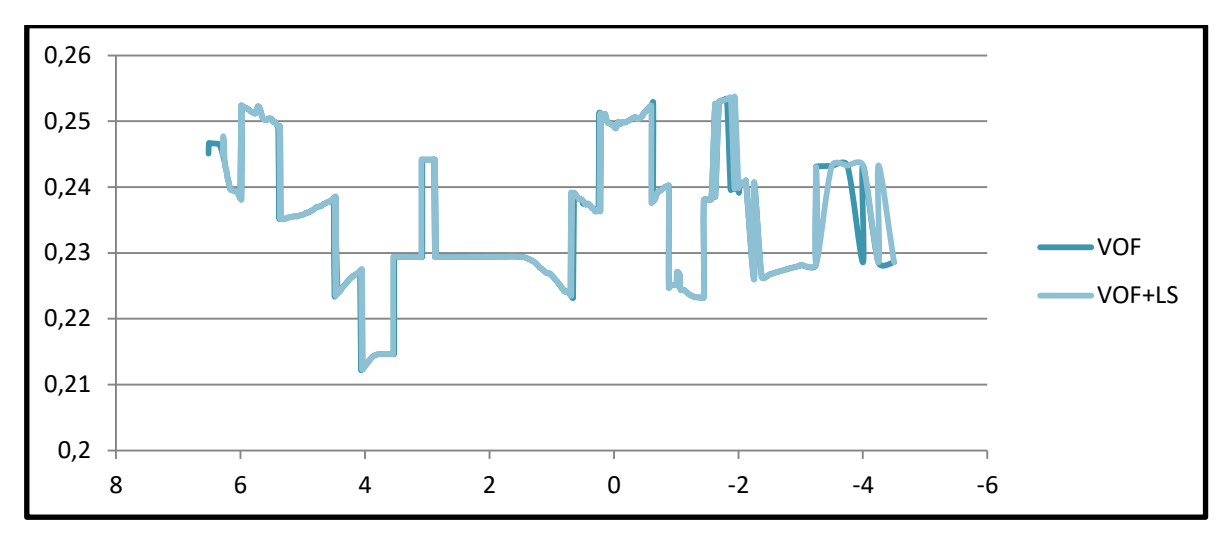

Gráfico 4. Altura de ola frente a distancia en el eje x en *VOF* y *VOF+LS*, en un plano longitudinal a una distancia de crujía igual a 0.5 metros. Fuente: Propia.

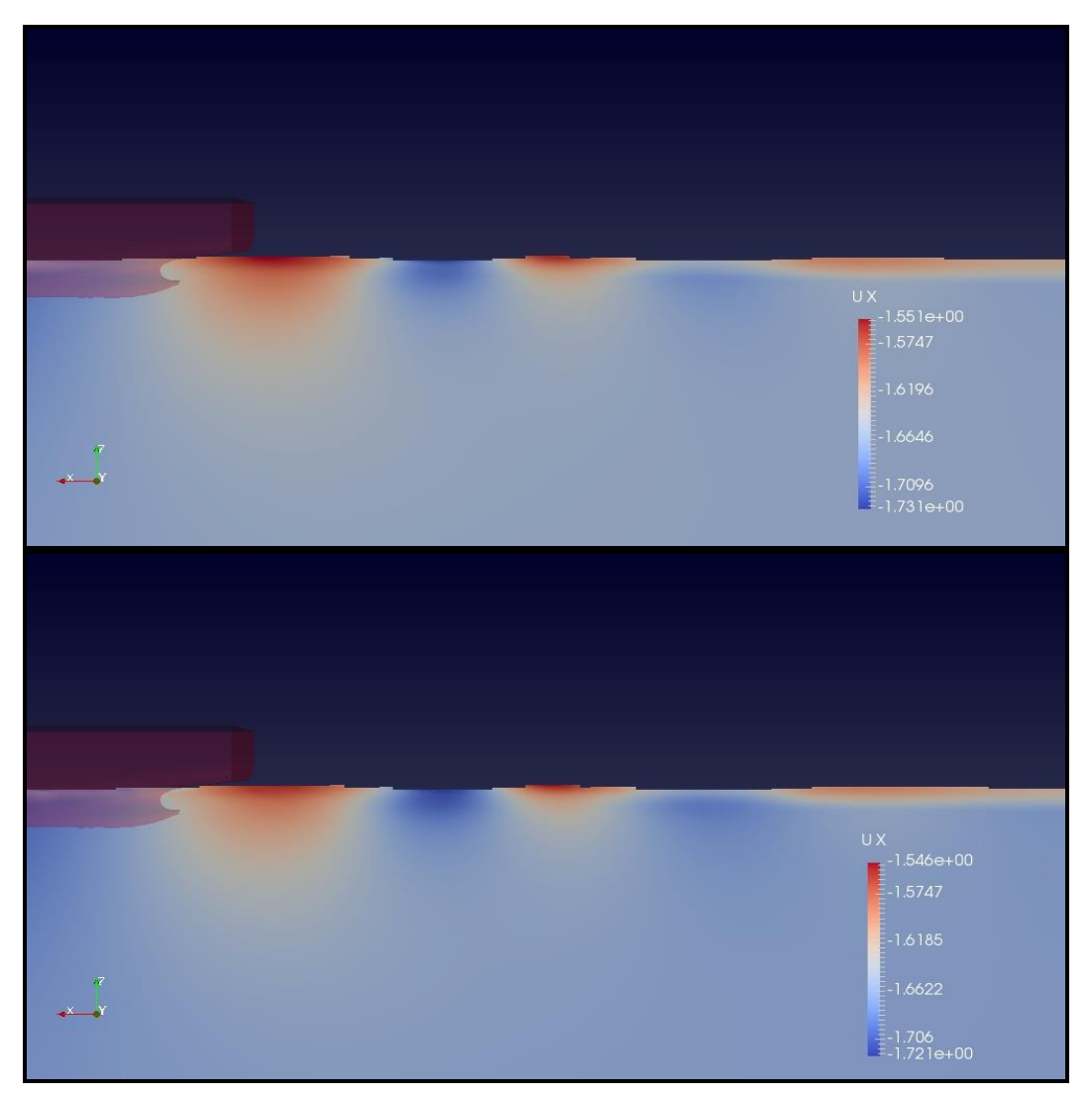

Figura 34. Comparación del perfil de velocidades en popa en *VOF* (superior) y *VOF+LS* (inferior), en un plano longitudinal a una distancia de crujía igual a 0.5 metros. Fuente: Propia.

En esta Figura 34 es en la primera que se puede apreciar, de forma clara, una oscilación en las velocidades tras el casco. También en la Figura 30 y en la Figura 32 aparecía este fenómeno, pero era menos visible, debido a que la influencia del casco aumentaba el intervalo de velocidades. Ahora que la influencia del casco se nota menos, se observa esta oscilación en las velocidades, ya esperada, y que es debida a la trayectoria circular que siguen las partículas de agua en aguas profundas (entendiendo como partícula un elemento fluido que se desplaza y es observado con un enfoque lagrangiano).

# *5.4.4.- Plano longitudinal en 1 m*

El último plano a analizar será el que se encuentre a 1 metro del plano de crujía. Primero se muestra la altura de ola, en donde, la diferencia de los valores máximos es ínfima.

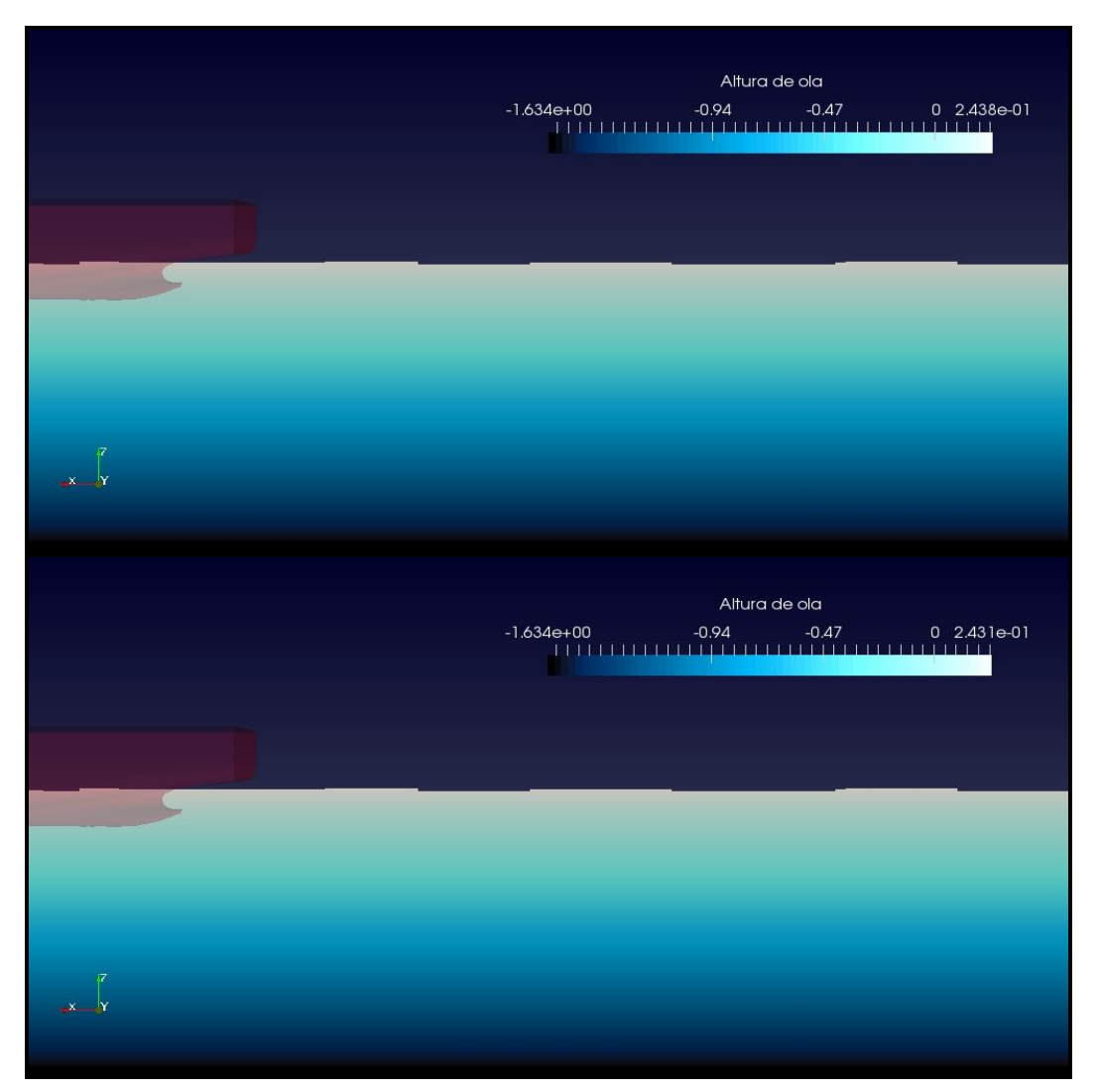

Figura 35. Comparación entre la altura de ola en *VOF* (superior) y *VOF+LS* (inferior), en un plano longitudinal a una distancia de crujía igual a 1 metro. Fuente: Propia.

Como se ha realizado en los demás apartados, también se adjunta un gráfico comparando la altura de ola frente a la posición en el eje  $x$ . A continuación, también se muestra el perfil de velocidades.

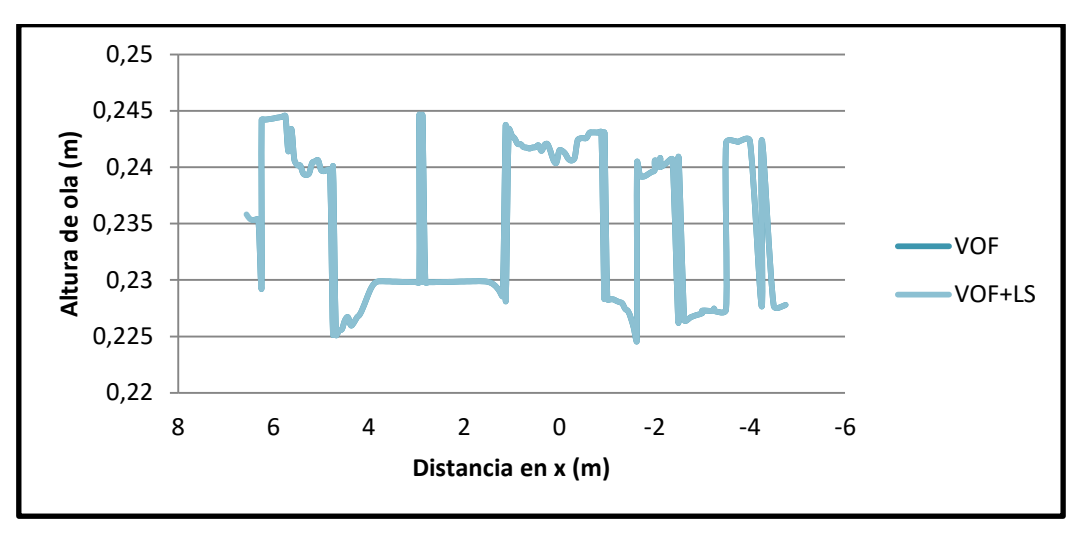

Gráfico 5. Altura de ola frente a distancia en el eje x en *VOF* y *VOF+LS*, en un plano longitudinal a una distancia de crujía igual a 1 metro. Fuente: Propia.

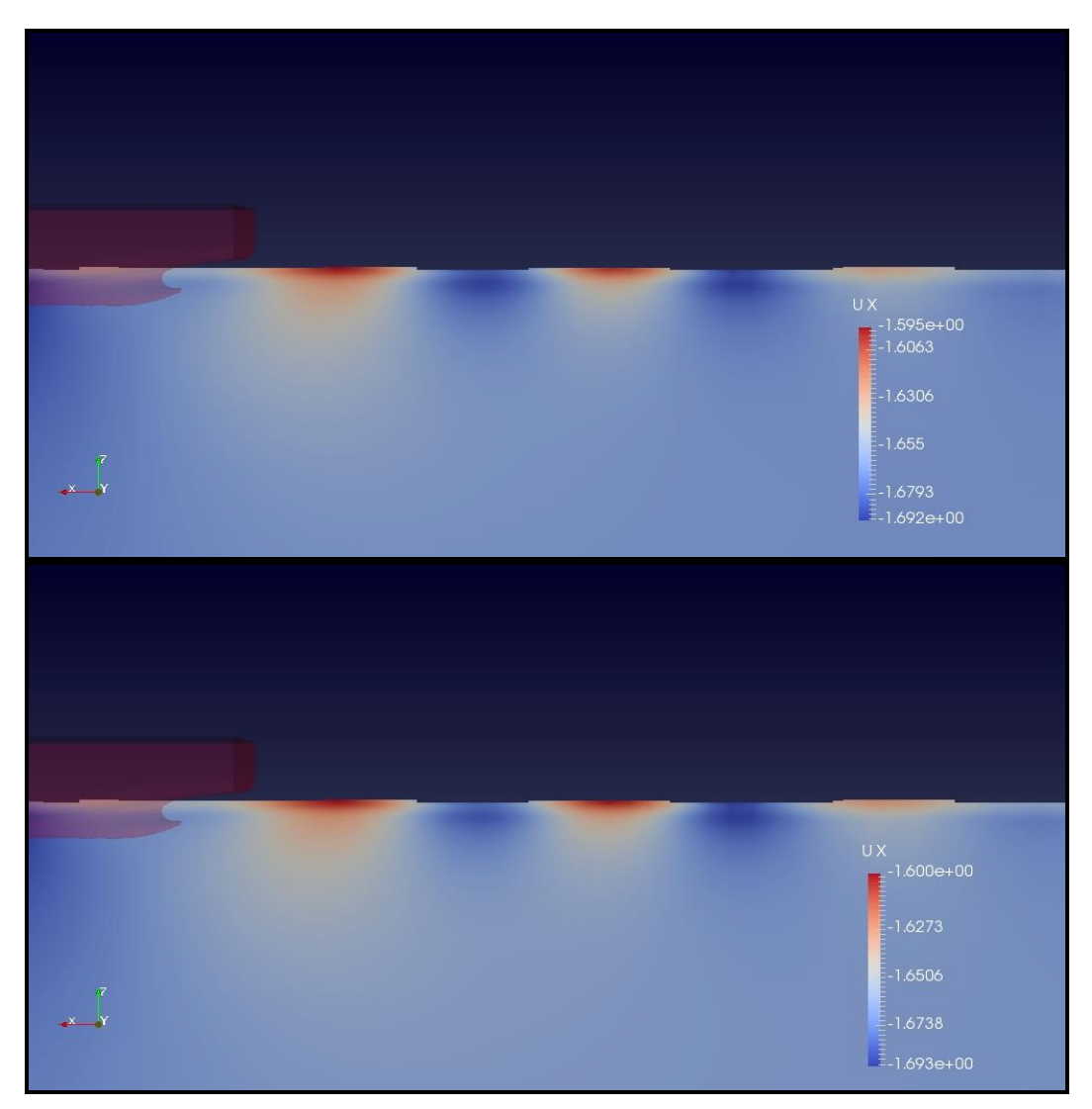

Figura 36. Comparación del perfil de velocidades en popa en *VOF* (superior) y *VOF+LS* (inferior), en un plano longitudinal a una distancia de crujía igual a 1 metro. Fuente: Propia.

En este gráfico, se puede comprobar que, en cuanto los planos elegidos se alejan de crujía, los dos métodos tienden a la misma solución. Esto era esperado ya que la diferencia entre ambos métodos existe donde hay perturbación de la superficie libre y este fenómeno ocurre en la zona de influencia del casco. Donde no existe perturbación, en la zona de flujo libre, los resultados entre ambos métodos no varían.

En lo relativo a las velocidades, se vuelve a apreciar, perfectamente, la oscilación en cada ola. Y se puede observar que el intervalo de velocidades es el más reducido de los cuatro planos comentados. La tendencia es que cuanto más se aleje el análisis del buque, se minimice la oscilación en velocidades y se llegue a un valor uniforme de velocidad que será la del flujo libre. Esto ocurrirá cuando desaparezca la ola generada por el buque. Las diferencias entre las velocidades en *VOF* y *VOF+LS*, como en todo este apartado 5.4 son mínimas.

# **5.5.- Resistencia al avance**

Para finalizar con el apartado sobre los ensayos, se realizará una comparación en términos de resistencia al avance.

Los valores obtenidos del ensayo de *OpenFOAM* en lo relativo a la resistencia al avance son:

-Para *VOF*:

```
Fuerza normal: (-2.311812e+00 1.620190e+03 3.914424e+03) N
```
Fuerza tangencial: (-1.268890e+01 -1.913336e-01 -2.767167e-01) N

-Para *VOF+LS*:

```
Fuerza normal: (-2.609506e+00 1.622420e+03 3.916920e+03) N
Fuerza tangencial: (-1.264000e+01 -1.842801e-01 -2.824370e-01) N
```
Es necesario comentar que en *OpenFOAM*, las fuerzas se dividen en fuerzas de presión (fuerzas causadas por esfuerzos normales) y fuerzas viscosas (fuerzas causadas por esfuerzos tangenciales). En este apartado, no se utilizará la nomenclatura de *OpenFOAM*, para no mezclar conceptos.

Por lo tanto, la resistencia total por cada método se calculará sumando las componentes, en eje  $x$  (sentido del flujo), de la fuerza necesaria para vencer la resistencia esfuerzos normales y de la fuerza necesaria para vencer la resistencia esfuerzos tangenciales. Así, se tiene:

-Para *VOF*:

VOF:  
\n
$$
R_{T\_VOF} = R_{T\_VOF} + R_{N\_VOF} = \sqrt{(-2.3118)^2 + \sqrt{(-12.6889)^2}} = 15.0007 N
$$
\n(Ec. 127)

-Para *VOF+LS*:

$$
R_{T\_VOF+LS} = R_{T\_VOF+LS} + R_{N\_VOF+LS} = \sqrt{(-2.6095)^2 + \sqrt{(-12.6400)^2}} = 15.2495 N
$$
 (Ec. 128)

Como se puede comprobar, la resistencia al avance es mayor por el método que acopla *VOF* y *LS*. A continuación, se introducirán los valores de ensayo del modelo en un canal, para realizar una comparación de los dos métodos con estos datos.

Para el ensayo en canal, la resistencia al avance, a la velocidad de  $1.668$   $m/s$ , es:

$$
R_{T_{CANAL}} = 31.8300N
$$
 (Ec. 129)

Este valor es el valor total del modelo. Para hacer válida la comparación será necesario multiplicar por dos los valores obtenidos en el ensayo de *CFD*, ya que, como se comentó anteriormente, el ensayo se realizó con la mitad de la malla. Así, los valores de resistencia total para el buque completo serán los siguientes:

-Para *VOF*:

$$
R_{T\_VOF} = 30.0014 N \t\t (Ec. 130)
$$

-Para *VOF+LS*:

$$
R_{T\_VOF+LS} = 30.4990 N
$$
 (Ec. 131)

La diferencia es del 5.74% entre *VOF* y el ensayo en canal. Para *VOF+LS*, la diferencia con respecto al ensayo en canal se reduce hasta el 4.18%. Esta reducción se puede considerar una mejora sustancial del acoplamiento *VOF+LS*.

Por último, se calculará el coeficiente de fricción de placa plana *C<sub>FPP</sub>*. Según la ITTC-57 se puede calcular el coeficiente de fricción de la placa plana equivalente de la siguiente forma:

$$
C_{FPP} = \frac{0.075}{\left(\log_{10}(Rn) - 2\right)^2}
$$
 (Ec. 132)

Para calcular el coeficiente de fricción de la placa plana equivalente, primero se necesita el número de Reynolds. La eslora es de 5.976 m y la velocidad de 1.668  $m/s$ .

$$
Rn = \frac{UL}{\nu} = \frac{1.668 \times 5.976}{1.09 \times 10^{-6}} = 9.15 \times 10^{6}
$$
 (Ec. 133)

Por lo tanto, el coeficiente de fricción de placa plana sería el siguiente:

$$
C_{FPP} = \frac{0.075}{\left(\log_{10}(Rn) - 2\right)^2} = \frac{0.075}{\left(\log_{10}(9.15 \times 10^6) - 2\right)^2} = 0.003047
$$
 (Ec. 134)

Por otro lado, el coeficiente de esfuerzos tangenciales, calculado a partir de la resistencia causada por los esfuerzos tangenciales obtenidos de *OpenFOAM*), sería el siguiente:

-Para *VOF*:

VOF:  
\n
$$
C_r = \frac{R_r}{\frac{1}{2} \rho SU^2} = \frac{12.6889}{\frac{1}{2} \times 998.8 \times 3.11351 \times 1.668^2} = 0.002933
$$
\n(Ec. 135)

-Para *VOF+LS*:

a 
$$
VOF + LS
$$
:  
\n
$$
C_r = \frac{R_r}{\frac{1}{2} \rho SU^2} = \frac{12.6400}{\frac{1}{2} \times 998.8 \times 3.11753 \times 1.668^2} = 0.002918
$$
\n(Ec. 136)

El coeficiente de fricción de placa plana resulta mayor que el coeficiente de resistencia de esfuerzos tangenciales. El hecho de tener curvatura longitudinal produce un aumento de resistencia por fricción en proa y una disminución popa [21]. Con los resultados obtenidos, lo más lógico sería que la disminución de resistencia en popa fuese más grande que el aumento en proa, por lo que se redujese la resistencia de fricción.

# **6.- CONCLUSIONES**

Una vez finalizados los ensayos pertinentes y sus respectivas comparaciones, se realizarán unas conclusiones para finalizar este estudio.

Como primer apunte, en el apartado 5.2, se comprobó la mejora del método *VOF+LS* para definir la interfaz. No solo tomando como referencia las imágenes mostradas, si no teniendo en cuenta la propia definición del método. El hecho de utilizar una función de distancia, con valores positivos hacia un fluido y negativos hacia otro, ayuda a la definición conceptual de la interfaz (localizada en la isolínea de valor 0).

En lo relativo al perfil de velocidades, cabe comentar que el método *VOF+LS* tiene una influencia que se concentra en la zona más cercana al buque, comprobable en el Gráfico 1. En el susodicho gráfico, se expresan las distancias a las que se alcanza una determinada velocidad. El método *VOF+LS* alcanza cada velocidad a una distancia más cercana a crujía que *VOF*, lo que hace que la influencia del buque no se note tan lejos, esto es, que el valor del flujo libre esté más cercano a crujía.

En cuanto a las olas producidas por la presencia del casco del buque, es necesario resaltar el desfase que existe entre las olas de cada método. Este desfase es mayor cuanto más cerca de crujía se realice el análisis. En cambio, la altura de ola es un parámetro que no sufre grandes variaciones de un método a otro.

Como último apunte, se destacará la aproximación de la resistencia al avance del método *VOF+LS* a la obtenida mediante ensayo en canal. La mejora del error con respecto a un método contrastado como el ensayo en un canal de experiencias hidrodinámicas es el principal logro de este estudio.

Para complementar este estudio, se podría plantear ensayar estos métodos en más tipos de buques. Sería interesante llevarlo a cabo con buques con un número de Froude más alto, esto es, que creasen un mapa de olas más potente. También sería de provecho, realizar comparaciones con otros modelos que se hayan ensayado en canales. Por el momento, se da por finalizado este estudio.

# **7.- BIBLIOGRAFÍA**

- [1] A. Díez Fernández, "Canales de Experiencias Hidrodinámicas," p. 37, 2008.
- [2] A. Albadawi, D. B. Donoghue, A. J. Robinson, D. B. Murray, and Y. M. C. Delauré, "Influence of surface tension implementation in Volume of Fluid and coupled Volume of Fluid with Level Set methods for bubble growth and detachment," *Int. J. Multiph. Flow*, vol. 53, no. June, pp. 11–28, 2013.
- [3] B. Ould, V. Shigunov, and T. Zorn, "Duisburg Test Case: Post-Panamax Container Ship for Benchmarking," pp. 50–64.
- [4] H. Rusche, "Computational Fluid Dynamics of Dispersed Two-Phase Flows at High Phase Fractions," *PhD Thesis*, vol. 1, no. December, p. 335, 2002.
- [5] H. K. Versteeg and W. Malalasekera, "An Introduction to Computational Fluid Dynamics - The Finite Volume Method," *Fluid flow handbook. McGraw-Hill …*. p. 267, 1995.
- [6] David C. Wilcox, "Turbulence-Modeling-for-CFD." p. 477, 1993.
- [7] F. López Peña, "Mecánica de Fluidos." p. 322, 2004.
- [8] P. Moradnia, "CFD of Air Flow in Hydro Power Generators," *Thesis*, pp. 1–83, 2010.
- [9] F. J. García García, "Transient discharge of a pressurised incompressible fluid through a pipe an analytical solution for unsteady turbulent pipe flow," 2017.
- [10] D. Lindblad and A. Jareteg, "Implementation and run-time mesh refinement for the k − ω SST DES turbulence model when applied to airfoils ."
- [11] J. U. Brackbill, D. B. Kothe, and C. Zemach, "A continuum method for modeling surface tension," *J. Comput. Phys.*, vol. 100, no. 2, pp. 335–354, 1992.
- [12] C. J. Greenshields, "OpenFOAM programmer's guide," *OpenFOAM Found. Ltd.*, no. December, p. 100, 2015.
- [13] C. J. Greenshields, "OpenFOAM User Guide," *OpenFOAM Found. Ltd*, no. December, p. 230, 2015.
- [14] B. van Leer, "Towards the Ultimate Conservative Difference Scheme," *J. Comput. Phys.*, vol. 135, no. 2, pp. 229–248, 1997.
- [15] P. K. Sweby, "High Resolution Schemes Using Flux Limiters for Hyperbolic Conservation Laws," *SIAM J. Numer. Anal.*, vol. 21, no. 5, pp. 995–1011, 1984.
- [16] B. van Leer, "Towards the ultimate conservative difference scheme. II. Monotonicity and conservation combined in a second-order scheme," *J. Comput. Phys.*, vol. 14, no. 4, pp. 361–370, 1974.
- [17] H. Jasak, "Error Analysis and Estimation for the Finite Volume Method with Applications to Fluid Flows," *Direct*, vol. M, no. June, p. 394, 1996.
- [18] OpenCFD Ltd (ESI Group), "Standard boundary conditions. User Guide. The open source CFD toolbox." [Online]. Available:

https://www.openfoam.com/documentation/user-guide/standardboundaryconditions.php. [Accessed: 01-Feb-2018].

- [19] P. Fariñas Alvariño, "Acoplamiento Presión-Velocidad," .
- [20] S. Patankar, "Numerical heat transfer and fluid flow," *Series in coputational methods in mechanics and thermal sciences*. pp. 1–197, 1980.
- [21] J. A. Aláez Zazurca, *Resistencia viscosa de buques*. 1972.